**НАЦІОНАЛЬНА АКАДЕМІЯ ПЕДАГОГІЧНИХ НАУК УКРАЇНИ ІНСТИТУТ ПЕДАГОГІКИ НАПН УКРАЇНИ**

**Козленко О.Г.**

# **МОДЕЛЮВАННЯ В БІОЛОГІЇ**

# **10-11 класи**

**навчальний посібник** 

**Київ Педагогічна думка 2022**

УДК 373.5.016:57 (075.3)

*Рекомендовано до друку вченою радою Інституту педагогіки НАПН України (протокол № 15 від 28 грудня 2021 року)*

## *Рецензенти:*

*Прибора Н.*, кандидат педагогічних наук, доцент, доцент кафедри хімії Національного педагогічного університету імені М.П. Драгоманова;

*Середа Т.,* вчитель біології вищої категорії, вчитель-методист Рубіжанського ліцею Рубіжанської міської ради.

# *Експерт науково-експертної ради Інституту педагогіки НАПН України:*

*Ващенко Л.*, кандидат педагогічних наук, старший науковий співробітник, старший науковий співробітник відділу моніторингу та оцінювання якості загальної середньої освіти Інституту педагогіки НАПН України.

**Козленко О. Г.** Моделювання в біології. 10-11 класи : навчальний посібник. [Електронне видання]. – Київ : Педагогічна думка, 2022. – 103 с.

ISBN 978-966-644-643-8

Посібник розроблено для проведення занять елективного курсу «Моделювання в біології, 10-11 класи» для загальноосвітніх навчальних закладів. У відповідності до програми він розділений на теми, до кожної з тем наведено 1-3 блоки моделей та/або розробка спільної загальної діяльності (експертна робота у вигляди генетичного консиліума, проектно-ролова граконференція). Моделі, об'єднанні в блоки, належать до різних класів (об'ємні, графічні, математичні, вербальні, імітаційні, семіотичні моделі). Посібник містить розробки блоків моделей для використання на елективному курсі в формі групової роботи учнів; також може бути використаний на уроках біології базового та поглибленого рівнів.

Посібник призначений для учнів/учениць загальноосвітніх навчальних закладів.

# **Зміст**

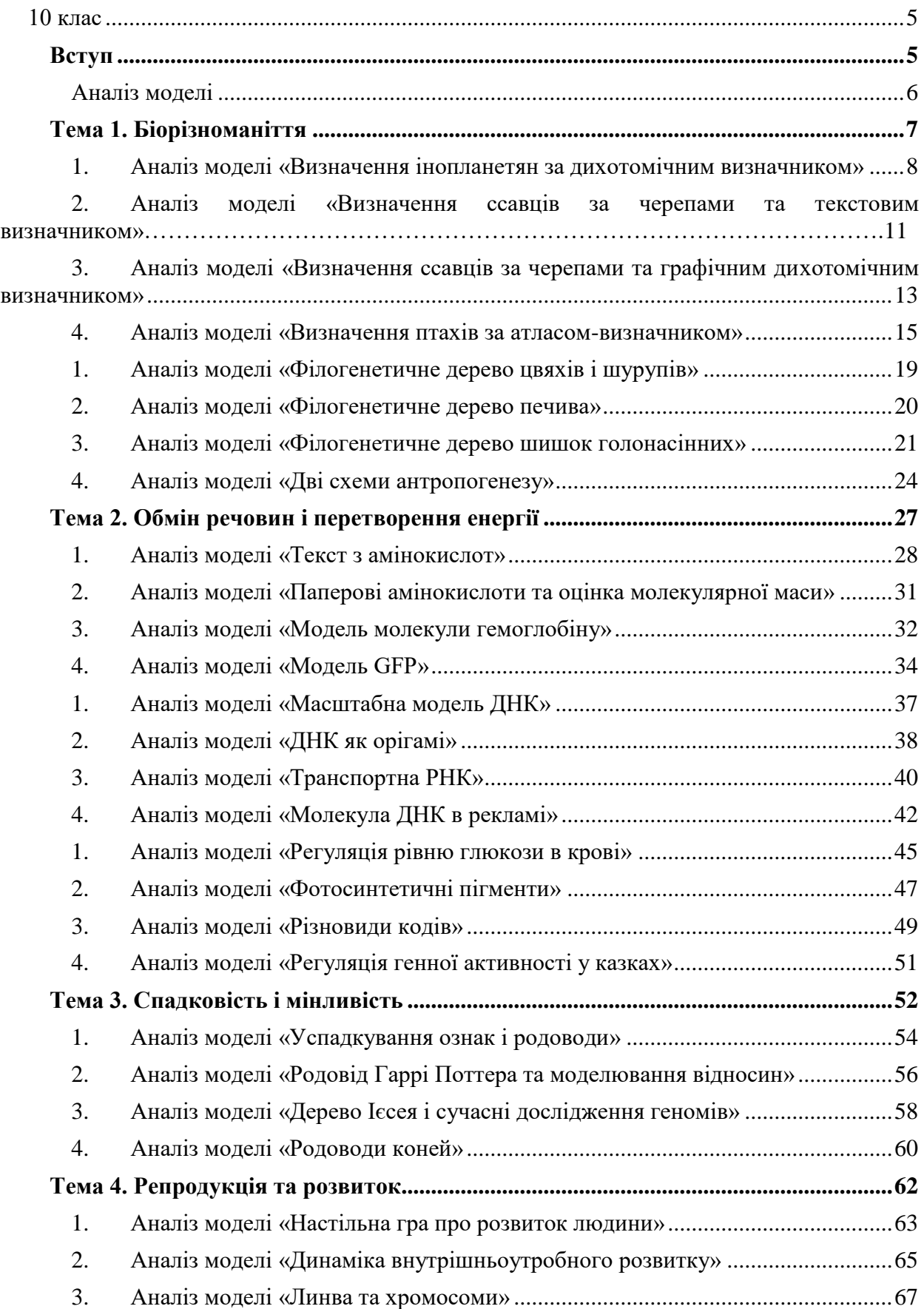

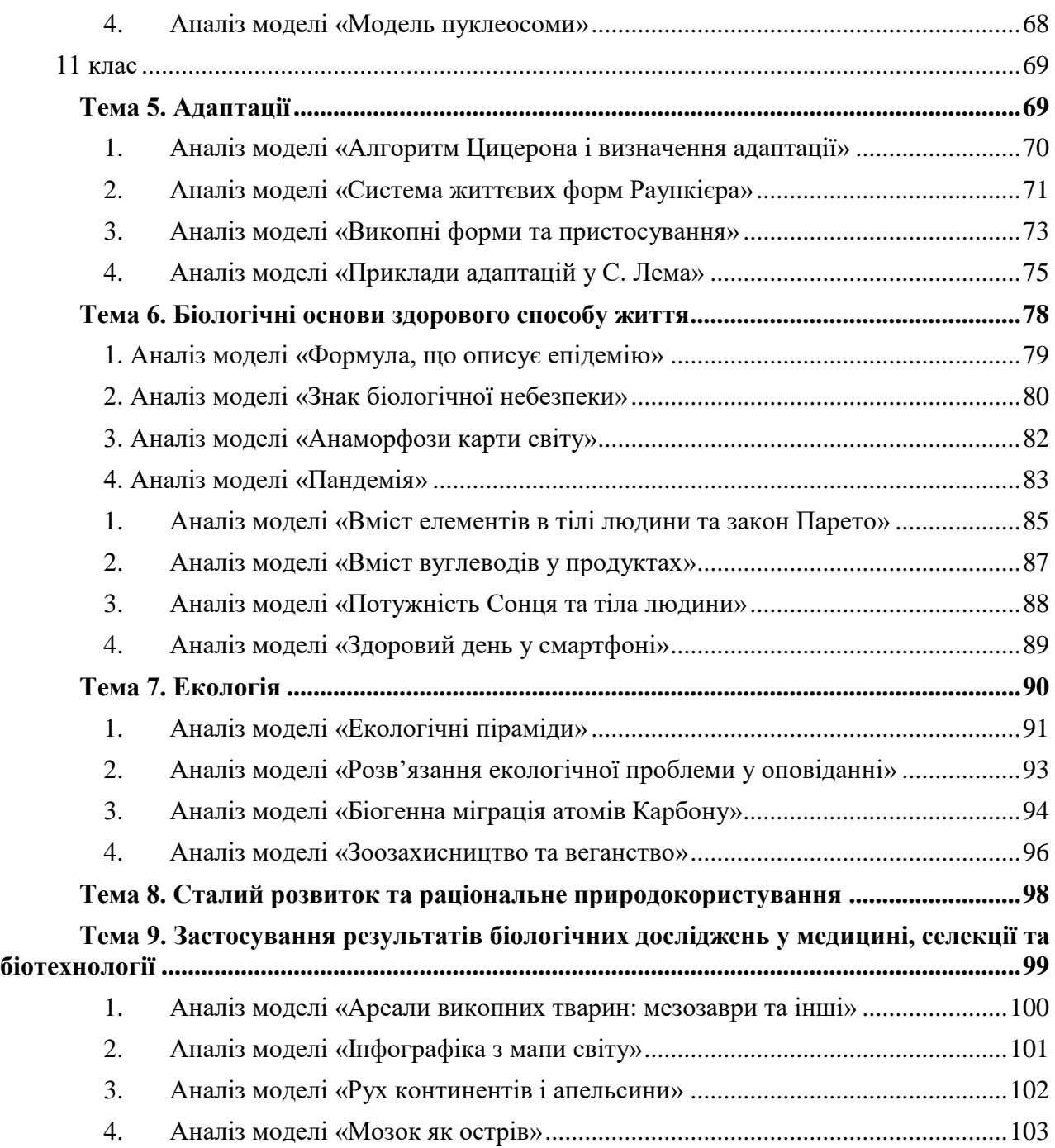

<span id="page-4-0"></span>**10 клас** (17 годин, 0,5 години на тиждень)

# **Вступ**

<span id="page-4-1"></span>**Класифікація моделей**

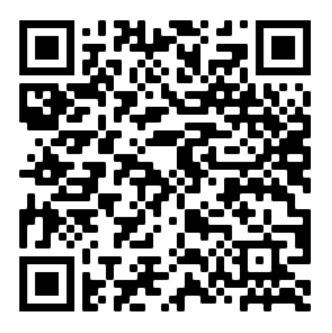

Заняття присв'ячене загальному знайомству з типами моделей, бланками для аналізу моделей. Пропонується робота в парах: кожна пара обирає собі модель певного типу, яку описує у бланці (крім назви та опису оригіналу) і загадує іншим групам.

## **Аналіз моделі**

<span id="page-5-0"></span>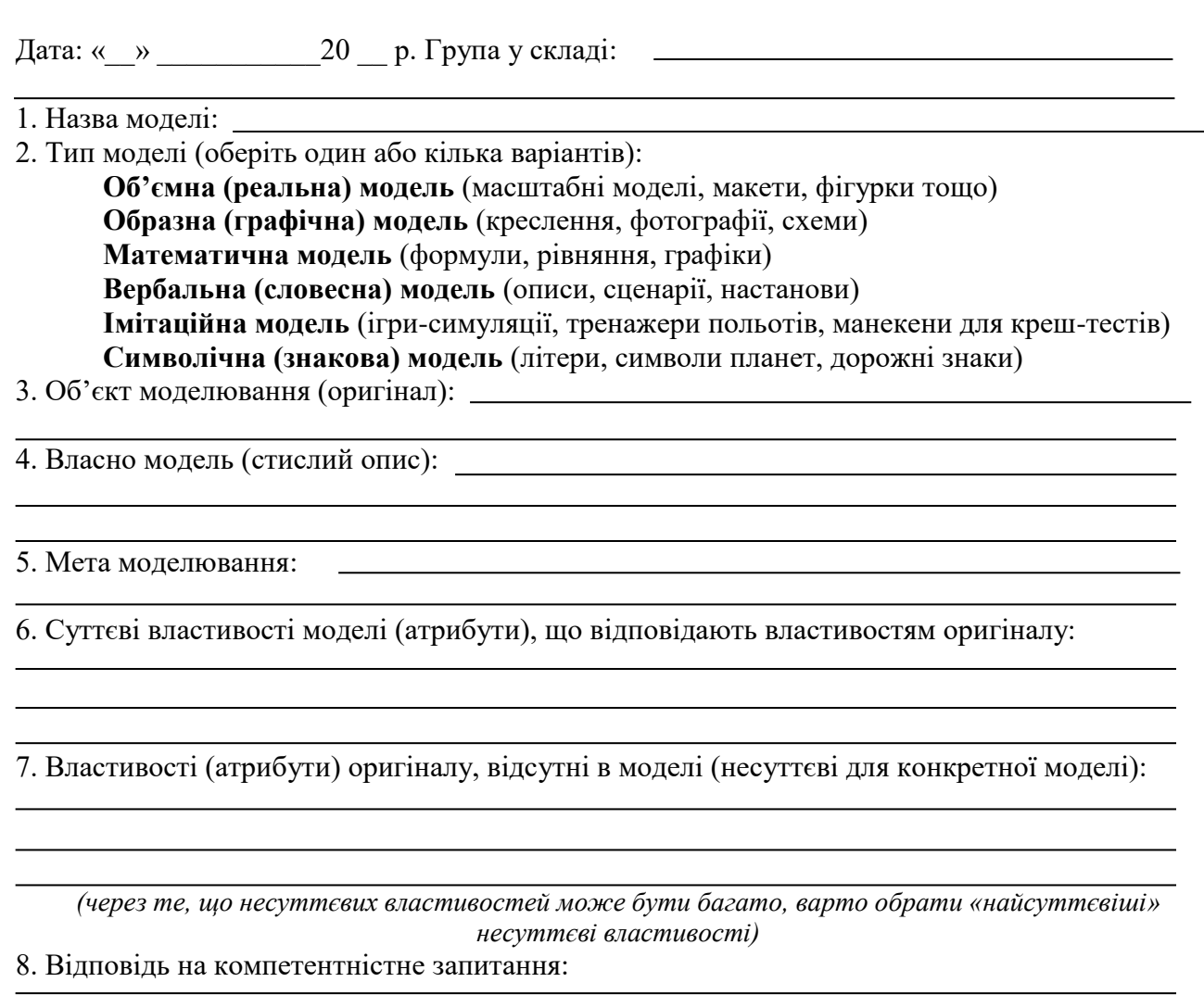

9. Користь від роботи з моделлю (що стало більш зрозумілим завдяки роботі з моделлю):

**Дякуємо та бажаємо успіхів!**

## **Тема 1. Біорізноманіття**

<span id="page-6-0"></span>**Графічні моделі:** ієрархічні схеми. Дихотомічні та графічні визначники організмів.

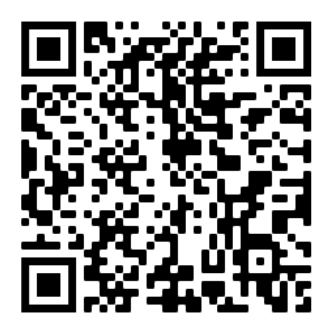

#### *Частина 1. Визначення та класифікація*

Основним способом визначення належності тварин та рослин до певної систематичної групи є так званий дихотомічний<sup>1</sup> визначник. Він побудований на принципі послідовного аналізу парних протилежних ознак (тези та антитези), для кожного з яких зазначений перехід на наступну пару ознак або конкретну назву систематичної групи, до якої належить визначуваний організм. Набір тез та антитез, що дозволяє визначити організми в межах обраної групи, називається визначальною карткою. Такий визначник може бути представлений у вигляді *дерева визначення*, в якому показано, на які ознаки потрібно дивитися, поділяючи все різноманіття організмів у кожному з вузлів «теза»/«антитеза».

Перша робота – визначення інопланетян. Кожні групі пропонується визначити чотирьох представників, що належать до однієї інопланетної раси, і вказати, яким номерам карток відповідають латинські назви відповідних істот.

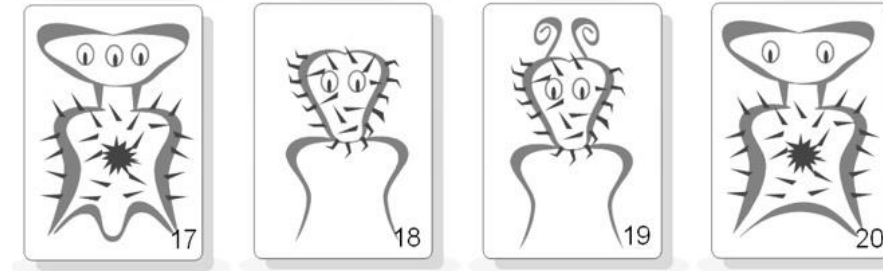

 $\overline{a}$ 

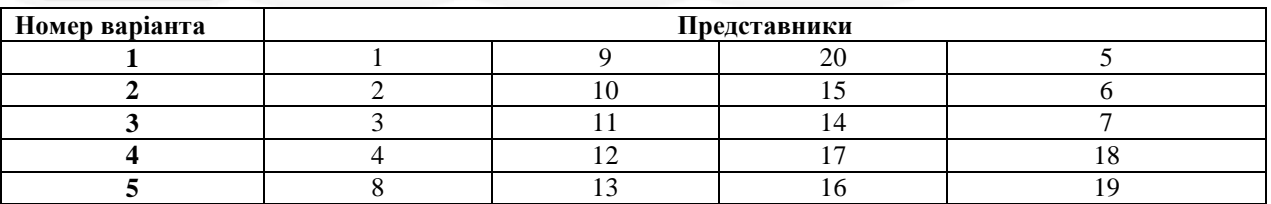

Варто порівняти два варіанти того самого визначника: типовий дихотомічний «**Визначник основних рядів ссавців за черепами**» у текстовому вигляді, та його версію у вигляді дерева.

Для визначення видів у польових умовах, якщо тварину видно лише здалеку і вона рухається, дихотомічний визначник незручний. Послуговуються довідниками та атласами, в яких організми наведені у вигляді зображень (*атласи-визначники*).

<sup>1</sup> Слово *дихотомія* (грец. δῐχῆ, *дихо* – «надвоє» і τομή, *томо –* «розподіл», порівняй: томограф – медичний прилад, що дозволяє отримати набір віртуальних «зрізів» тіла людини) має на увазі послідовний поділ множини на дві частини, пов'язані всередині більше, ніж з-поміж них.

### **1. Аналіз моделі «Визначення інопланетян за дихотомічним визначником»**

<span id="page-7-0"></span>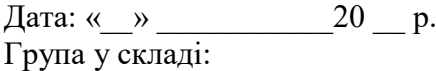

1. Назва моделі: «Визначення інопланетян за дихотомічним визначником»

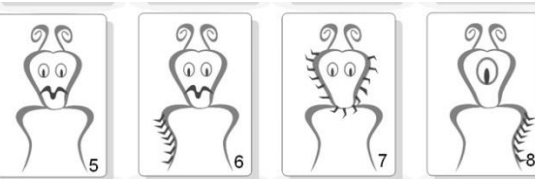

2. Тип моделі (оберіть один або кілька варіантів):

**Об'ємна (реальна) модель** (масштабні моделі, макети, фігурки тощо) **Образна (графічна) модель** (креслення, фотографії, схеми) **Математична модель** (формули, рівняння, графіки) **Вербальна (словесна) модель** (описи, сценарії, настанови) **Імітаційна модель** (ігри-симуляції, тренажери польотів, манекени для креш-тестів) **Символічна (знакова) модель** (літери, символи планет, дорожні знаки)

3. Об'єкт моделювання (оригінал):

4. Власно модель (стислий опис):

5. Мета моделювання:

6. Суттєві властивості моделі (атрибути), що відповідають властивостям оригіналу:

7. Властивості (атрибути) оригіналу, відсутні в моделі (несуттєві для конкретної моделі):

*(через те, що несуттєвих властивостей може бути багато, варто обрати «найсуттєвіші» несуттєві властивості)*

8. Визначення представників:

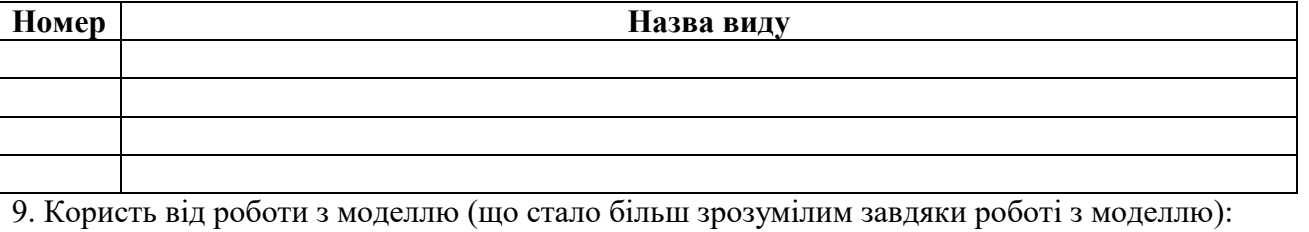

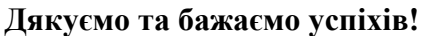

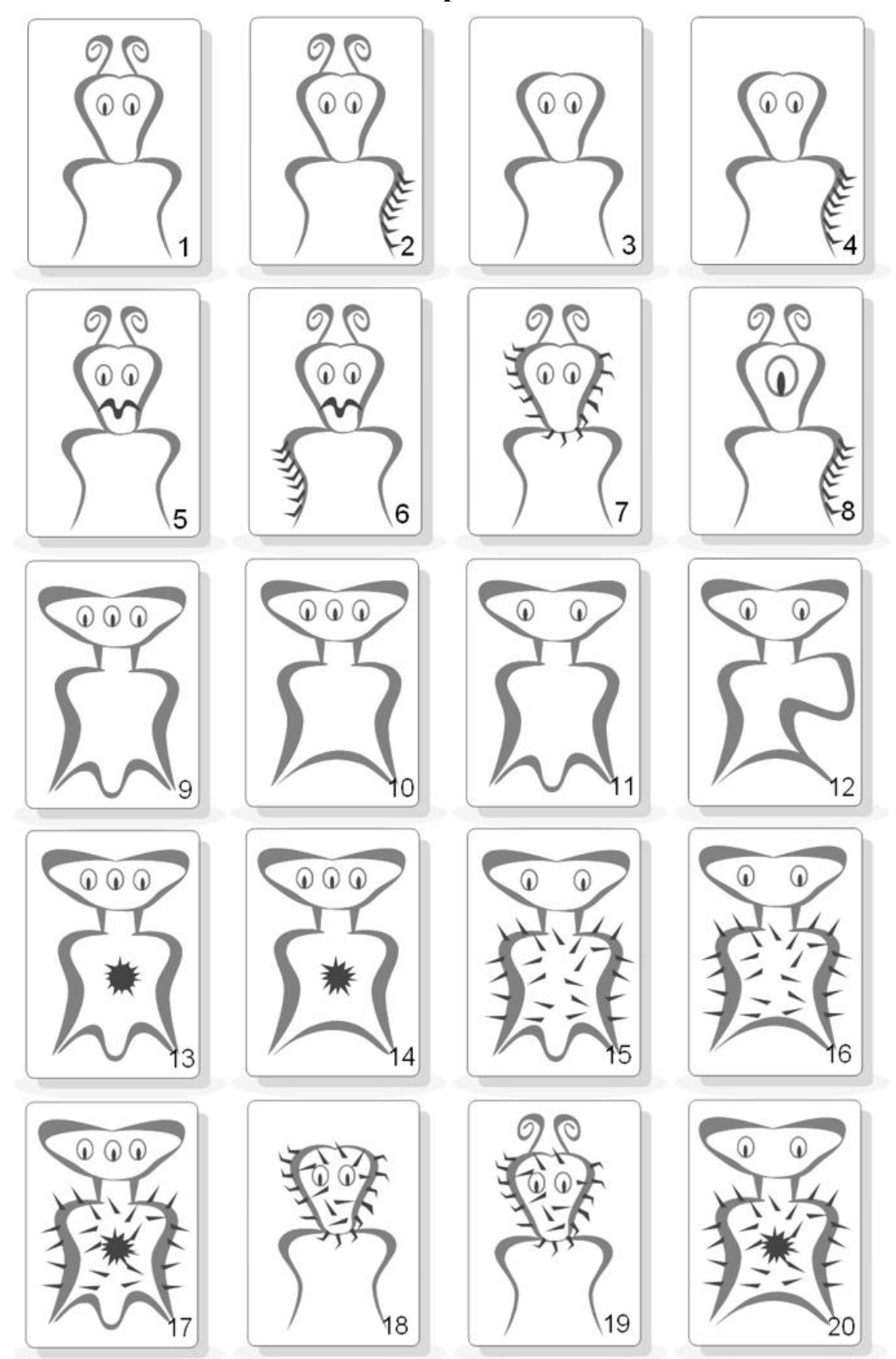

Джерело: [https://www.biologycorner.com/worksheets/pamishan.html](https://translate.google.com/translate?hl=uk&prev=_t&sl=ru&tl=uk&u=https://www.biologycorner.com/worksheets/pamishan.html)

# **Визначник інопланетян**

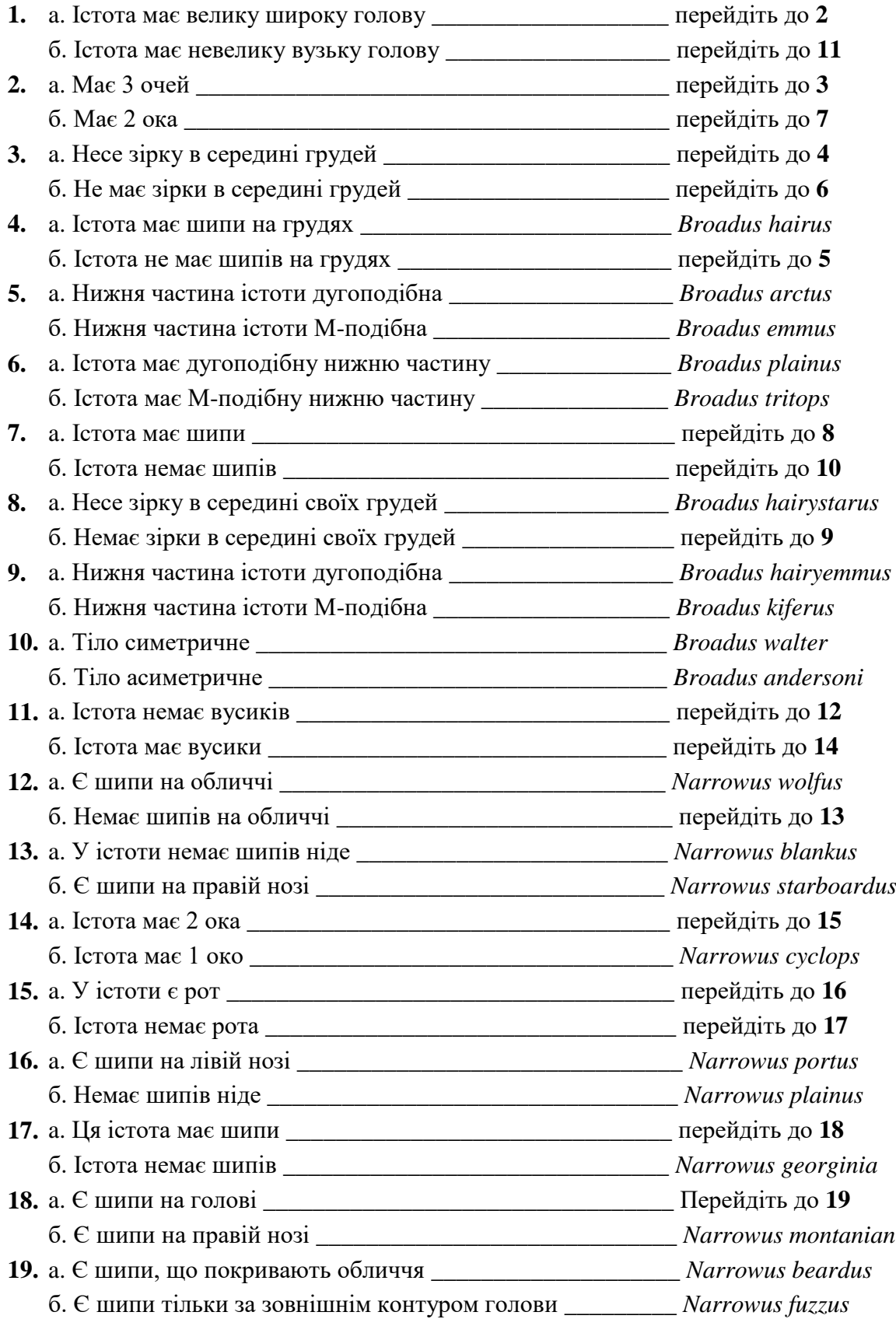

#### <span id="page-10-0"></span>**2. Аналіз моделі «Визначення ссавців за черепами та текстовим визначником»**

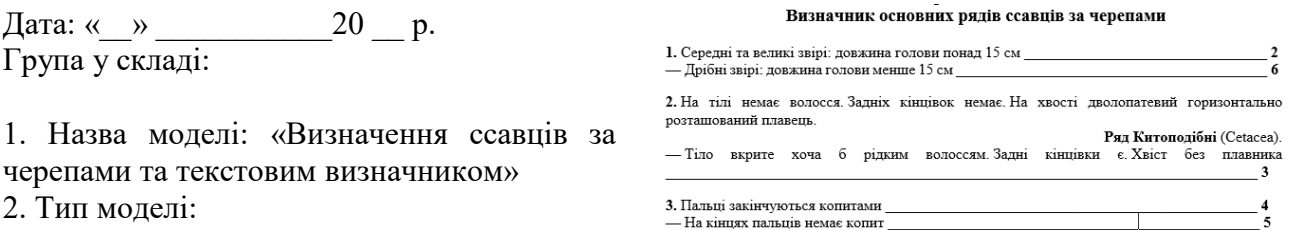

**Об'ємна (реальна) модель** (масштабні моделі, макети, фігурки тощо) **Образна (графічна) модель** (креслення, фотографії, схеми) **Математична модель** (формули, рівняння, графіки) **Вербальна (словесна) модель** (описи, сценарії, настанови) **Імітаційна модель** (ігри-симуляції, тренажери польотів, манекени для креш-тестів) **Символічна (знакова) модель** (літери, символи планет, дорожні знаки)

<u> 1989 - Johann Barbara, martxa alemaniar arg</u>

3. Об'єкт моделювання (оригінал):

4. Власно модель (стислий опис):

5. Мета моделювання:

6. Суттєві властивості моделі (атрибути), що відповідають властивостям оригіналу:

7. Властивості (атрибути) оригіналу, відсутні в моделі (несуттєві для конкретної моделі):

8. Визначте представників, наведених на фотографіях:

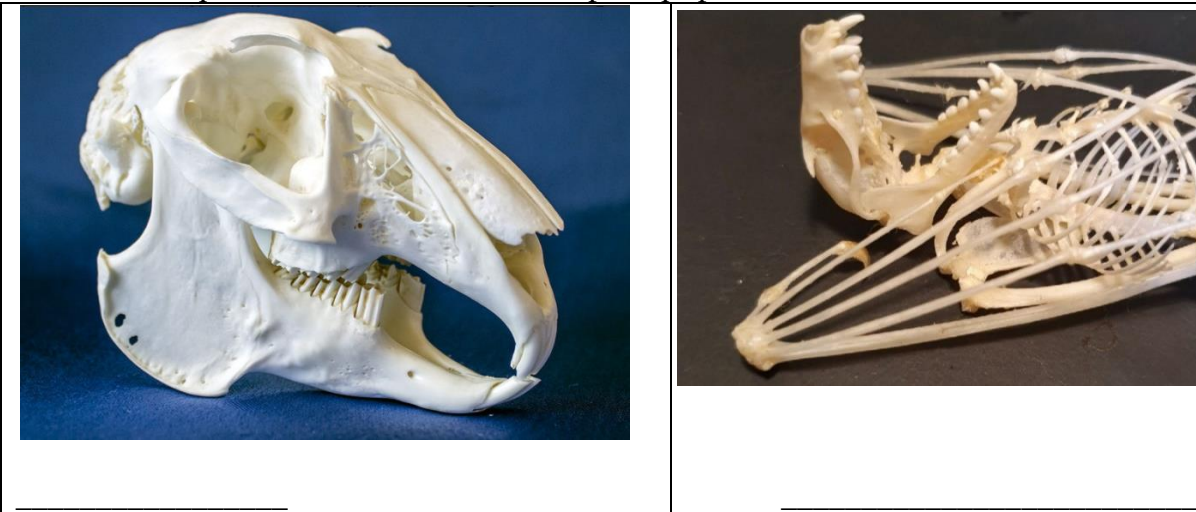

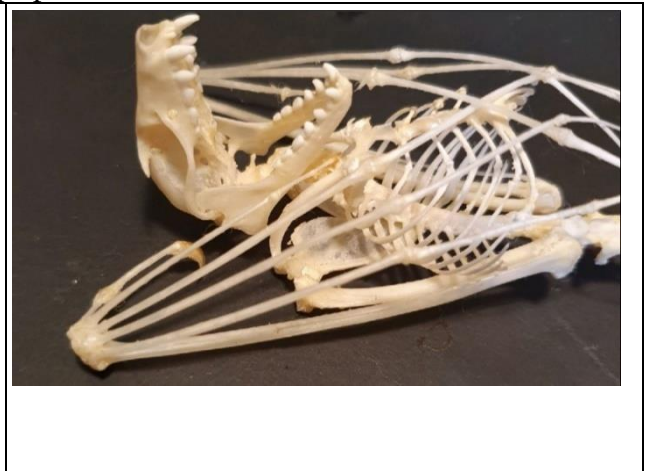

9. Користь від роботи з моделлю (що стало більш зрозумілим завдяки роботі з моделлю):

# **Матеріали до моделі Визначник основних рядів ссавців за черепами**

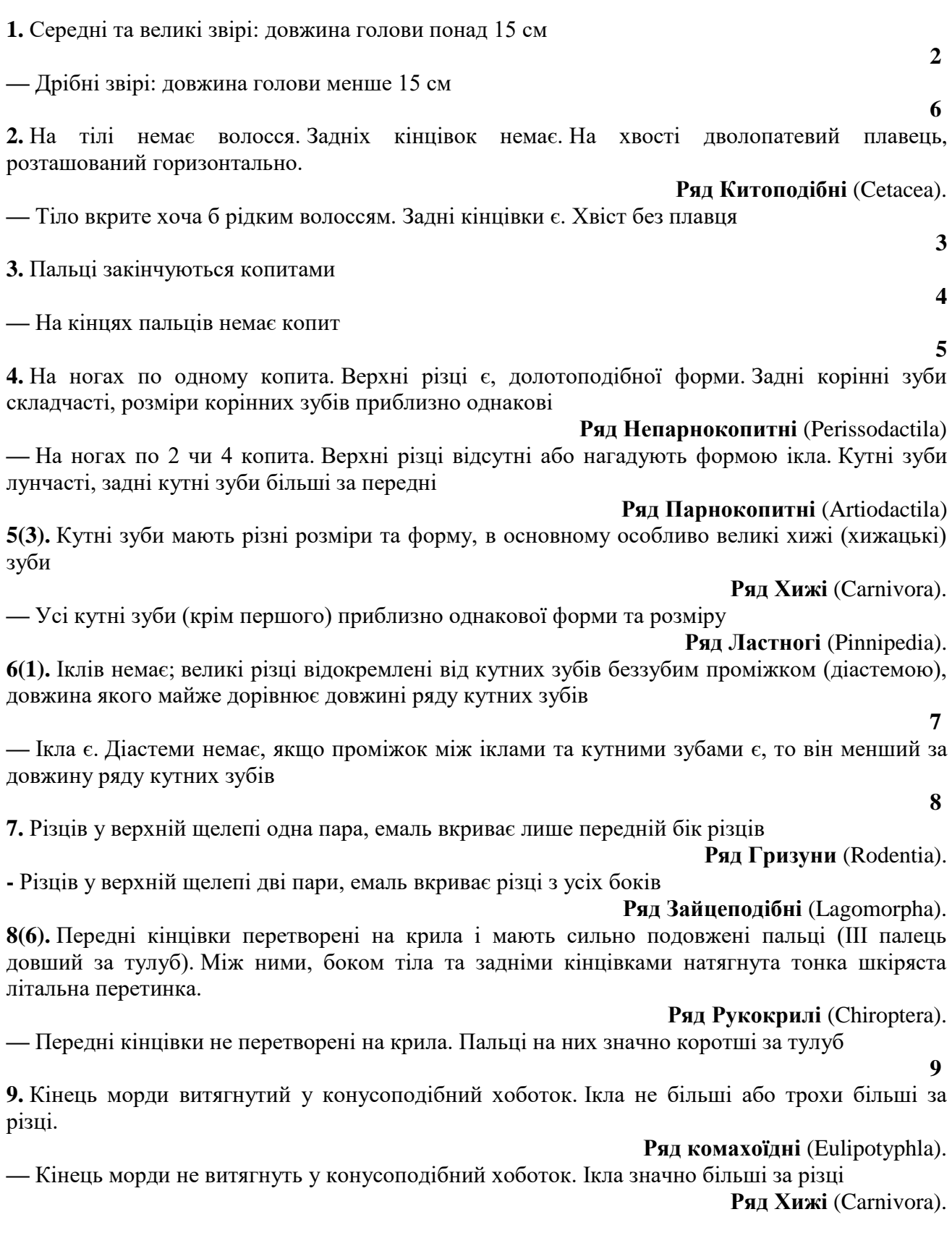

#### <span id="page-12-0"></span>**3. Аналіз моделі «Визначення ссавців за черепами та графічним дихотомічним визначником»**

Дата: «  $\rightarrow$  20 р. Група у складі:

1. Назва молелі: «Визначення ссавців за черепами та графічним дихотомічним визначником»

2. Тип моделі:

**Об'ємна (реальна) модель** (масштабні моделі, макети, фігурки тощо) **Образна (графічна) модель** (креслення,

фотографії, схеми)

**Математична модель** (формули, рівняння, графіки)

**Вербальна (словесна) модель** (описи, сценарії, настанови)

**Імітаційна модель** (ігри-симуляції, тренажери польотів, манекени для креш-тестів)

- **Символічна (знакова) модель** (літери, символи планет, дорожні знаки)
- 3. Об'єкт моделювання (оригінал):

4. Власно модель (стислий опис):

5. Мета моделювання:

6. Суттєві властивості моделі (атрибути), що відповідають властивостям оригіналу:

7. Властивості (атрибути) оригіналу, відсутні в моделі (несуттєві для конкретної моделі):

8. Визначте представників, наведених на фотографіях:

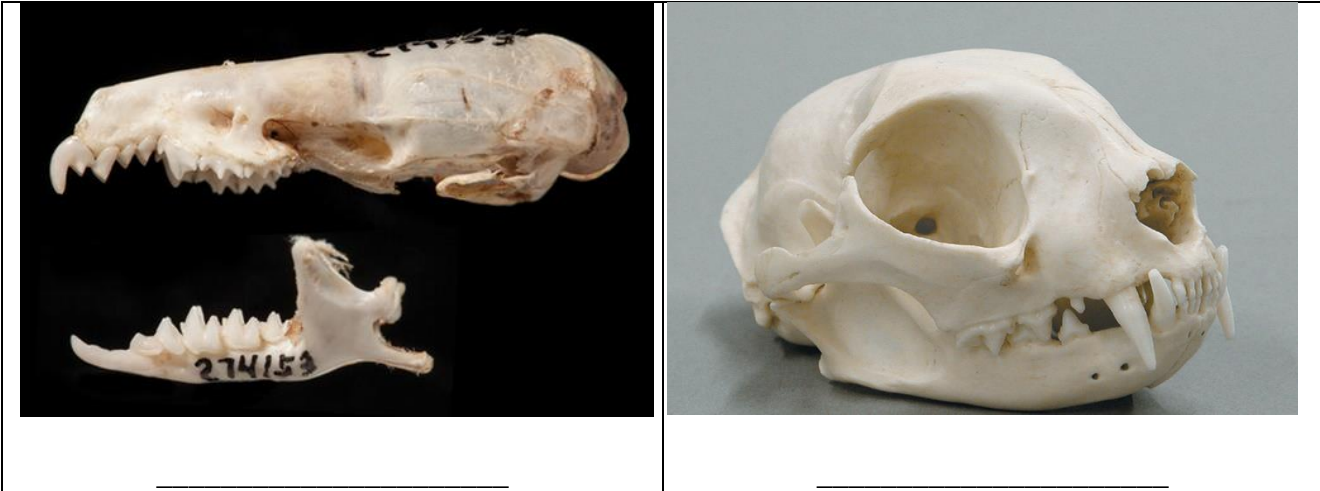

9. Користь від роботи з моделлю (що стало більш зрозумілим завдяки роботі з моделлю):

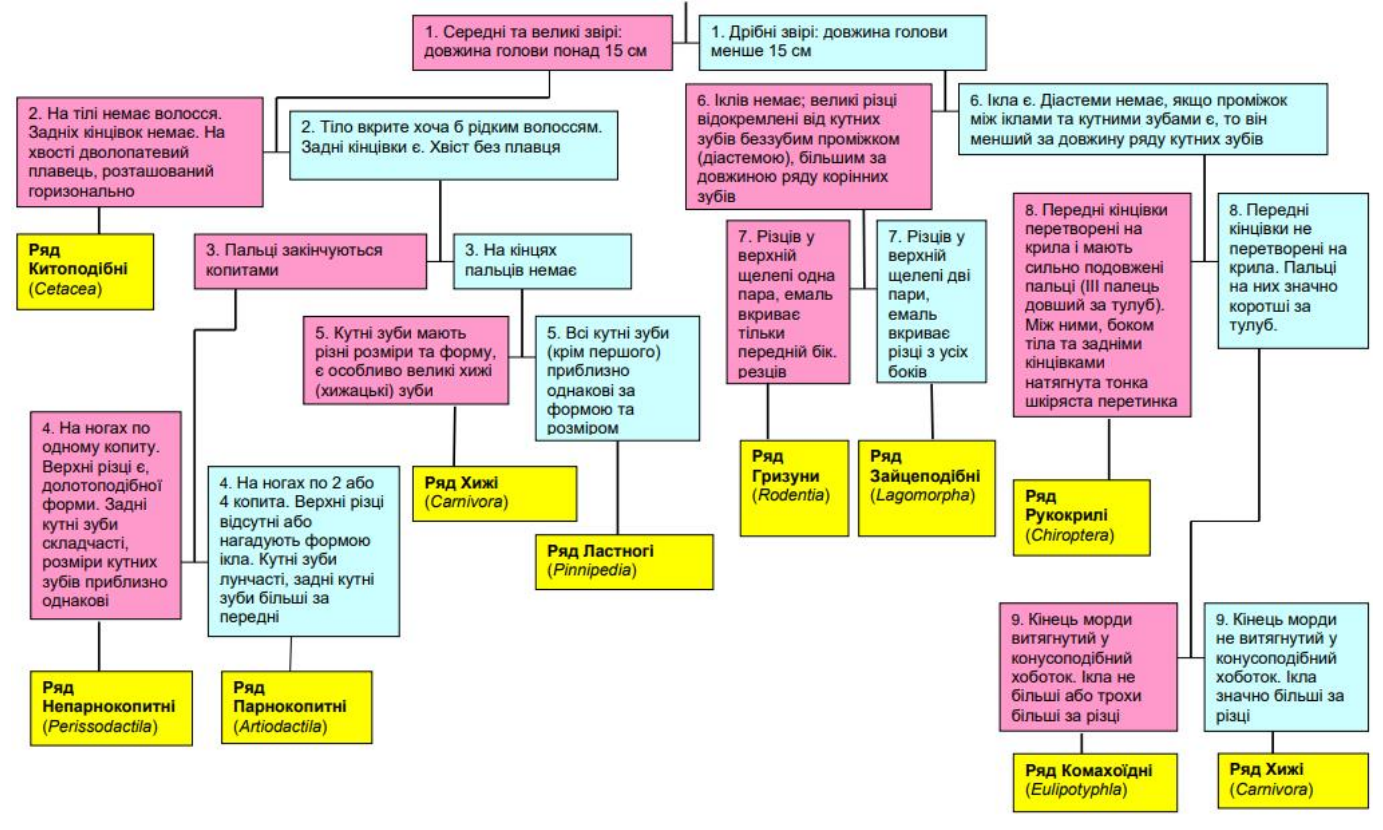

#### **4. Аналіз моделі «Визначення птахів за атласом-визначником»**

<span id="page-14-0"></span>Дата: « $\rightarrow$  20 р. Група у складі:

1. Назва моделі: «Визначення птахів за атласом-визначником»

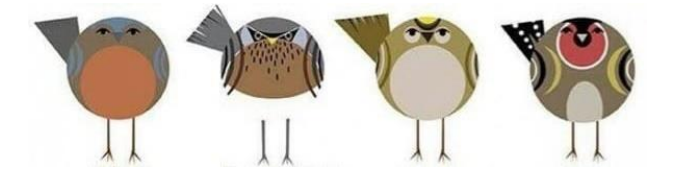

- 2. Тип моделі (оберіть один або кілька варіантів): **Об'ємна (реальна) модель** (масштабні моделі, макети, фігурки тощо) **Образна (графічна) модель** (креслення, фотографії, схеми) **Математична модель** (формули, рівняння, графіки) **Вербальна (словесна) модель** (описи, сценарії, настанови) **Імітаційна модель** (ігри-симуляції, тренажери польотів, манекени для креш-тестів) **Символічна (знакова) модель** (літери, символи планет, дорожні знаки)
- 3. Об'єкт моделювання (оригінал):

4. Власно модель (стислий опис):

5. Мета моделювання:

6. Суттєві властивості моделі (атрибути), що відповідають властивостям оригіналу:

7. Властивості (атрибути) оригіналу, відсутні в моделі (несуттєві для конкретної моделі):

#### 8. Визначте представників, наведених на фотографіях:

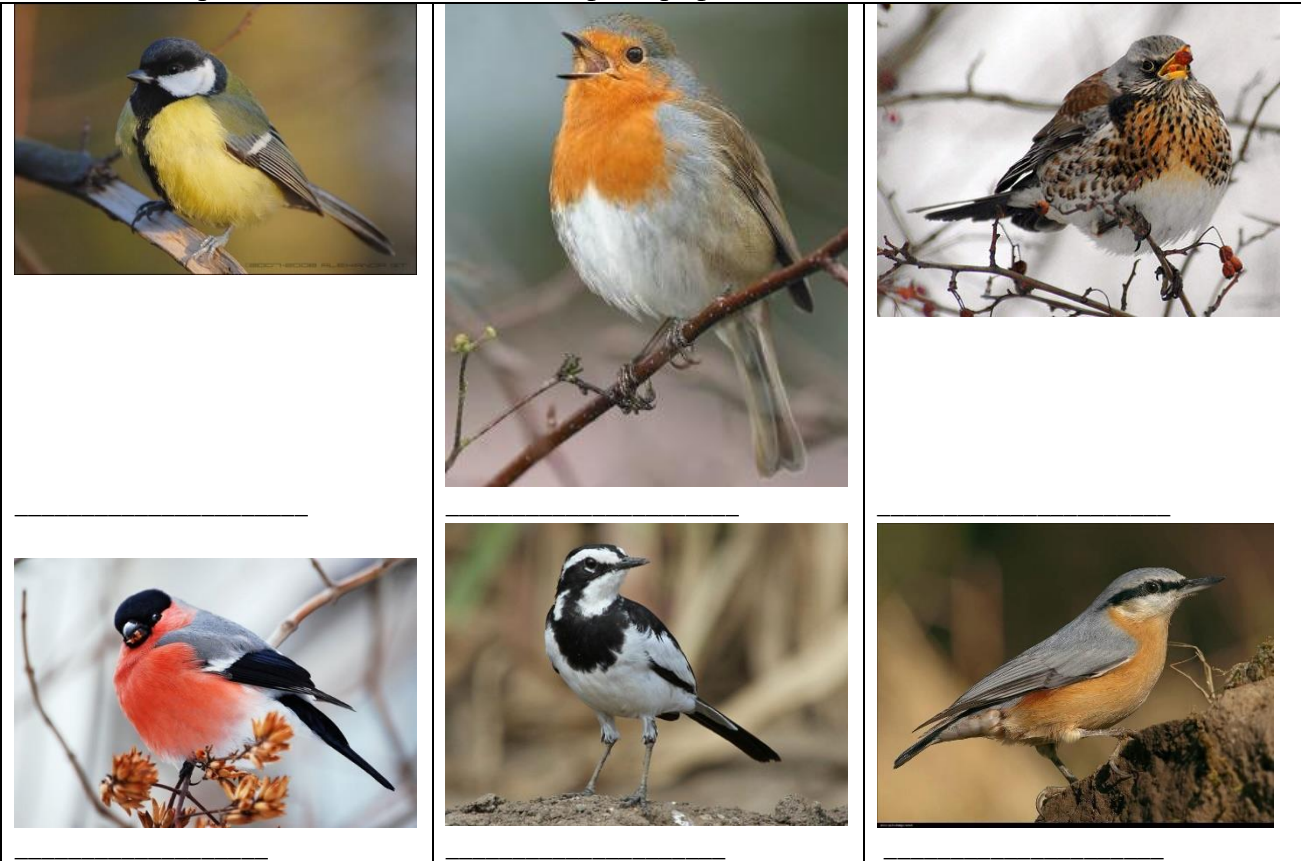

9. Користь від роботи з моделлю (що стало більш зрозумілим завдяки роботі з моделлю):

**Дякуємо та бажаємо успіхів!**

<u> 1980 - Johann Barbara, martxa alemaniar arg</u>

| Зяблик                | Щиглик            | Золотомушка жовточуба    | Зеленяк                            | Сойка                             |
|-----------------------|-------------------|--------------------------|------------------------------------|-----------------------------------|
| Синиця блакитна       | Синиця велика     | しょ<br>Синиця довгохвоста | Гаїчка-пухляк                      | Кропив'янка чорноголова           |
| Коноплянка            | Вільшанка         | Дрізд чорний             | Чикотень                           | Дрізд співочий                    |
| Підкоришник звичайний | Повзик            | Омелюх                   | Снігур                             | Горобець хатній                   |
| Волове очко           | Вівсянка звичайна | Плиска біла              | <b>WANDA</b><br>Трав'янка звичайна | $\overline{ }$<br>Трав'янка лучна |

Джерело: мал. Cher Pratley https://www.cherpratley.co.uk/#/common-british-birds/

#### *Частина 2. Філогенетичні дерева*

Всі графічні моделі можна розділити за кількістю «вимірів»: одновимірні (лінійні: стрічки часу та шкали – моделі регуляції генної активності на хромосомах), двовимірні (мапи та засоби візуалізації – графіки та діаграми), тривимірні (тривимірні графіки у візуалізації даних; 3D-моделі як імітація обємних тіл). З доаванням часу отримаємо динамічні (анімовані або псевдоанімовані, як у коміксах) графічні моделі.

В наш час філогенетичні дерева розглядаються як окремий випадок інтелект-карти (втім, цей спосіб візуалізації суттєво старіший за неї). Зокрема, в чернетках Ч. Дарвіна є малюнок філогенетичного дерева, який є своєрідним символом філогенетичних дерев в цілому. Учень Дарвіна Ернст Геккель побудував велике філогенетичне дерево живих організмів, яке є також дуже знаним історичним символом цього класу візуалізацій.

В цьому наборі три з чотирьох завдань присвячені саме побудові філогенетичних дерев різних об'єктів, і лише четвертий блок – аналізу готових графічних версій філогенетичних дерев.

#### **1. Аналіз моделі «Філогенетичне дерево цвяхів і шурупів»**

<span id="page-18-0"></span>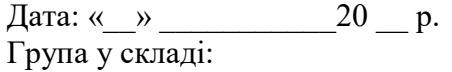

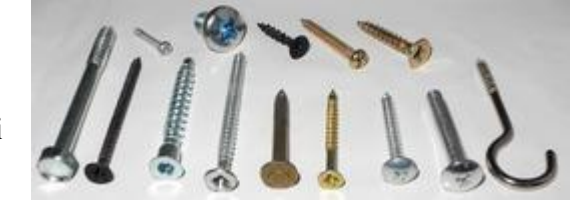

#### 1. Назва моделі: **«Філогенетичне дерево цвяхів і шурупів»**

2. Тип моделі:

**Об'ємна (реальна) модель Образна (графічна) модель Математична модель Вербальна (словесна) модель Імітаційна модель Символічна (знакова) модель**

3. Об'єкт моделювання (оригінал):

4. Власно модель (стислий опис):

5. Мета моделювання:

6. Суттєві властивості моделі (атрибути), що відповідають властивостям оригіналу:

7. Властивості (атрибути) оригіналу, відсутні в моделі (несуттєві для конкретної моделі):

4. Відповідь на запитання:

1. Для запропонованих об'єктів побудуйте можливе філогенетичне дерево. Зобразіть його.

2. Вкажіть найбільш важливі «еволюційні» події на цьому філогенетичному дереві. З виникненням яких ознак вони пов'язанані.

5. Користь від роботи з моделлю (що стало більш зрозумілим завдяки роботі з моделлю):

#### **2. Аналіз моделі «Філогенетичне дерево печива»**

<span id="page-19-0"></span>Дата: «  $\rightarrow$  20 р. Група у складі:

- 1. Назва моделі: **«Філогенетичне дерево печива»**
- 2. Тип моделі:

**Об'ємна (реальна) модель Образна (графічна) модель Математична модель Вербальна (словесна) модель Імітаційна модель Символічна (знакова) модель** 

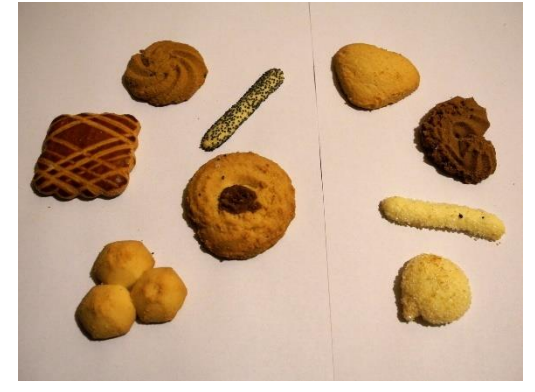

3. Об'єкт моделювання (оригінал):

4. Власно модель (стислий опис):

5. Мета моделювання:

6. Суттєві властивості моделі (атрибути), що відповідають властивостям оригіналу:

7. Властивості (атрибути) оригіналу, відсутні в моделі (несуттєві для конкретної моделі):

8. Відповідь на запитання:

1. Для запропонованих об'єктів побудуйте можливе філогенетичне дерево. Зобразіть його.

2. Вкажіть найбільш важливі «еволюційні» події на цьому філогенетичному дереві. З виникненням яких ознак вони пов'язанані.

\_\_\_\_\_\_\_\_\_\_\_\_\_\_\_\_\_\_\_\_\_\_\_\_\_\_\_\_\_\_\_\_\_\_\_\_\_\_\_\_\_\_\_\_\_\_\_\_\_\_\_\_\_\_\_\_\_\_\_\_\_\_\_\_\_\_\_\_\_\_\_\_\_\_\_\_\_ 5. Користь від роботи з моделлю (що стало більш зрозумілим завдяки роботі з моделлю): \_\_\_\_\_\_\_\_\_\_\_\_\_\_\_\_\_\_\_\_\_\_\_\_\_\_\_\_\_\_\_\_\_\_\_\_\_\_\_\_\_\_\_\_\_\_\_\_\_\_\_\_\_\_\_\_\_\_\_\_\_\_\_\_\_\_\_\_\_\_\_\_\_\_\_\_\_

\_\_\_\_\_\_\_\_\_\_\_\_\_\_\_\_\_\_\_\_\_\_\_\_\_\_\_\_\_\_\_\_\_\_\_\_\_\_\_\_\_\_\_\_\_\_\_\_\_\_\_\_\_\_\_\_\_\_\_\_\_\_\_\_\_\_\_\_\_\_\_\_\_

\_\_\_\_\_\_\_\_\_\_\_\_\_\_\_\_\_\_\_\_\_\_\_\_\_\_\_\_\_\_\_\_\_\_\_\_\_\_\_\_\_\_\_\_\_\_\_\_\_\_\_\_\_\_\_\_\_\_\_\_\_\_\_\_\_\_\_\_\_\_\_\_\_\_\_\_\_ \_\_\_\_\_\_\_\_\_\_\_\_\_\_\_\_\_\_\_\_\_\_\_\_\_\_\_\_\_\_\_\_\_\_\_\_\_\_\_\_\_\_\_\_\_\_\_\_\_\_\_\_\_\_\_\_\_\_\_\_\_\_\_\_\_\_\_\_\_\_\_\_\_\_\_\_\_\_\_\_\_

#### **3. Аналіз моделі «Філогенетичне дерево шишок голонасінних»**

<span id="page-20-0"></span>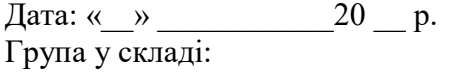

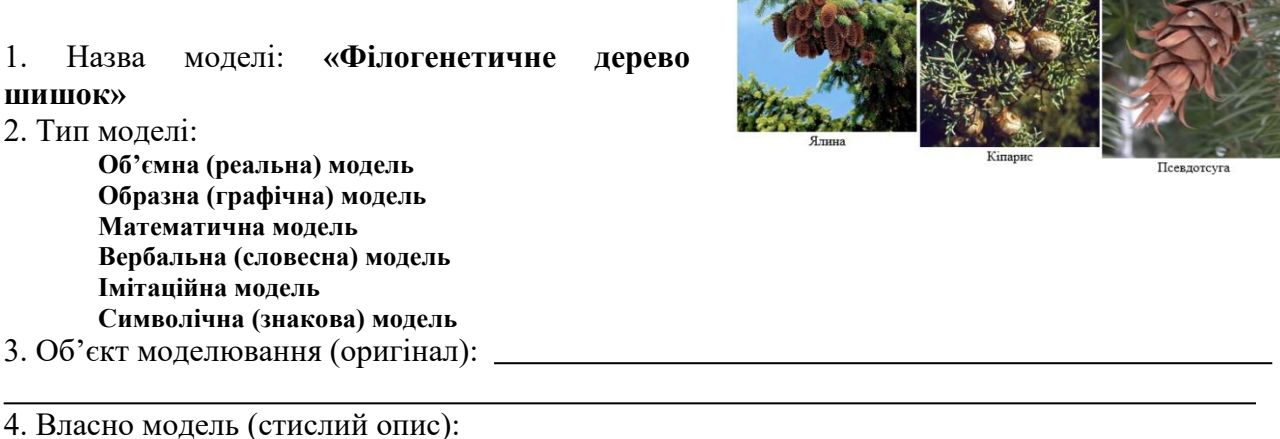

5. Мета моделювання:

6. Суттєві властивості моделі (атрибути), що відповідають властивостям оригіналу:

7. Властивості (атрибути) оригіналу, відсутні в моделі (несуттєві для конкретної моделі):

8. Відповідь на запитання:

1. Для запропонованих об'єктів побудуйте можливе філогенетичне дерево. Зобразіть його.

2. Вкажіть найбільш важливі «еволюційні» події на цьому філогенетичному дереві. З виникненням яких ознак вони пов'язанані.

9. Користь від роботи з моделлю (що стало більш зрозумілим завдяки роботі з моделлю):

Три блоки об'єктів, які можна виокристати для побудови «філогенетичних» дерев: шурупи та цвяхи, шишки різних голонасінних (із шишкоягодами включно), печиво. За наявності можна обрати й інші об'єкти.

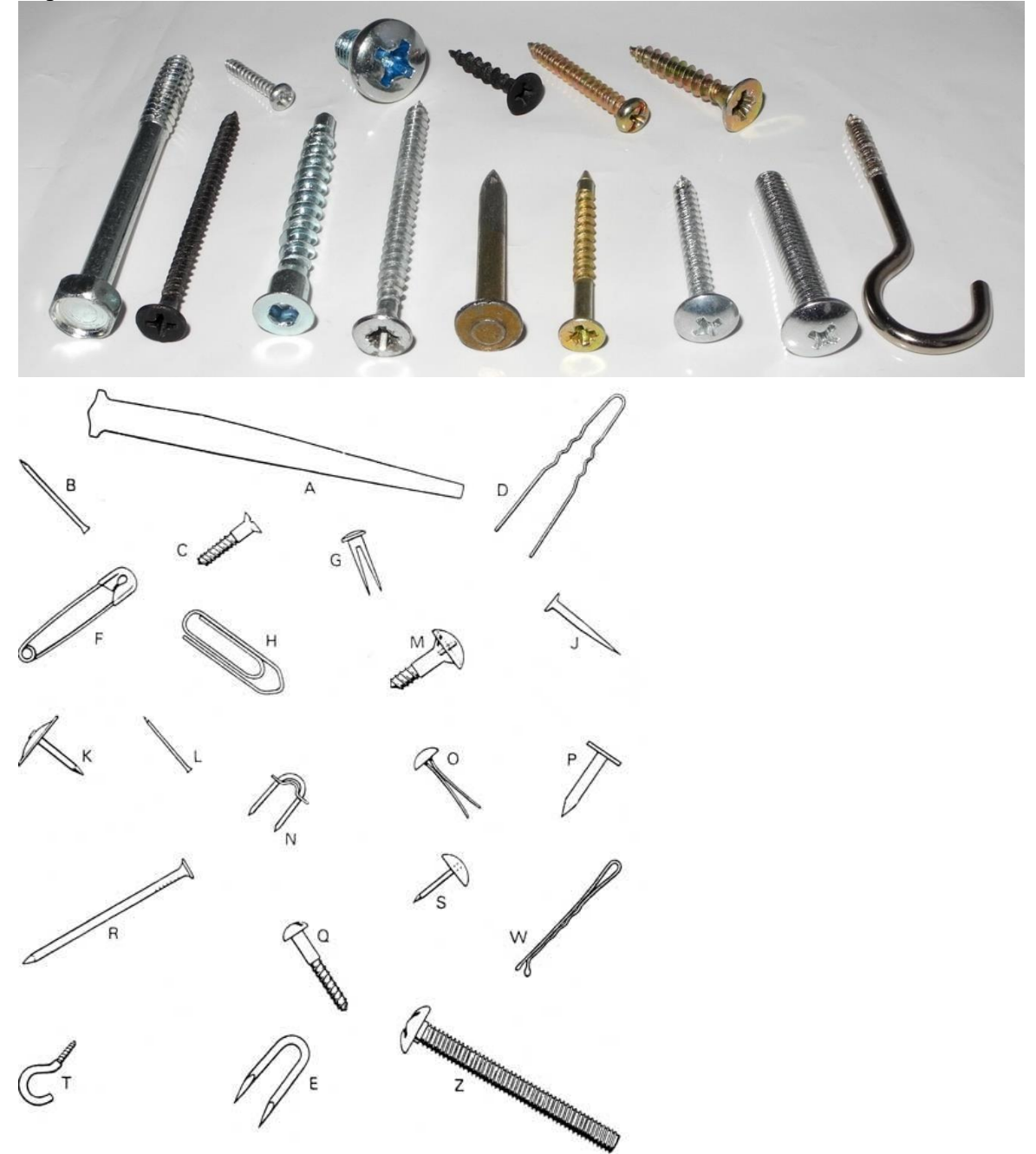

Печиво бажано обирати так, щоб були різні ознаки: не тільки форма, але й особливості тіста, наявність посипок тощо.

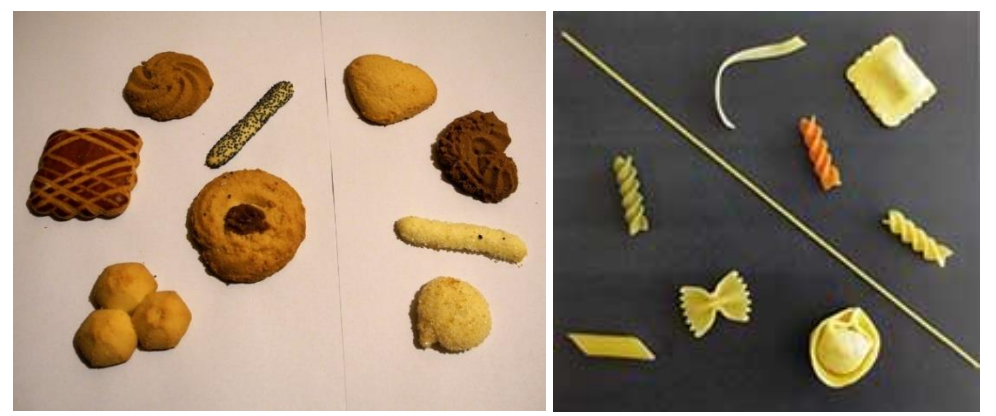

Шишки голонасінних краще обирати реальні, але в разі неможливості можна замінити набором зображень.

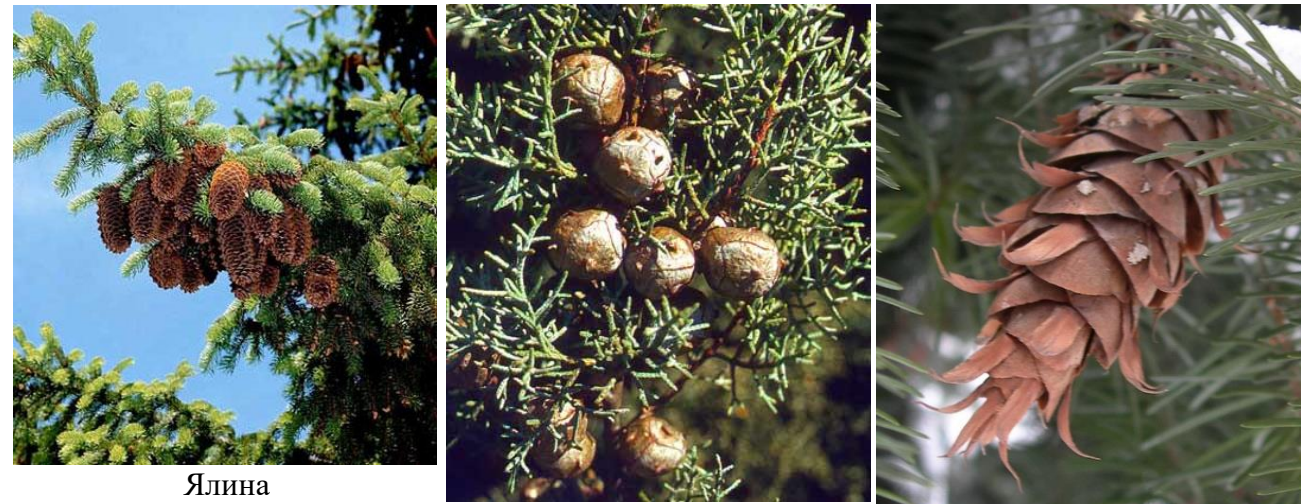

Кіпарис

Псевдотсуга

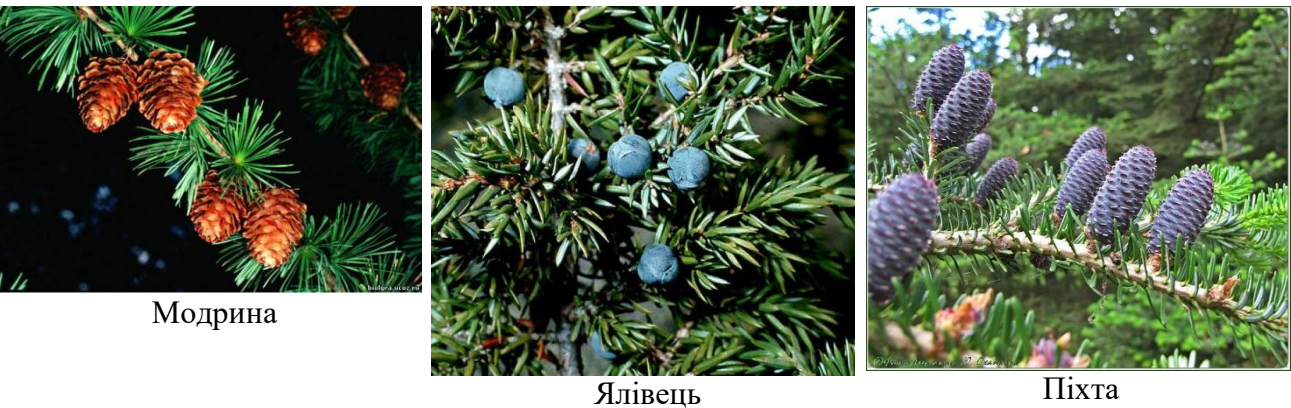

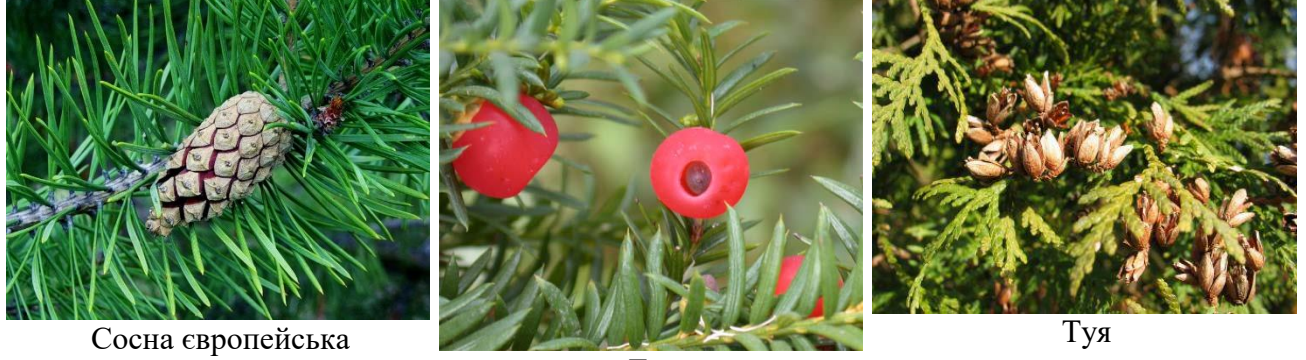

Тис

# **4. Аналіз моделі «Дві схеми антропогенезу»**

<span id="page-23-0"></span>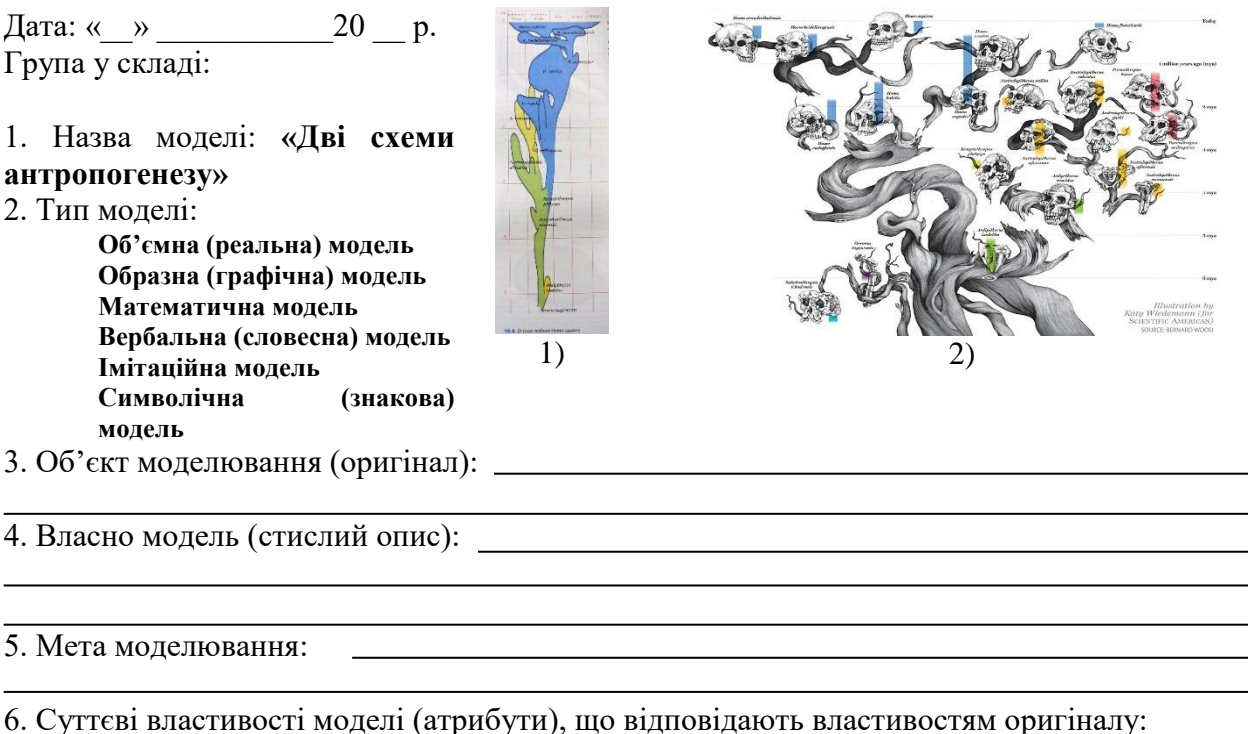

7. Властивості (атрибути) оригіналу, відсутні в моделі (несуттєві для конкретної моделі):

#### 8. Відповідь на запитання:

1. Порівняйте дві схеми антропогенезу. Які переваги та недоліки кожної зі схем?

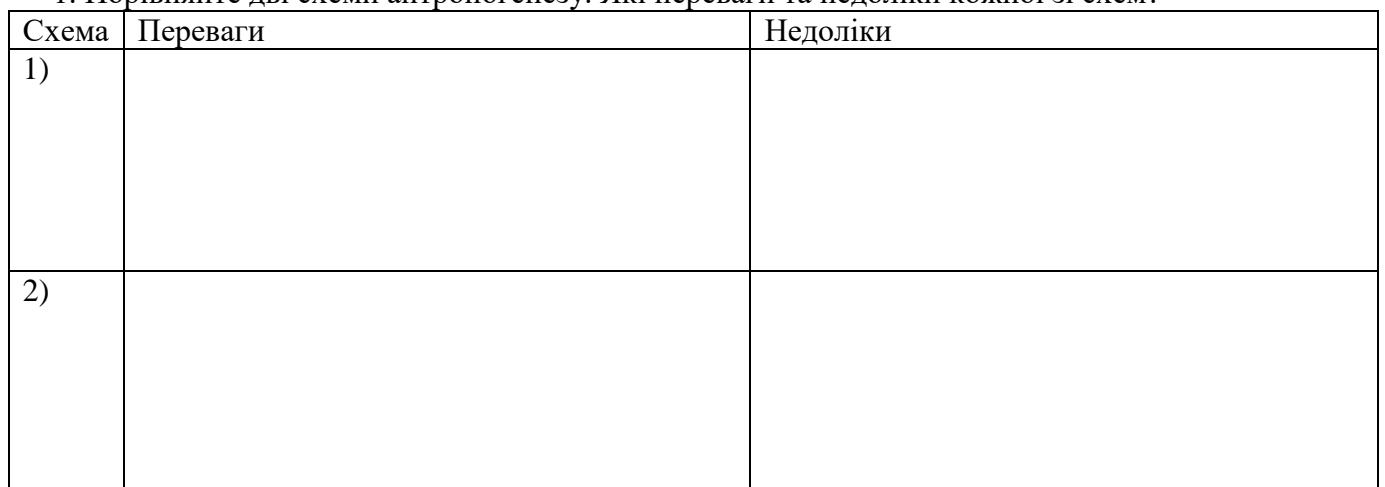

2. Перерахуйте викопних людей, які були безпосередніми предками людини сучасного типу. За якою зі схем ви це зробили? Чи є розбіжності між схемами в цьому питанні?

#### 9. Користь від роботи з моделлю (що стало більш зрозумілим завдяки роботі з моделлю):

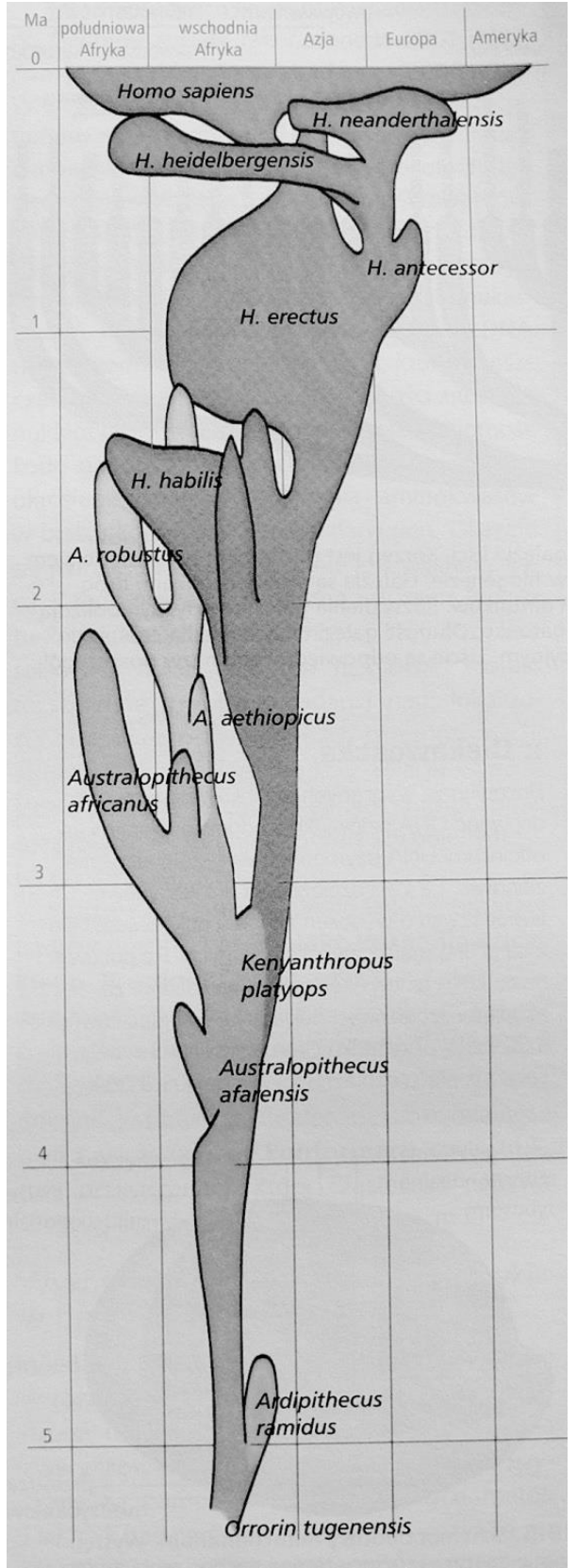

Схема етапів антропогенезу <sup>2</sup>

 $\overline{a}$ 

<sup>2</sup> Baca A., Łaszczyca M., Łaszczyca P., Skirmuntt G., Skirmuntt K., Biologia Podręcznik, zakres podstawowy, seria CIEKAWI ŚWIATA – Gdynia, OPERON, 2012., стор. 96.

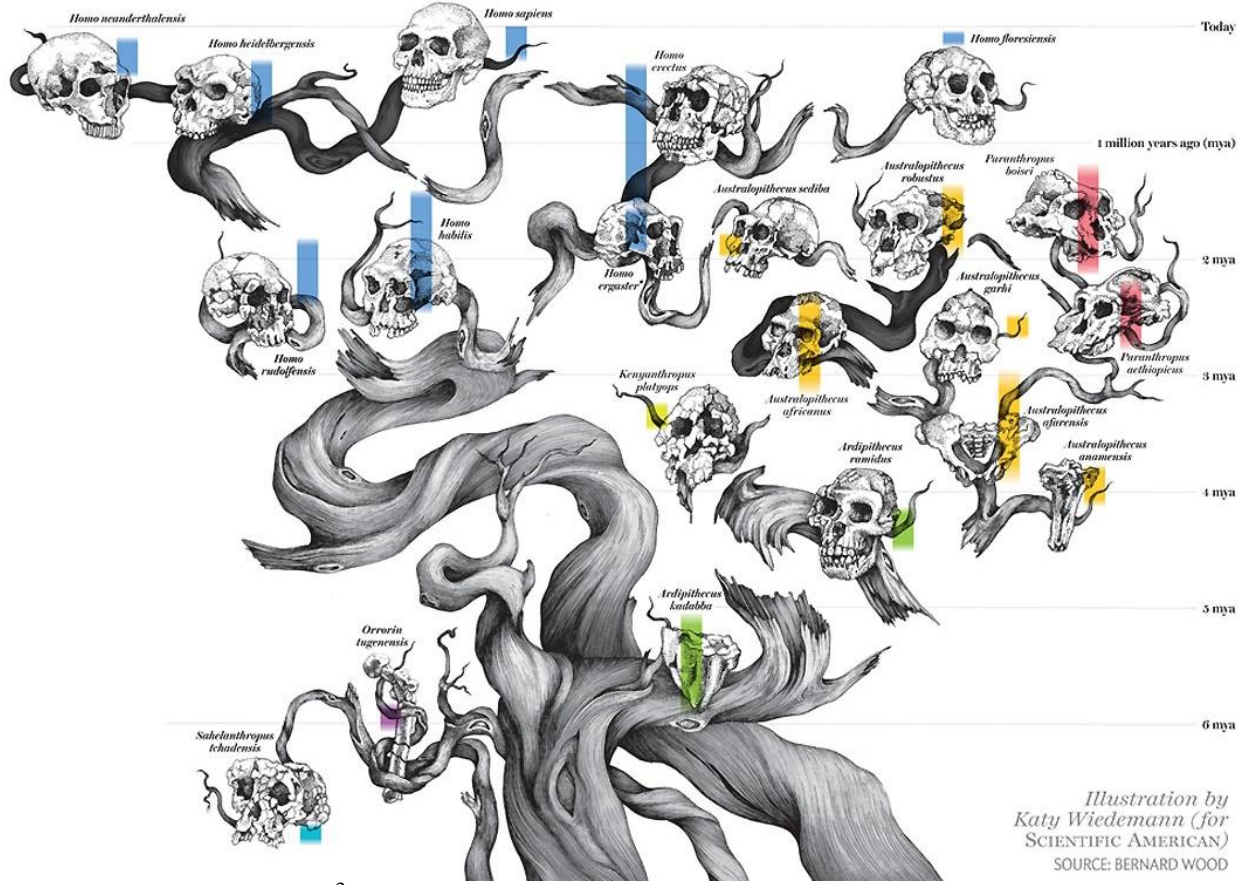

Дерево викопних людей $\vec{\text{a}}^3$ 

 $\overline{a}$ 

 $3\overline{A}$ жерело: https://38.media.tumblr.com/8ac2d5b5cfd05726bc5dc29ae1c73acb/tumblr\_navlzidPe51rd1n1oo1\_r3\_1280.jpg

# **Тема 2. Обмін речовин і перетворення енергії**

<span id="page-26-0"></span>**Об'ємні (фізичні і комп'ютерні) моделі** молекул. Схеми процесів і регуляція за зворотнім зв'язком.

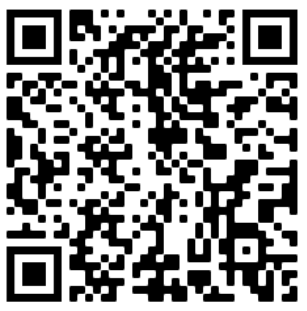

В цій темі три блоки моделей: моделювання білків, моделювання нуклеїнових кислот та моделі біологічних процесів.

#### **1. Тривимірні комп'ютерні моделі білків і візуалізація молекул**

Встановлення принципів просторової організації білків, пов'язане з роботами одного з «батьків-засновників» молекулярної біології, Лайнуса Полінга. Працюючи спільно з Робертом Корі, Полінг відкрив один з найпоширеніших варіантів вторинної структури поліпептидного ланцюга – α-спіралі. І в цьому відкритті велику роль зіграв молекулярний конструктор модель макромолекули, яка збирається з окремих атомів. Атоми були виконані в масштабі і заповнювали простір достатньо щільно, в сучасних програмах-візуалізаторах молекул цей спосіб відображення структури називається *«spacefill».* Цей спосіб моделювання дозволив Полінгу визначити особливості структури білків (наприклад, плоску форму пептидного зв'язку).

#### <span id="page-27-0"></span>**1. Аналіз моделі «Текст з амінокислот»**

Дата: «  $\rightarrow$  20 р. Група у складі:

1. Назва моделі: «Текст з амінокислот» Літери, які використовуються для позначень амінокислот, можуть складатися в слова та речення. Ювелірний вироб праворуч не є справжнім білком: це зашифроване речення

2. Тип моделі (оберіть один або кілька варіантів): **Об'ємна (реальна) модель Образна (графічна) модель Математична модель Вербальна (словесна) модель**

**Імітаційна модель**

**Символічна (знакова) модель**

3. Об'єкт моделювання (оригінал):

4. Власно модель (стислий опис):

5. Мета моделювання:

6. Суттєві властивості моделі (атрибути), що відповідають властивостям оригіналу:

7. Властивості (атрибути) оригіналу, відсутні в моделі (несуттєві для конкретної моделі):

*(через те, що несуттєвих властивостей може бути багато, варто обрати «найсуттєвіші» несуттєві властивості)*

8. Складіть речення/словосполучення з амінокислот. Оцініть, які властивості матиме утворений пептид. Поясніть, чому.

9. Користь від роботи з моделлю (що стало більш зрозумілим завдяки роботі з моделлю):

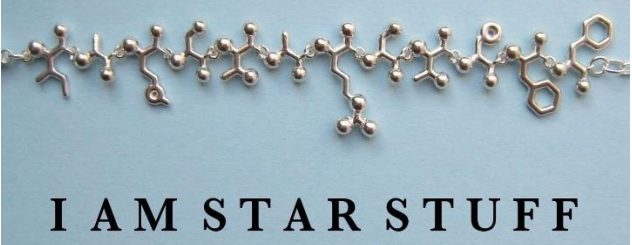

Коркова дошка, кнопки, роздрукована таблиця малюнків амінокислот (2-3 примірники), ножиці (цей малюнок використовується і в наступній роботі).

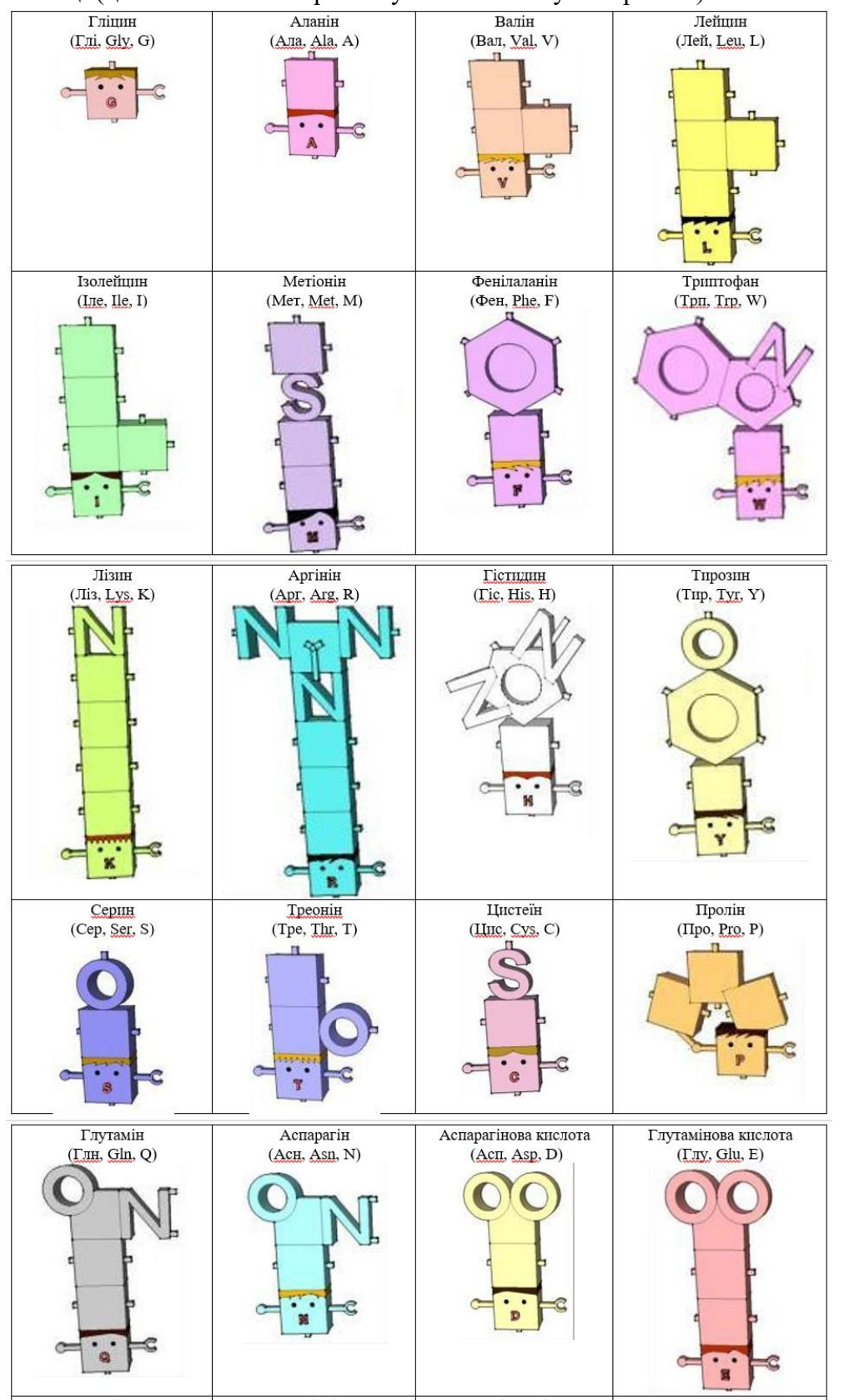

Джерело:

https://www.facebook.com/photo.php?fbid=453917607977841&set=o.138846579561292&type=1&theater

Таблиця скорочень амінокислот:

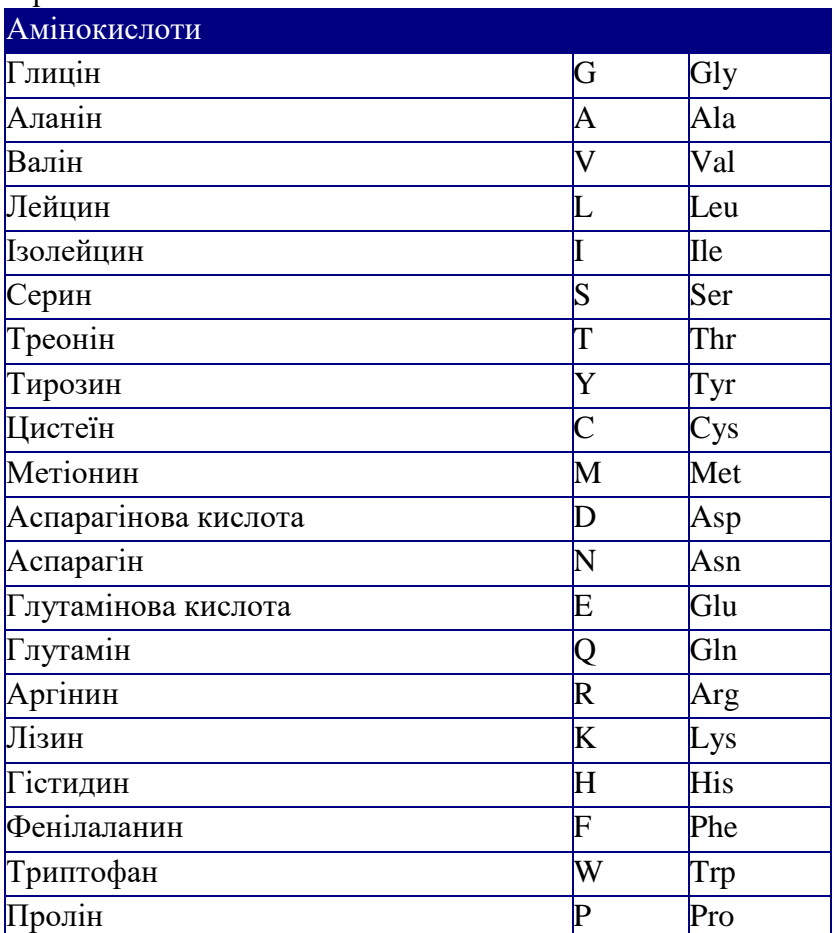

Джерела:

https://img1.etsystatic.com/000/0/5171298/il\_fullxfull.195320595.jpg

https://www.etsy.com/ru/listing/62548585/mad-scientist-challenge-i-am-starstuff?ref=shop\_home\_active\_11

# <span id="page-30-0"></span>**2. Аналіз моделі «Паперові амінокислоти та оцінка молекулярної маси»**<br>  $\therefore$  « » 20 p. – <sup>1 parmos de n</sup>. 20 p. – <sup>1 parmos de n</sup>. 20 p. – <sup>1 parmos de n</sup>. 20 p. – <sup>1 parmos de n</sup>. 20 p. 10

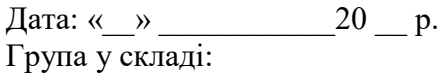

1. Назва моделі: «Паперові амінокислоти та оцінка молекулярної маси» Виріжте амінокислоти та складіть пептид з такою послідовністю амінокислот:

# **Три-Мет-Іле-Тир-Арг-Гіс**

2. Тип моделі (оберіть один або кілька варіантів): **Об'ємна (реальна) модель Образна (графічна) модель Математична модель Вербальна (словесна) модель Імітаційна модель Символічна (знакова) модель** 3. Об'єкт моделювання (оригінал):

4. Власно модель (стислий опис):

5. Мета моделювання:

6. Суттєві властивості моделі (атрибути), що відповідають властивостям оригіналу:

7. Властивості (атрибути) оригіналу, відсутні в моделі (несуттєві для конкретної моделі):

*(через те, що несуттєвих властивостей може бути багато, варто обрати «найсуттєвіші» несуттєві властивості)*

8. Ви склали пептид з такою послідовністю амінокислот: **Три-Мет-Іле-Тир-Арг-Гіс** Відомо, що середня молекулярна маса амінокислоти складає приблизно 110 Да. Оцініть, чи буде середня молекулярна маса амінокислот, що входять до складу цього пептиду, більше чи менше від загальної середньої? Аргументуйте.

9. Користь від роботи з моделлю (що стало більш зрозумілим завдяки роботі з моделлю):

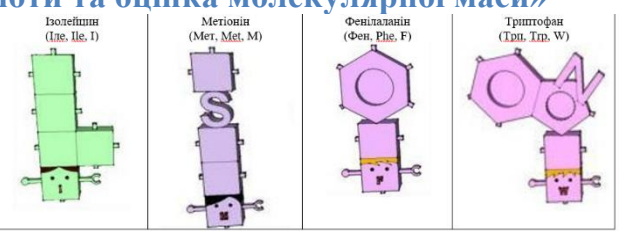

#### <span id="page-31-0"></span>**3. Аналіз моделі «Модель молекули гемоглобіну»**

Дата: « $\_\_$   $\_\_$   $\_\_$  20  $\_\_$  р. Група у складі:

- 1. Назва моделі: **«Модель молекули гемоглобіну»**  Перейти на сайт Міжнародного банкеу білкових структур за покликанням https://www.rcsb.org/structure/1BIJ Відкрити сервіс тривимірного моделювання (напис «3D View» в лівій частирні екрану під ескізом молекули. Розглянути модель.
- 2. Тип моделі (оберіть один або кілька варіантів):

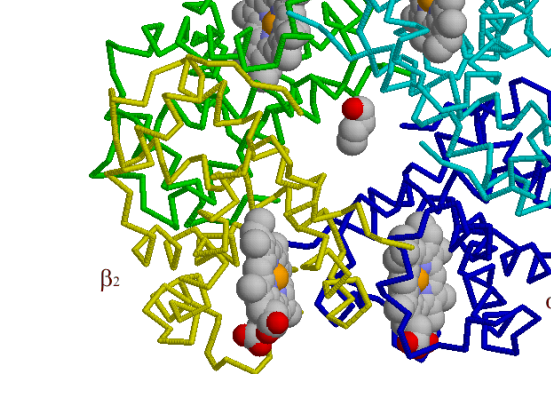

**Об'ємна (реальна) модель Образна (графічна) модель Математична модель Вербальна (словесна) модель Імітаційна модель Символічна (знакова) модель** 

3. Об'єкт моделювання (оригінал):

4. Власно модель (стислий опис):

5. Мета моделювання:

6. Суттєві властивості моделі (атрибути), що відповідають властивостям оригіналу:

7. Властивості (атрибути) оригіналу, відсутні в моделі (несуттєві для конкретної моделі):

*(через те, що несуттєвих властивостей може бути багато, варто обрати «найсуттєвіші» несуттєві властивості)*

8. Розташуйте молекулу гемоглобіну у вікні **3D View** так, щоб на ній можна було показати білкову та небілкову частини, первинну, вторинну, третинну та четвертинну структури. Зробіть скрін і додайте до нього підписи. Відправте вчителеві/вчительці у запропонований спосіб.

9. Користь від роботи з моделлю (що стало більш зрозумілим завдяки роботі з моделлю):

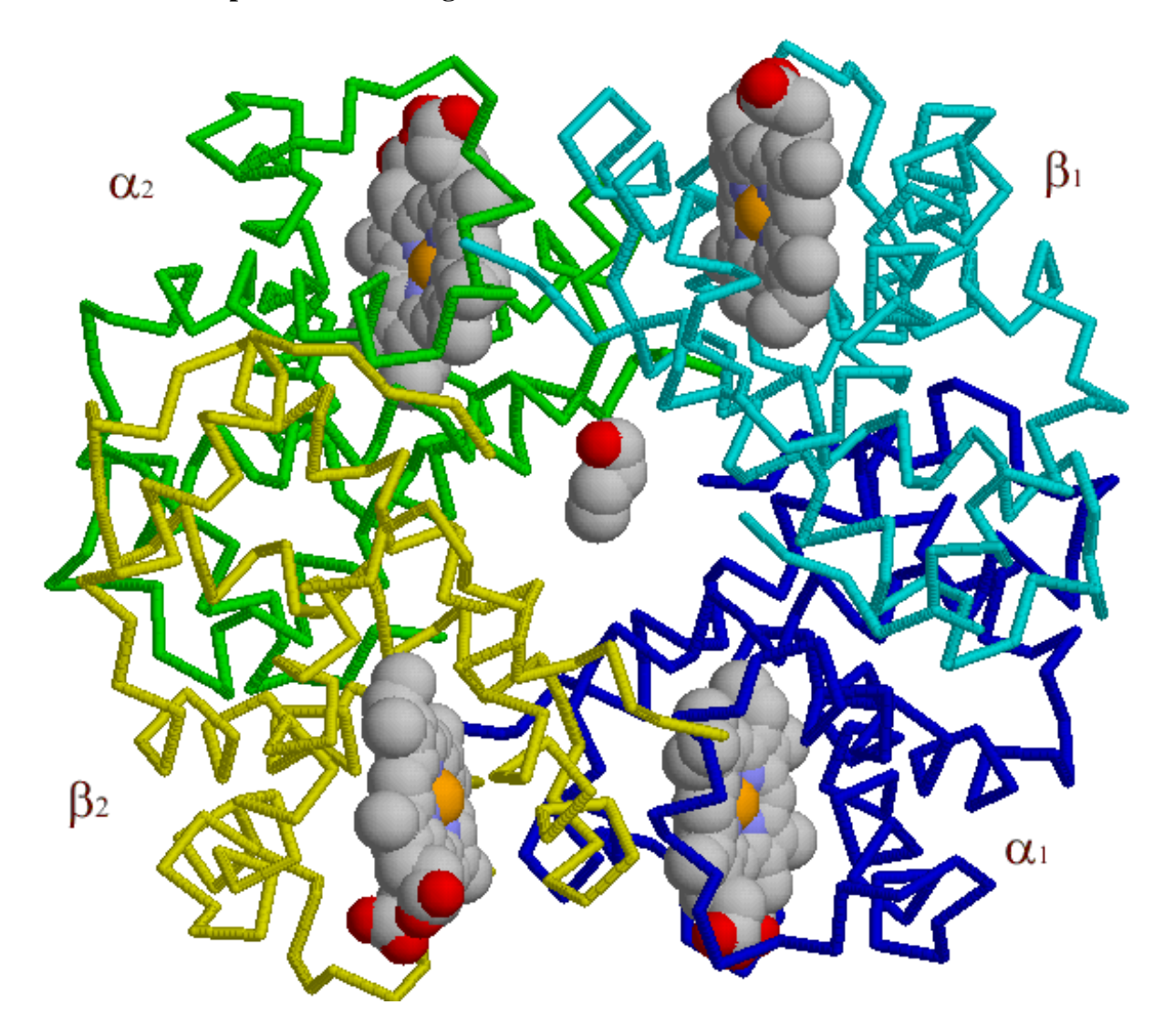

Покликання: **https://www.rcsb.org/structure/1BIJ**

### <span id="page-33-0"></span>**4. Аналіз моделі «Модель GFP»**

Дата: «  $\rightarrow$  20 р. Група у складі:

1. Назва моделі: «Модель GFP» Виріжте і складіть паперову модель зеленого флюоресцентного білка. 2. Тип моделі (оберіть один або кілька варіантів): **Об'ємна (реальна) модель Образна (графічна) модель Математична модель Вербальна (словесна) модель Імітаційна модель Символічна (знакова) модель** 

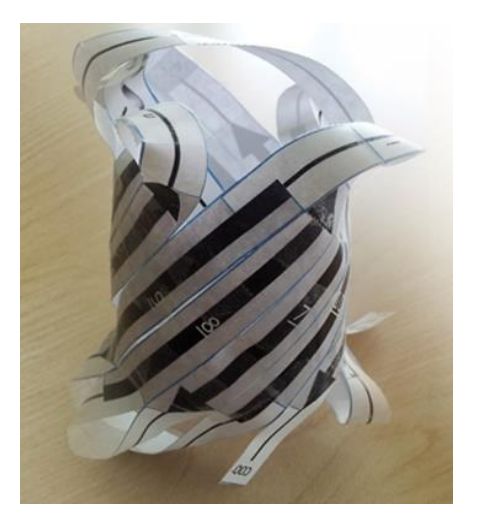

3. Об'єкт моделювання (оригінал):

4. Власно модель (стислий опис):

5. Мета моделювання:

6. Суттєві властивості моделі (атрибути), що відповідають властивостям оригіналу:

7. Властивості (атрибути) оригіналу, відсутні в моделі (несуттєві для конкретної моделі):

8. Вкажіть, чим схожа і чим відрізняється молекула зеленого флуоресцентного білка від молекули гемоглобіну, яку розглядали в теорії? Чи показує паперова модель цю відмінність?

9. Користь від роботи з моделлю (що стало більш зрозумілим завдяки роботі з моделлю):

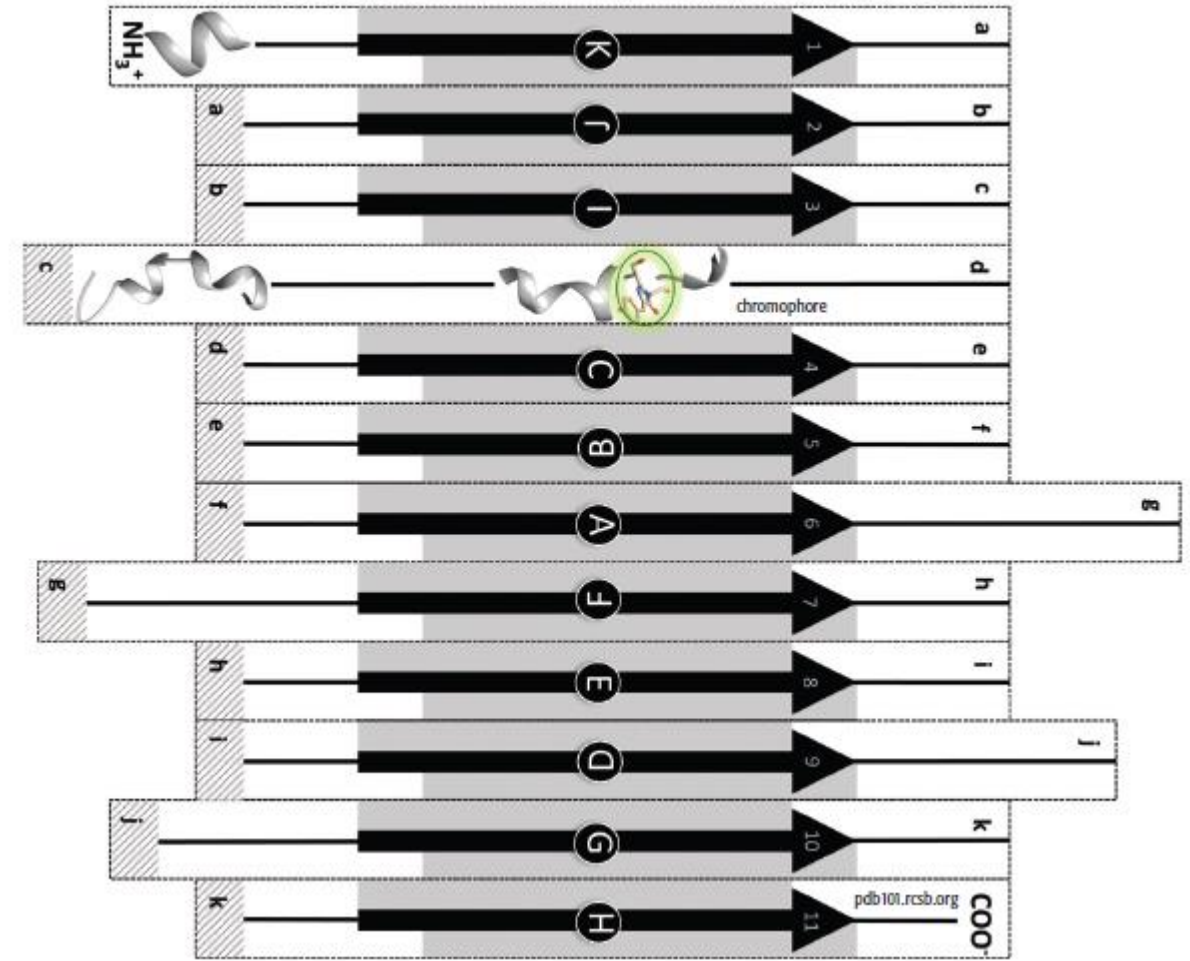

Інструкція до паперової моделі в папці за QR-кодом.

Джерело:

https://pdb101.rcsb.org/learn/paper-models/green-and-red-fluorescent-proteins

#### **Моделювання нуклеїнових кислот**

Для встановлення принципів просторової організації дезоксирибонуклеїнової кислоти (ДНК) Джеймс Уотсон Дью і Френсіс Крік, пояснюючи отримані Морісом Вілкінсом і Розаліндою Френклін картини дифракції рентгенівських променів на зразках ДНК, звернулися до молекулярних моделей. У своїй роботі Уотсон і Крік використовували «дротові» моделі, в яких атоми представлені кульками маленького радіусу, а для представлення зв'язків використовуються відрізки мідного дроту (в сучасних програмах-візуалізаторах молекул цей спосіб відображення структури називається *"wireframe").* (За схожим принципом розроблені шкільні конструктори для моделювання молекул в органічній хімії, з дещо більшими кулямиатомами і гнучкими пластиковими паличками-зв'язками; в візуалізаторах вона називається *"ball and stick".)* Хоча «дротова» модель не показує розміри атомів в молекулах, вона дозволяє наочно представити елементи організації молекули біополімеру.

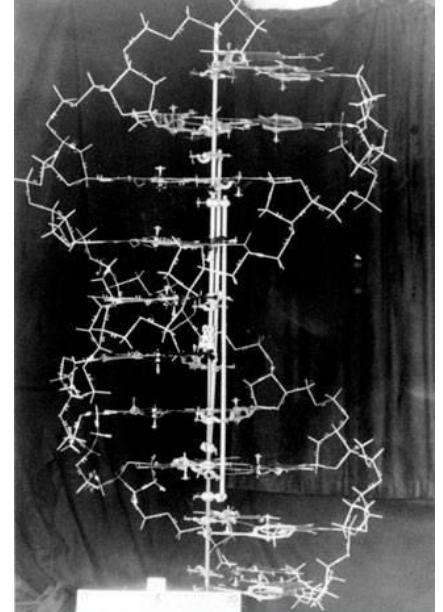

Модель подвійної спіралі ДНК, використана Дж. Уотсоном і Ф. Кріком (*зображення з архівів лабораторії Колд Спрінг Харбор)*

Модель ДНК стала першою «комерційно успішної» моделлю, яку широко використовують навіть у рекламі. В наш час молекулярні моделі надихають скульпторів і дизайнерів біжутерії, є частиною декоративного оформлення громадських заходів.

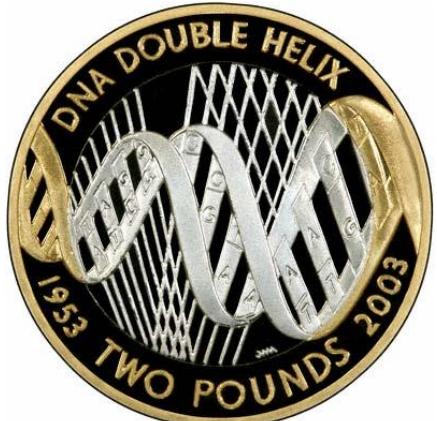

Монета, випущена в 2003 р. у Великій Британії на честь 50-річчя відкриття структури ДНК.
# **1. Аналіз моделі «Масштабна модель ДНК»**

Дата: «  $\rightarrow$  20 р. Група у складі:

1. Назва моделі: «Масштабна модель ДНК» Для масштабних моделей (техніки: літаків, кораблів, автомобілів тощо) прийняті стандартні масштаби моделей (а самі моделі не випадково називають *масштабними*). Наприклад, моделі бронетехніки виконуються в масштабі 1: 34 або 1: 72. Наприклад, у самохідної артилерійської установки він дорівнює 1: 72, інакше кажучи, деталь моделі довжиною 1 см відповідає деталі реальної установки довжиною 72 см.

У кожному кабінеті біології є масштабна модель молекули ДНК. Знайдіть розгляньте її.

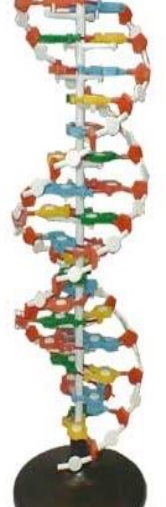

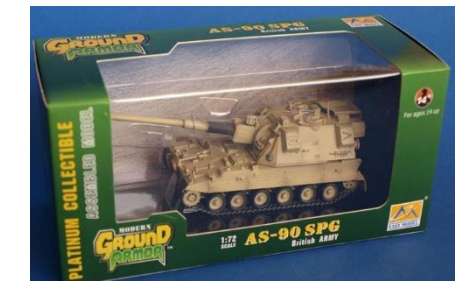

2. Тип моделі (оберіть один або кілька варіантів): **Об'ємна (реальна) модель Образна (графічна) модель Математична модель Вербальна (словесна) модель Імітаційна модель Символічна (знакова) модель**

3. Об'єкт моделювання (оригінал):

4. Власно модель (стислий опис):

5. Мета моделювання:

6. Суттєві властивості моделі (атрибути), що відповідають властивостям оригіналу:

7. Властивості (атрибути) оригіналу, відсутні в моделі (несуттєві для конкретної моделі):

8. Знайдіть масштаб моделі молекули ДНК, якщо відомо, що крок спіралі, повний оборот якої складається з 10 пар нуклеотидів ДНК, дорівнює 3,4 нм або 34 Ангстрем.

Також перевіримо, чи є модель дійсно масштабною, тобто всі виміри і деталі надано в одному масштабі. Вимірювання Розалінд Франклін і Моріса Уилкинсона, за якими Ф. Крик і Дж. Д. Уотсон побудували модель молекули ДНК, показали, що діаметр спіралі дорівнює 20 А або 2 нм. Чи наведено це вимірювання в моделі у відповідному масштабі? \_\_\_\_\_\_\_\_\_\_\_\_\_\_\_\_\_\_

9. Користь від роботи з моделлю (що стало більш зрозумілим завдяки роботі з моделлю):

# **2. Аналіз моделі «ДНК як орігамі»**

Дата: «  $\rightarrow$  20 р. Група у складі:

1. Назва моделі: «ДНК як орігамі»

Роздрукувати, обрізати поля, зігнути навпіл, прогнути по суцільним лініям від себе («гора»), по пунктирним до себе («долина»). Модель сама згорнеться в спіраль, залишиться тільки трохи стиснути. У моделі якраз трохи більше одного витка (11 пар нуклеотидів).

Зберіть модель молекули ДНК за схемою.

2. Тип моделі (оберіть один або кілька варіантів):

**Об'ємна (реальна) модель Образна (графічна) модель Математична модель Вербальна (словесна) модель Імітаційна модель Символічна (знакова) модель** 

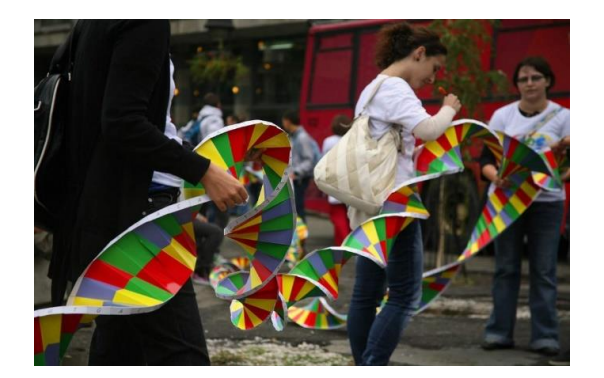

3. Об'єкт моделювання (оригінал):

4. Власно модель (стислий опис):

5. Мета моделювання:

6. Суттєві властивості моделі (атрибути), що відповідають властивостям оригіналу:

7. Властивості (атрибути) оригіналу, відсутні в моделі (несуттєві для конкретної моделі):

8. Відповідь на запитання:

1. Запишіть послідовність нуклеотидів цієї молекули в форматі:

**3' 3' 5' 5'**

2. Для Ночі науки в Белграді, Сербія, 21 вересня 2011 була зібрана найдовша молекула ДНК – довжиною 247,44 м. Оцініть за фотографією, скільки в ній (приблизно) тисяч пар нуклеотидів?

9. Користь від роботи з моделлю (що стало більш зрозумілим завдяки роботі з моделлю):

Модель ДНК (Thoki Yenn, 1985). Джерело: www.rcsb.org/pdb/education\_discussion/educational\_resources/dna-model-2013\_2.pdf

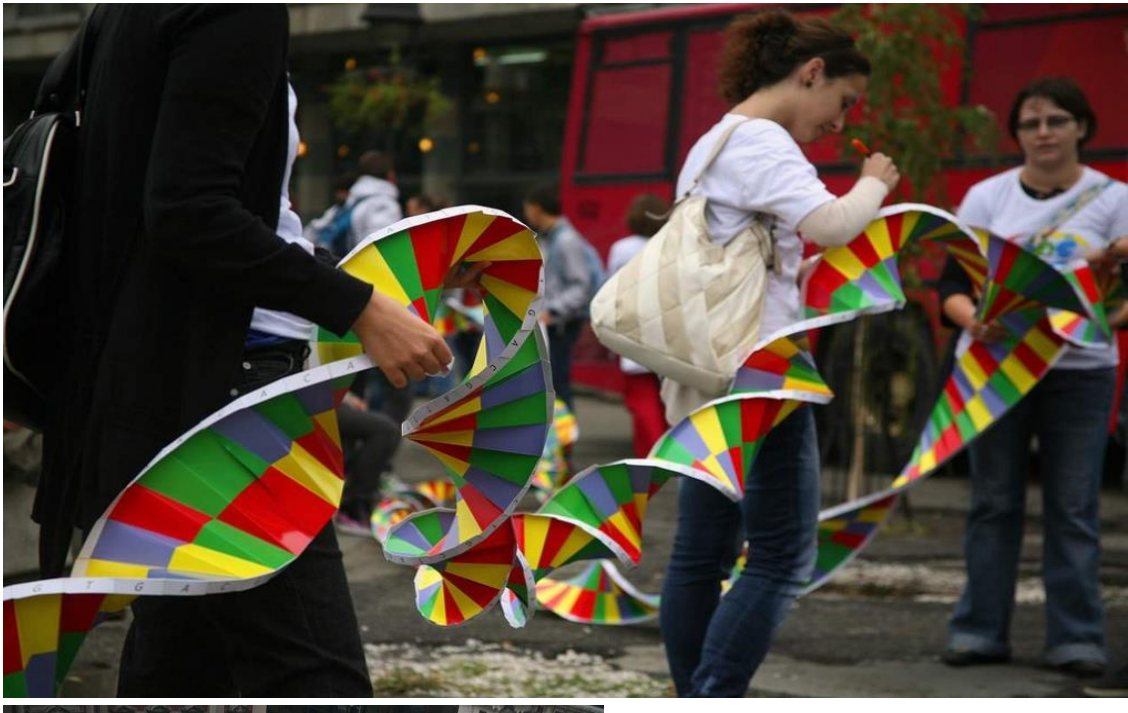

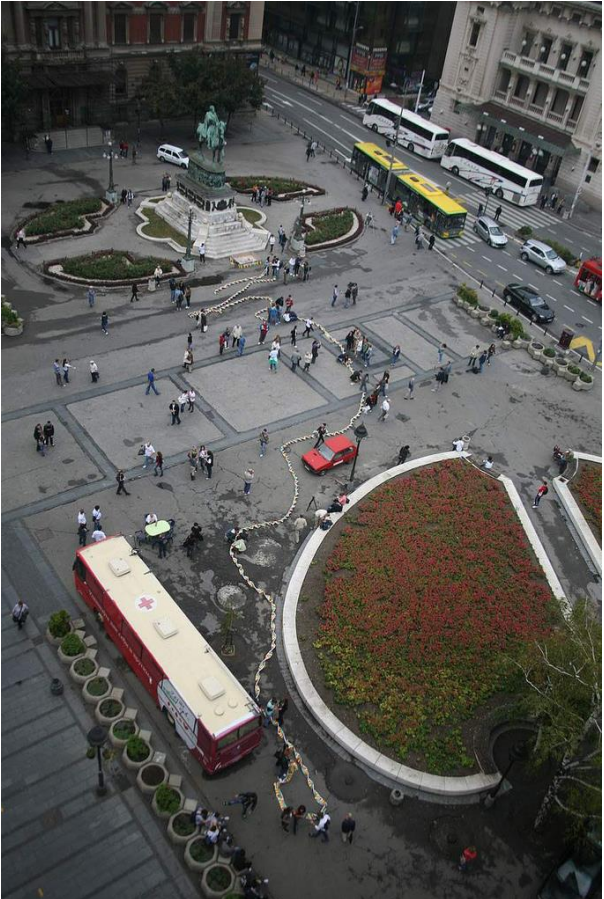

# **3. Аналіз моделі «Транспортна РНК»**

Дата: «  $\rightarrow$  20 р. Група у складі:

1. Назва моделі: «Транспортна РНК» Склейте за допомогою прозорої липкої стрічки вторинну структуру т-РНК. 2. Тип моделі (оберіть один або кілька варіантів): **Об'ємна (реальна) модель Образна (графічна) модель Математична модель Вербальна (словесна) модель Імітаційна модель Символічна (знакова) модель**  3. Об'єкт моделювання (оригінал):

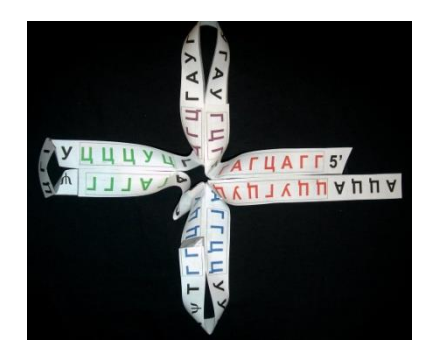

4. Власно модель (стислий опис):

5. Мета моделювання:

6. Суттєві властивості моделі (атрибути), що відповідають властивостям оригіналу:

7. Властивості (атрибути) оригіналу, відсутні в моделі (несуттєві для конкретної моделі):

8. Присутні в первинній структурі т-РНК паліндромні послідовності нуклеотидів і непаліндромні ділянки обумовлюють вторинну структуру тРНК: з'єднуючись за принципом комплементарності, вони утворюють дволанцюжкові ділянки, і є "черешками" "трилисника". Яку амінокислоту переносить т-РНК? Спробуйте зібрати третинну структуру т-РНК у вигляді літери «Г»

9. Користь від роботи з моделлю (що стало більш зрозумілим завдяки роботі з моделлю):

*Матеріали для роботи на уроці:* ножиці, липка стрічка/лейкопластир. Первинна структура т-РНК:

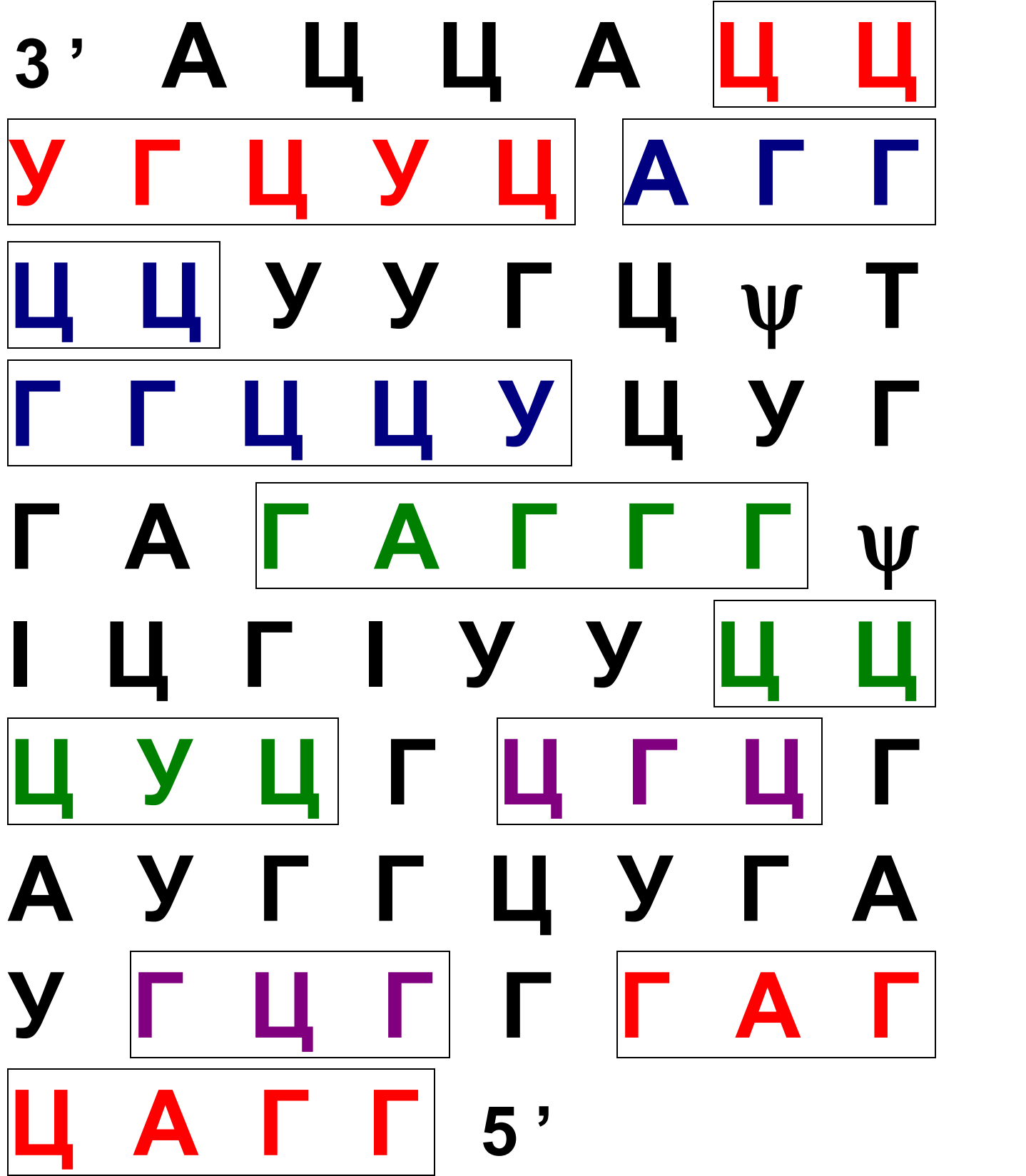

# **4. Аналіз моделі «Молекула ДНК в рекламі»**

Дата: «  $\rightarrow$  20 р. Група у складі:

1. Назва моделі: «Молекула ДНК в рекламі»: Роздивіться наведені і знайдіть власні приклади використання молекули ДНК в рекламній графіці

2. Тип моделі (оберіть один або кілька варіантів): **Об'ємна (реальна) модель Образна (графічна) модель Математична модель Вербальна (словесна) модель Імітаційна модель Символічна (знакова) модель** 

3. Об'єкт моделювання (оригінал):

4. Власно модель (стислий опис):

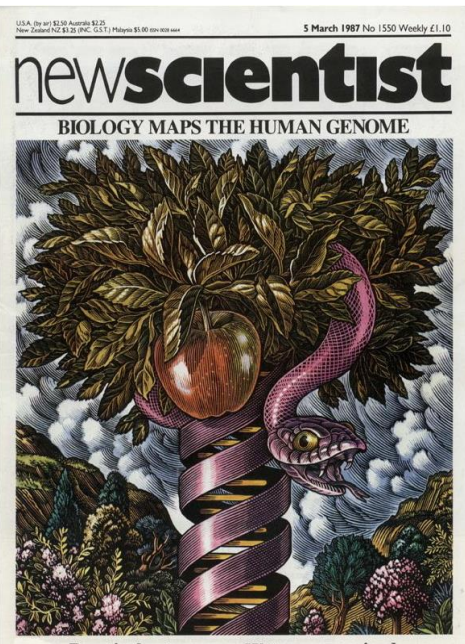

**Practical astronomy . Waterways revived** 

5. Мета моделювання:

6. Суттєві властивості моделі (атрибути), що відповідають властивостям оригіналу:

7. Властивості (атрибути) оригіналу, відсутні в моделі (несуттєві для конкретної моделі):

8. Відповідь на запитання:

1. Чому зображення молекули ДНК настільки поширене в рекламі? Символом чого вона є?

2. Чим відрізняється зображення «рекламної ДНК» від зображення молекули ДНК в підручниках?

9. Користь від роботи з моделлю (що стало більш зрозумілим завдяки роботі з моделлю):

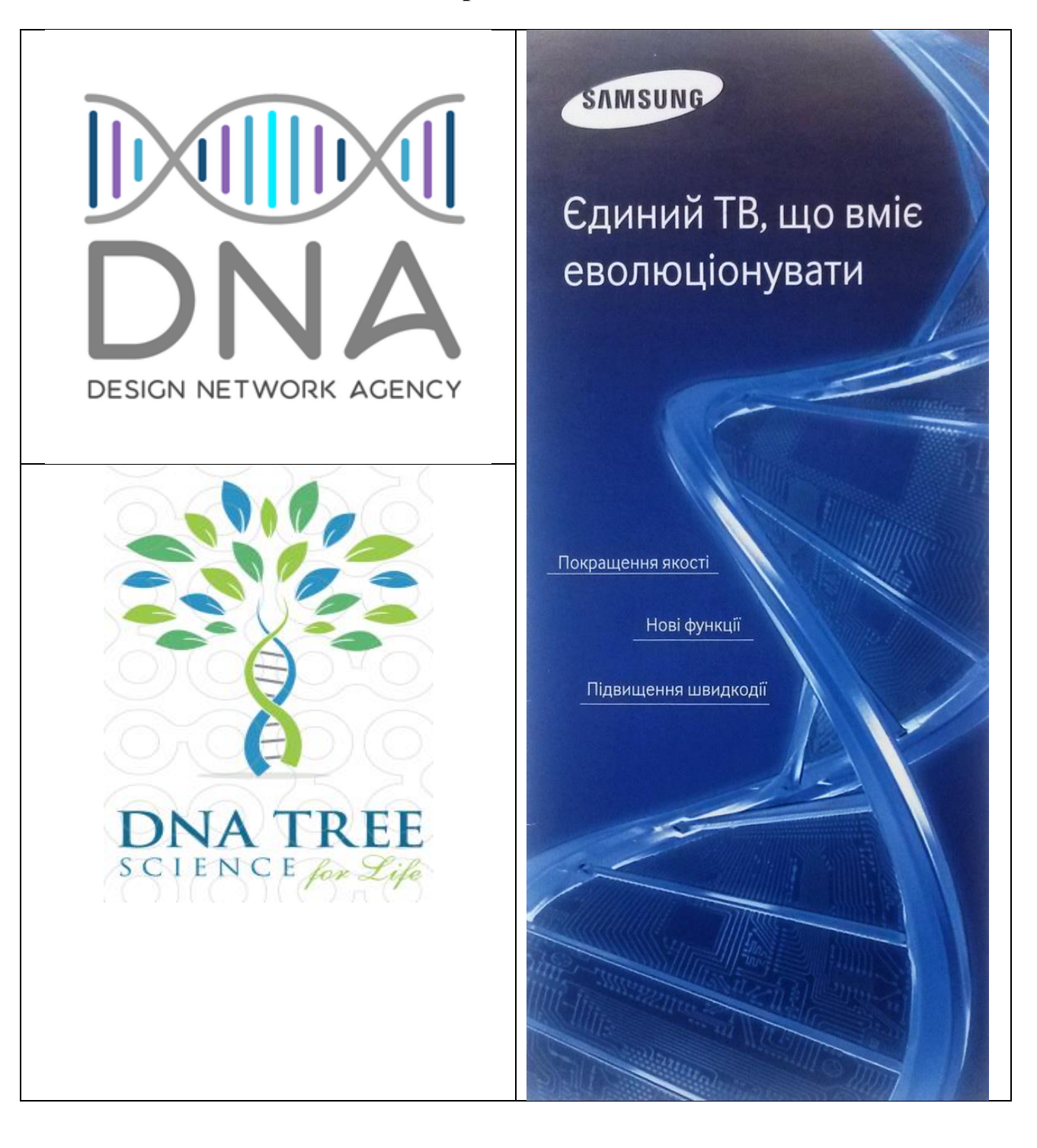

# **Процеси в клітині**

Третій блок моделей в темі присвячений різним клітинним процесам: фотосинтезу та біосинтезу білків, а також принципам регуляції клітинних процесів.

Четверте завдання блоку можна використати як індивудуальне домашнє завдання або як завдання для роботи різних груп за різними способами регуляції генної активності.

# **1. Аналіз моделі «Регуляція рівню глюкози в крові»**

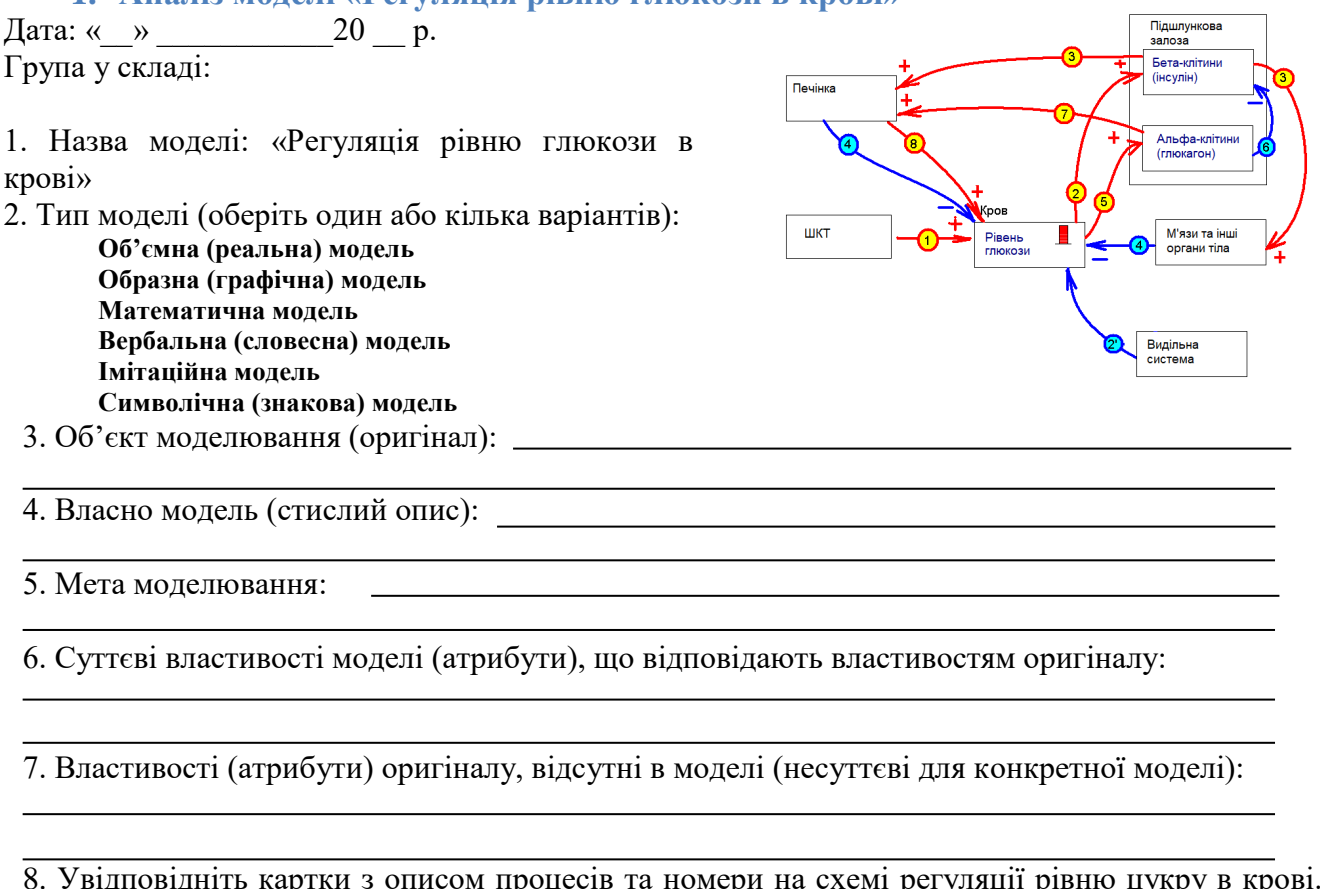

8. Увідповідніть картки з описом процесів та номери на схемі регуляції рівню цукру в крові. Розберіть за наведеним принципом якийсь клітинний процес (позначте відповідно позитивні та негативні зворотні зв'язки).

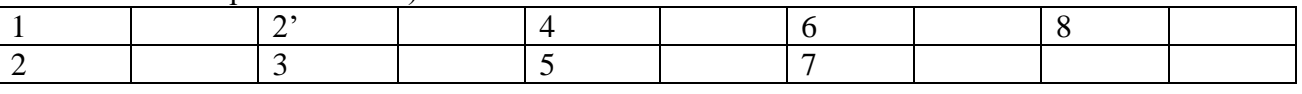

9. Користь від роботи з моделлю (що стало більш зрозумілим завдяки роботі з моделлю):

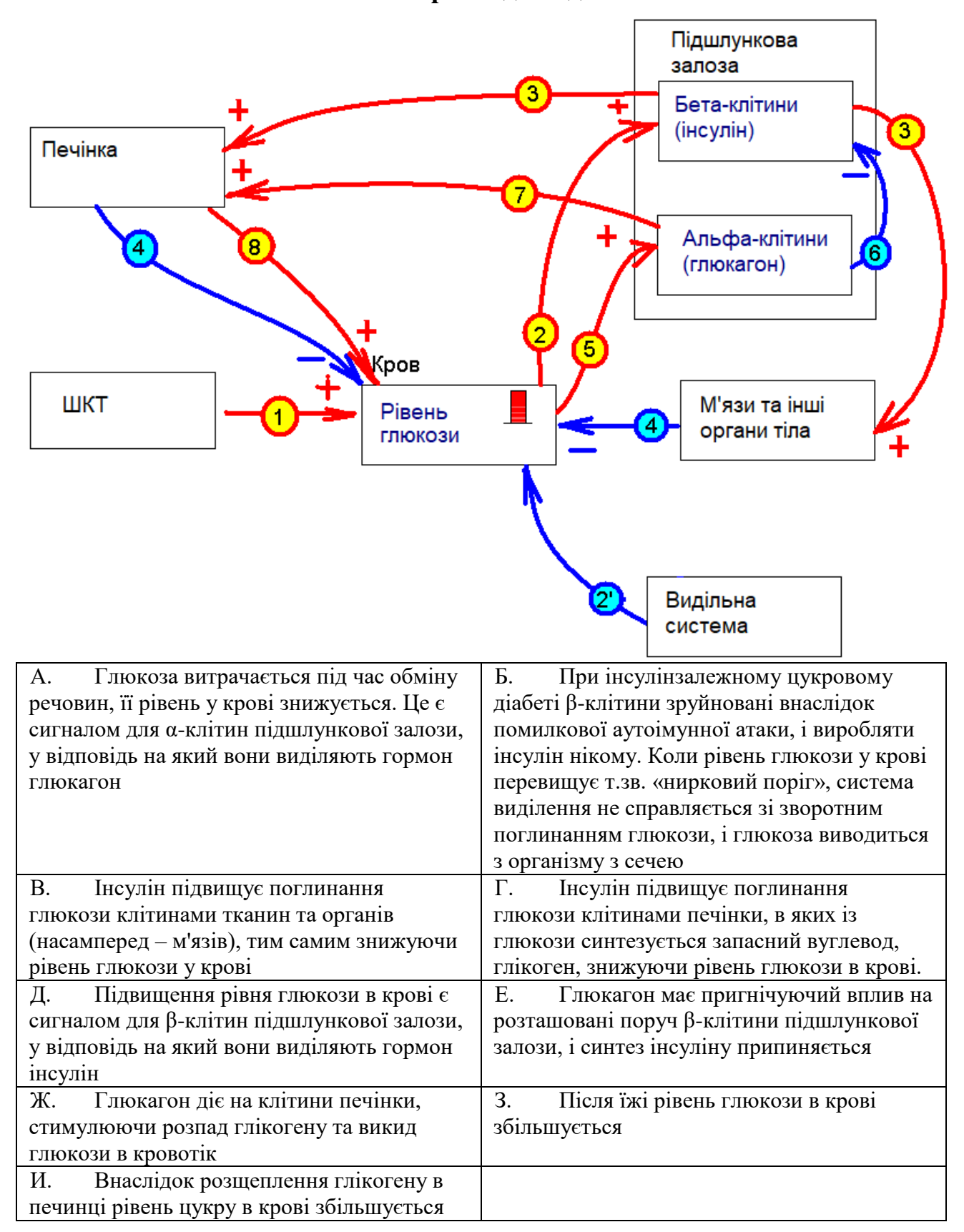

#### **2. Аналіз моделі «Фотосинтетичні пігменти»**

Дата: «  $\rightarrow$  20 р. Група у складі:

1. Назва моделі: «Фотосинтетичні пігменти»

2. Тип моделі (оберіть один або кілька варіантів):

**Об'ємна (реальна) модель Образна (графічна) модель Математична модель Вербальна (словесна) модель Імітаційна модель Символічна (знакова) модель**

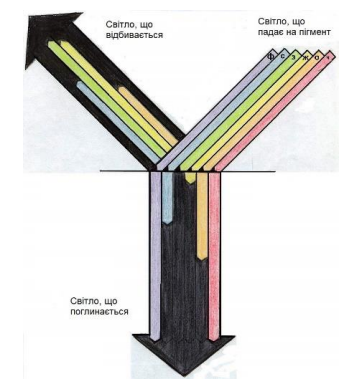

3. Об'єкт моделювання (оригінал):

4. Власно модель (стислий опис):

5. Мета моделювання:

6. Суттєві властивості моделі (атрибути), що відповідають властивостям оригіналу:

7. Властивості (атрибути) оригіналу, відсутні в моделі (несуттєві для конкретної моделі):

8. Перебудуйте діаграму поглинання світла хлорофілами *а* і *b* (див. Матеріали до моделі) у схему, на якій показано трьома широкими стрілками, що складаються з 6-7 смуг різного кольору кожна, що відбувається зі світлом, що падає на молекулу пігменту. Проаналізуйте світло, що поглинається, і світло, що поглинається. Чому листки мають зелений колір? На окремому аркуші змалюйте, як може виглядати спектр погдинання хлорофілу *d* червоних водоростей.

the control of the control of the control of the control of the control of the control of the control of the control of the control of the control of the control of the control of the control of the control of the control

9. Користь від роботи з моделлю (що стало більш зрозумілим завдяки роботі з моделлю):

**Матеріали до моделі**

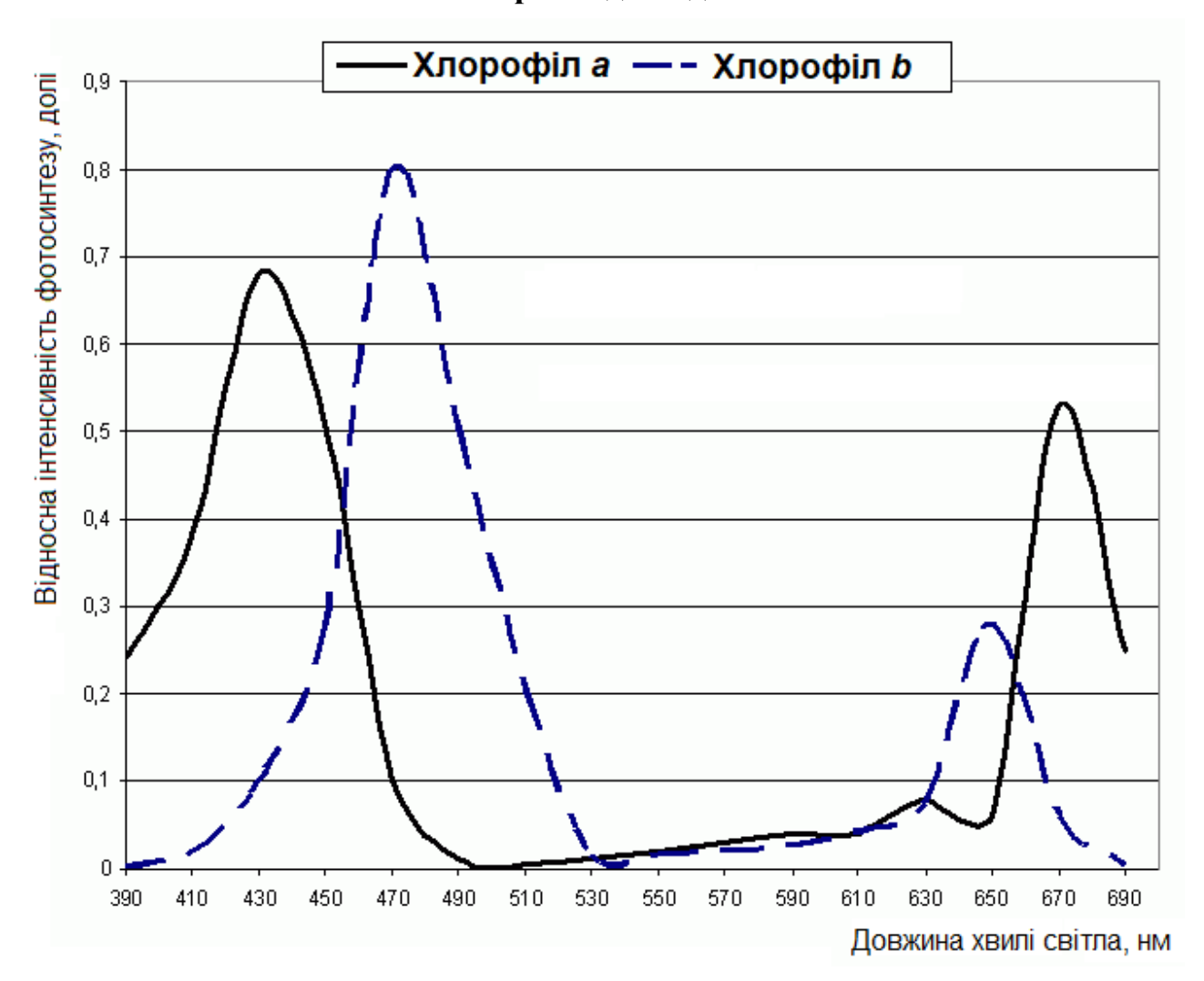

# **3. Аналіз моделі «Різновиди кодів»**

Дата: «  $\rightarrow$  20 р. Група у складі:

TATAY 1

1. Назва моделі: «Різновиди кодів» 2. Тип моделі (оберіть один або кілька варіантів): **Об'ємна (реальна) модель**

> **Образна (графічна) модель Математична модель Вербальна (словесна) модель Імітаційна модель Символічна (знакова) модель**

3. Об'єкт моделювання (оригінал):

4. Власно модель (стислий опис):

5. Мета моделювання:

6. Суттєві властивості моделі (атрибути), що відповідають властивостям оригіналу:

7. Властивості (атрибути) оригіналу, відсутні в моделі (несуттєві для конкретної моделі):

8. 1. Прочитайте опис деяких різновидів кодів (див. Матеріали до моделі), порівняйте з ними генетичний код, вкажіть, на який з них він найбільш схожий і чому.

2. На планеті N кодон ДНК включає 8 нуклеотидів (чотири пари), а білки складаються з 27 амінокислот. Чи може генетичний код на цій планеті буди дуплетним, тобто кодон включатиме 2 нуклеотиди? Підтвердіть розрахунками.

9. Користь від роботи з моделлю (що стало більш зрозумілим завдяки роботі з моделлю):

В генетичному коді використано 4 знаки для кодування (нуклеотиди А, Т, Г, Ц), і для того, щоб закодувати 20 елементів (амінокислот) необхідно використати щонайменше три нуклеотиди, тобто кодон включає три знаки. Загальна кількість варіантів визначається за формулою  $N = m^n$ , де m - кількість знаків, n – кількість знаків в кодоні  $(N = 4^3 = 64)$ .

У оповіданні Артура Конан-Дойля «Чоловічки, що танцюють», літерам англійського алфавіту відповідають малюнки фігурок людей (кодон складається з одного символу):

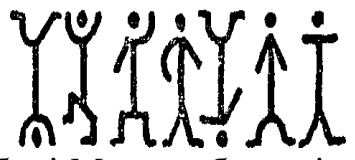

У телеграфному коді – азбуці Морзе - букви і цифри закодовані у вигляді поєднання двох символів, крапки і тире, але кодони не мають фіксованої довжини (від одного до п'яти знаків у кодоні):

# А • **−** Б **−** • • • В • **− −** Г • • • • Ґ **− −** •

У коді комп'ютерів використовується також двійковий набір (нулі або одиниці). Кожному символу, що кодується: цифрам і літерам – ставиться у відповідність кодон з восьми двІйкових розрядів (вісім біт). Ця послідовність зберігається і обробляється як єдине ціле, і має назву «байт»:

# **a – 01100001 b – 01100010 c – 01100011 d – 01100100**

Використання байтів, восьми-бітних ланцюжків, дозволяє закодувати 2 $^8$  – двісті п'ятдесят шість символів. Така кількість варіантів надає можливість закодувати букви латиниці ти кирилиці, та ще й використати решту кодової таблиці для додаткових символів.

# **4. Аналіз моделі «Регуляція генної активності у казках»**

Дата: «  $\rightarrow$  20 р. Група у складі:

1. Назва моделі: «Регуляція генної активності у казках» 2. Тип моделі (**див п. 8**):

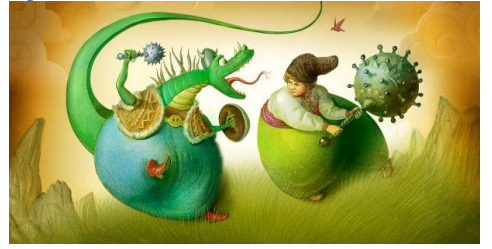

**Об'ємна (реальна) модель Образна (графічна) модель Математична модель Вербальна (словесна) модель Імітаційна модель Символічна (знакова) модель**

3. Об'єкт моделювання (оригінал):

4. Власно модель (стислий опис):

<u> 1989 - Johann Stoff, fransk politik (</u>

5. Мета моделювання:

6. Суттєві властивості моделі (атрибути), що відповідають властивостям оригіналу:

7. Властивості (атрибути) оригіналу, відсутні в моделі (несуттєві для конкретної моделі):

8. Напишіть казку про регуляцію генної активності у клітині (індукція, репресія або регуляція кінцевим продуктом), в якій замість у ролі ділянок генів і білків (та небелкових компонентів) брали б участь казкові персонажі (на ваш вибір). Вкажить тут, хто яку роль виконує:

9. Користь від роботи з моделлю (що стало більш зрозумілим завдяки роботі з моделлю):

#### **Тема 3. Спадковість і мінливість**

**Графічні моделі**: родовід. Модель розподілу частот алелів і фенотипів в популяціях.

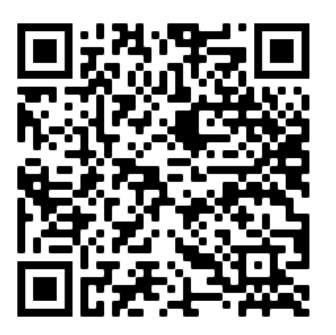

В цій темі два блоки – родоводи та моделювання організації спадкогого матеріалу людини

#### **Родоводи**

 $\overline{a}$ 

Генеалогія в широкому розумінні слова — вчення про родоводи<sup>4</sup>. *Генеалогічний метод* — *метод родоводів,* тобто простежування хвороб (чи ознак) у сім'ї чи в роді з указанням типу родинного зв'язку між членами родоводу. У медичній генетиці спосіб називають клініко-генеалогічним, оскільки мова йде про спостереження патологічних ознак методами клінічного обстеження. Цей метод складається з складання родоводу і генетичного аналізу.

Збирання відомостей про сім'ю починається з пробанда. *Пробандом* називають особу, що першою попала в поле зору дослідника і з якої починають складати родовід. Рідні брати і сестри пробанда називаються *сибсами.* Для зображення родоводу користуються символами.

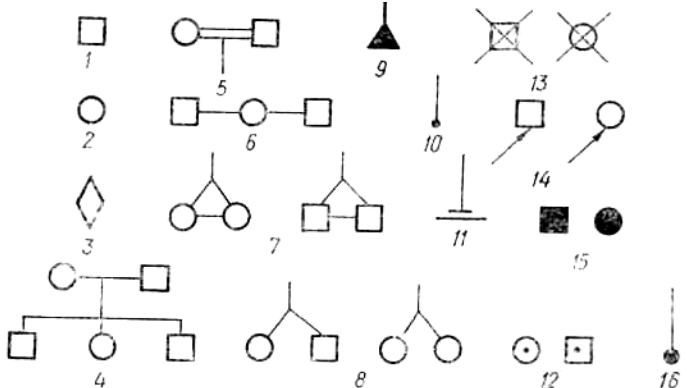

Стандартні позначення на родоводах (за М. П. Бочковим та співавт., 1984): 1 — особа чоловічої статі; 2— особа жіночої статі; 3— стать невідома; 4 — шлюб та діти (сибси); 5 близькоспоріднений шлюб; 6 — двічі в шлюбі; 7 — монозиготні близнята; 8 — дизиготні близнята; 9 — викидень; 10— аборт; 11— бездітний шлюб; 12 — носій рецесивного гена; 13 померлий; 14 — пробанд; 15 — хворий; 16 — мертвонароджений.

Так виглядає родовод сім'ї, в якій зустрічається природжена катаракта:

<sup>4</sup> Цит. за: Збірник задач і вправ з біології: Навч. Посібник /А.Д. Тимченко, Ю.І. Бажора, Л.Г. Кириченко та ін.; За ред. А.Д. Тимченка. – Київ: Вища школа, 1992, 391 с.: іл.

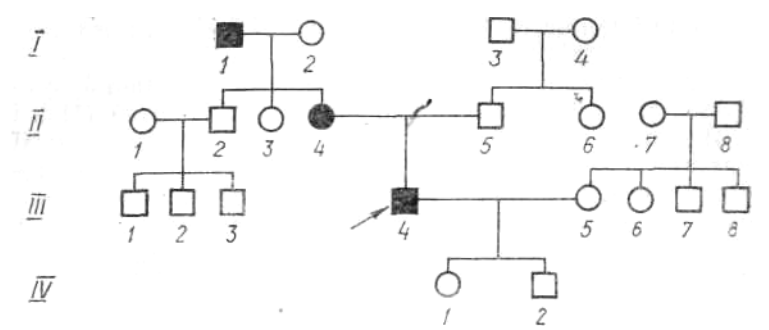

Усіх представників одного покоління позначають умовними символами в одному рядку. Покоління нумерують римськими цифрами зліва зверху вниз. Усіх членів одного покоління нумерують зліва направо арабськими цифрами.

Схема родоводу обов'язково супроводжується описанням позначок під малюнком – легендою. У легенду включають дані дослідження пробанда, діагноз хвороби, дані особистого огляду лікарем хворих і здорових родичів пробанда і дані, одержані при опитуванні пробанда та його рідних.

У висновку про аналіз родоводу вказують: 1) чи успадковується ознака, що вивчається; 2) тип успадкування (аутосомно-домінантний, аутосомно-рецесивний або зчеплений із статтю); 3) зиготність пробанда (гомо- або гетерозигота) за даною ознакою; 4) ступінь пенетрантності й експресивності гена, який аналізують.

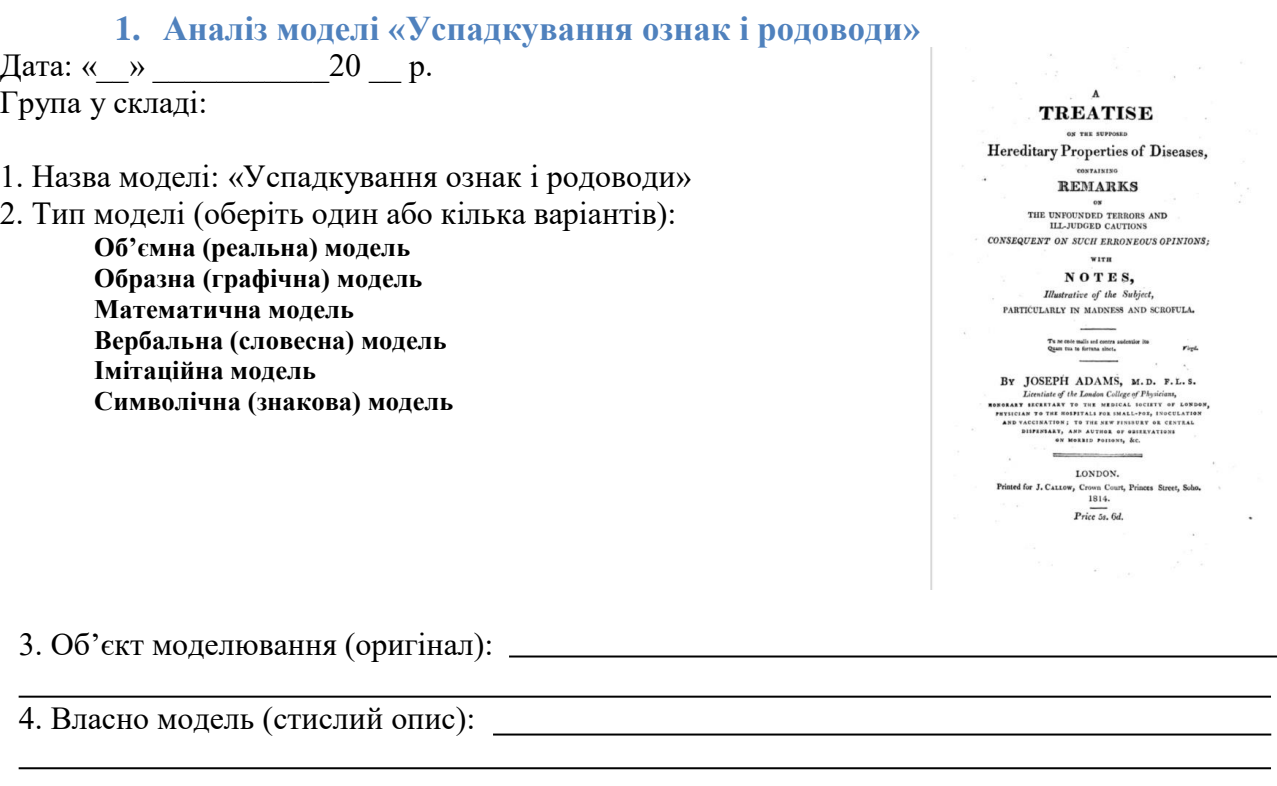

5. Мета моделювання:

6. Суттєві властивості моделі (атрибути), що відповідають властивостям оригіналу:

7. Властивості (атрибути) оригіналу, відсутні в моделі (несуттєві для конкретної моделі):

8. Адамс запропонував розрізняти **родинні** та **спадкові** хвороби (див. цитату у Матеріалах до моделі). Розгляньте наведені родоводи. Які хвороби показано в кожному випадку – «родинні» чи «спадкові»? Як за сучасною термінологією можна назвати ці варіанти успадкування?

9. Користь від роботи з моделлю (що стало більш зрозумілим завдяки роботі з моделлю):

У 1814 році вийшла у світ книга лондонського лікаря Джозефа Адамса «**Трактат про передбачувані спадкові властивості хвороб на основі клінічних спостережень**». Адамс запропонував розрізняти **родинні** та **спадкові** хвороби. Під **родинними** він розумів такі, що трапляються у родинах, але передача їх не простежується безпосередньо від батьків до нащадків. Йдеться про випадки, коли у здорових батьків народжуються діти, які мають захворювання; та є члени родини із захворюваннями в інших «відгалуженнях» родини. **Спадковими** хворобами Адамс називав такі, що явно передаються від батьків дітям.

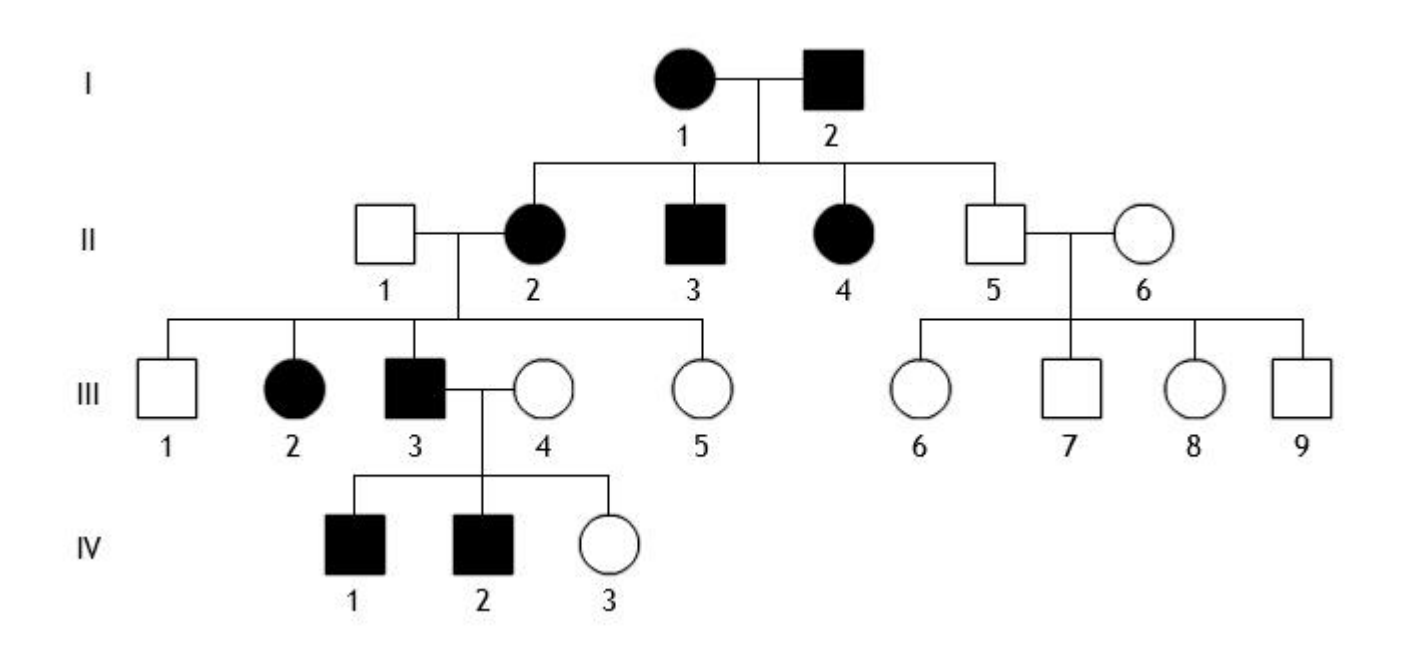

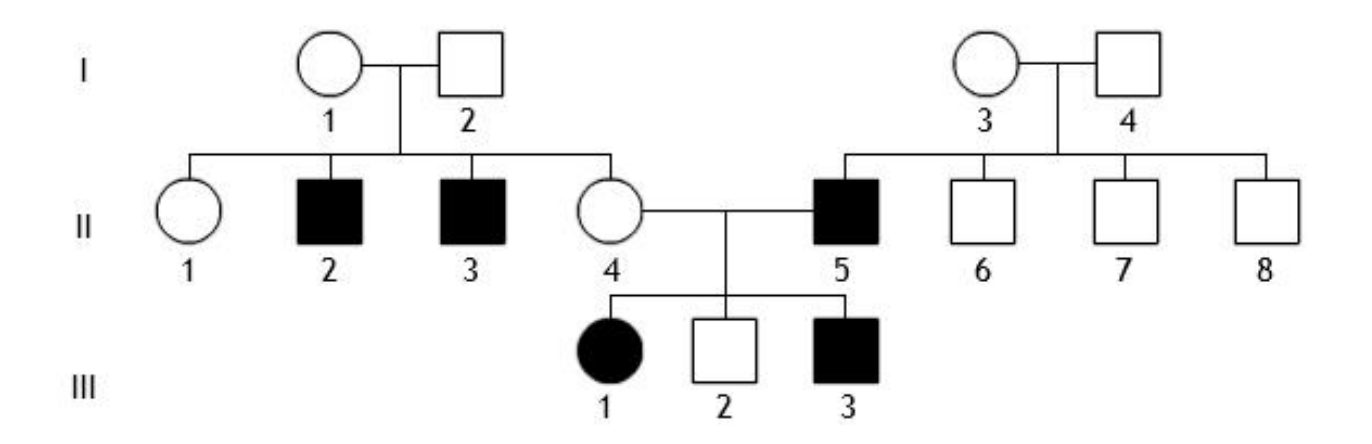

# 2. Аналіз моделі «Родовід Гаррі Поттера та моделювання відносин»<br>  $\begin{array}{c|c}\n\hline\na & a \\
\hline\na & a \\
\hline\n\end{array}$

Дата: « $\_\_$   $\_\_$ Група у

2. Тип

 $3.06$ 

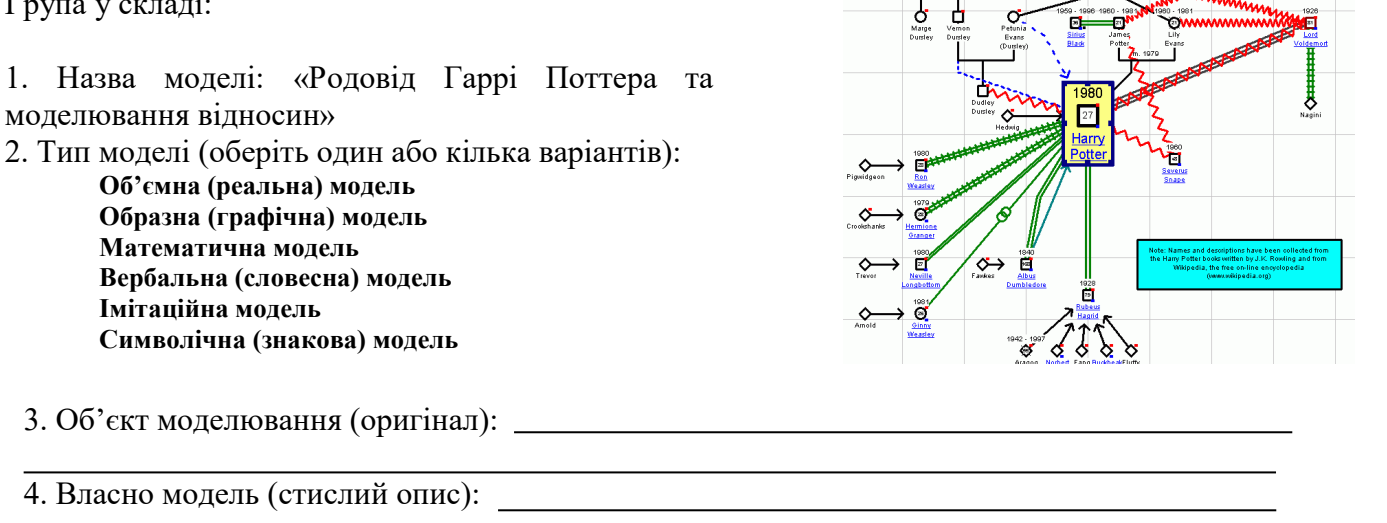

5. Мета моделювання:

6. Суттєві властивості моделі (атрибути), що відповідають властивостям оригіналу:

7. Властивості (атрибути) оригіналу, відсутні в моделі (несуттєві для конкретної моделі):

8. Деякі програми для моделювання родоводів (зокрема GenoPro 2020 https://genopro.com/) дозволяють показівати на родоводах не тільки родинні («кровні») відносини, але й соціальні стосунки. Розгляньте родовід Гаррі Поттера за серією книг. Дж. Роулінг і вкажіть, які типи ліній що позначають (укладіть легенду до цього родоводу).

9. Користь від роботи з моделлю (що стало більш зрозумілим завдяки роботі з моделлю):

**Дякуємо та бажаємо успіхів!**

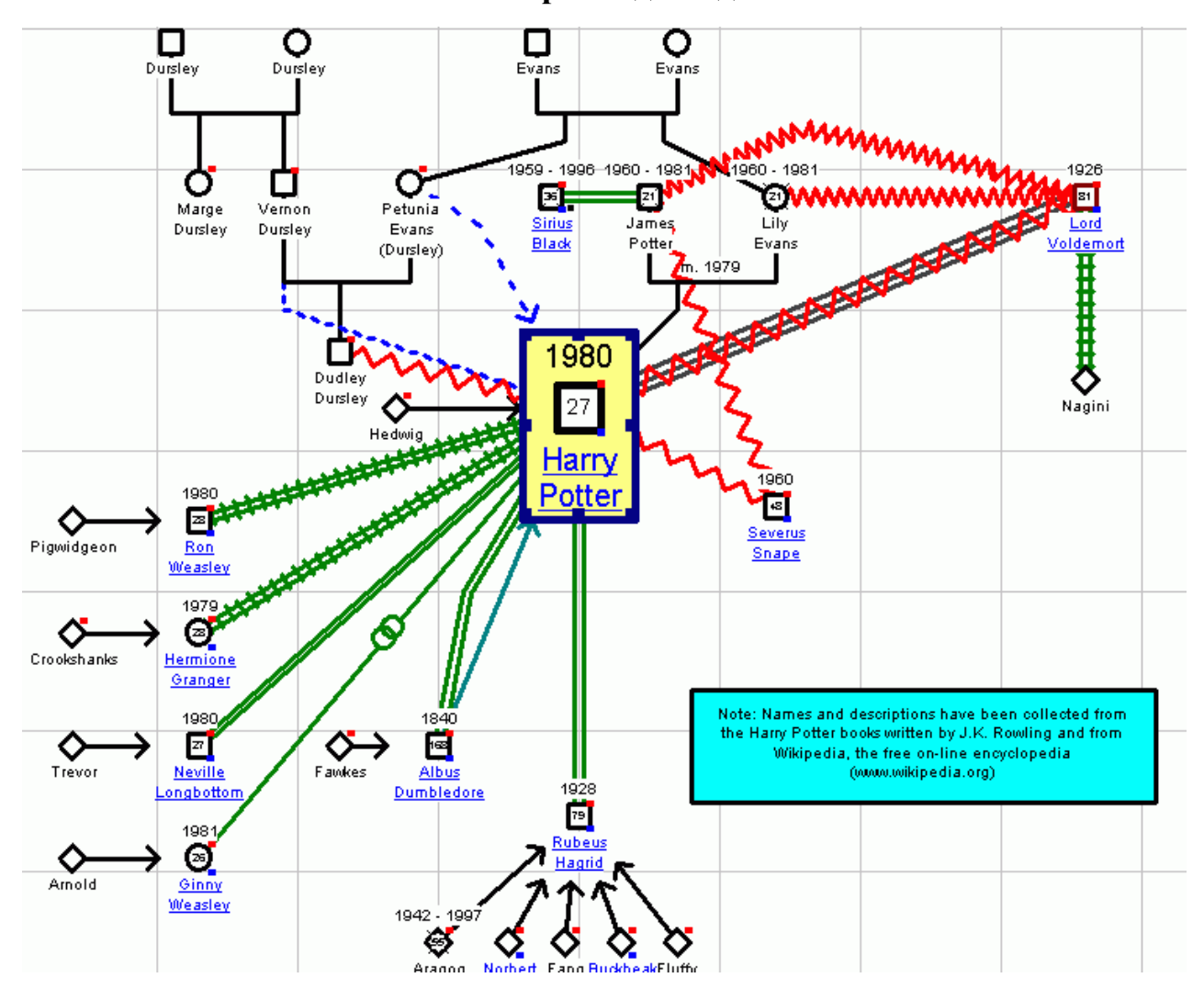

# **3. Аналіз моделі «Дерево Ієсея і сучасні дослідження геномів»**

Дата: «  $\rightarrow$  20 р. Група у складі:

- 1. Назва моделі: «Дерево Ієсея і сучасні дослідження геномів»
- 2. Тип моделі: **див п. 8** (оберіть один або кілька варіантів):

**Об'ємна (реальна) модель Образна (графічна) модель Математична модель Вербальна (словесна) модель Імітаційна модель Символічна (знакова) модель**

- 3. Об'єкт моделювання (оригінал):
- 4. Власно модель (стислий опис):

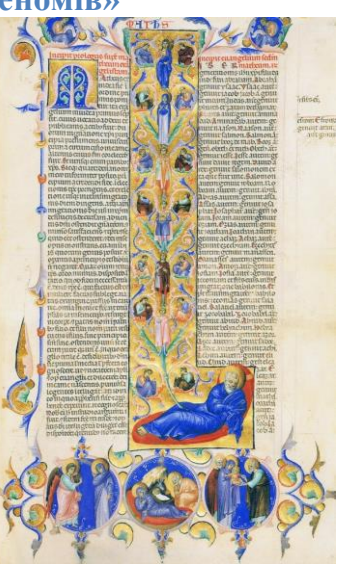

5. Мета моделювання:

6. Суттєві властивості моделі (атрибути), що відповідають властивостям оригіналу:

7. Властивості (атрибути) оригіналу, відсутні в моделі (несуттєві для конкретної моделі):

8. На буквиці Лондонської Біблії, вітражі у Шартрському соборі та у багатьох інших джерелах показано Дерево Ієсея – родовід Іісуса Христа, починаючи від Ієсея, батька царя Давида. На цих родоводах зазвичай показано тільки чоловіків. Чому? Як (дослідженням яких послідовностей нуклеїінових кислот) можна побудувати родовід за предками-чоловіками? Жінками? Які найбільш відомі результати досліджень цих послідовностей?

9. Користь від роботи з моделлю (що стало більш зрозумілим завдяки роботі з моделлю):

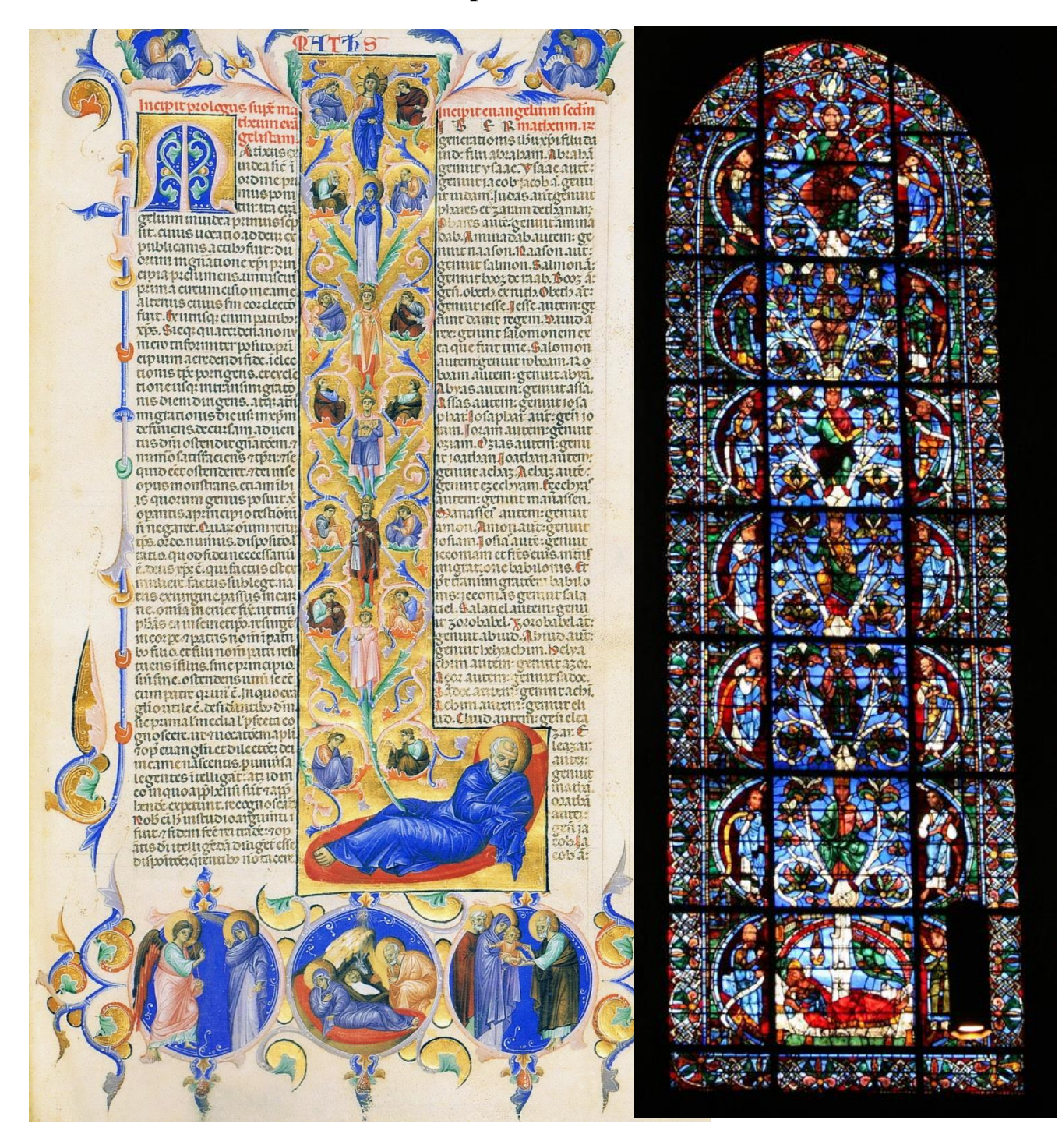

# **4. Аналіз моделі «Родоводи коней»**

Дата: «\_\_» \_\_\_\_\_\_\_\_\_\_\_20 \_\_ р. Група у складі:

1. Назва моделі: «Родоводи коней» 2. Тип моделі: **див п. 8** (оберіть один або кілька варіантів): **Об'ємна (реальна) модель Образна (графічна) модель Математична модель Вербальна (словесна) модель Імітаційна модель Символічна (знакова) модель** 3. Об'єкт моделювання (оригінал):

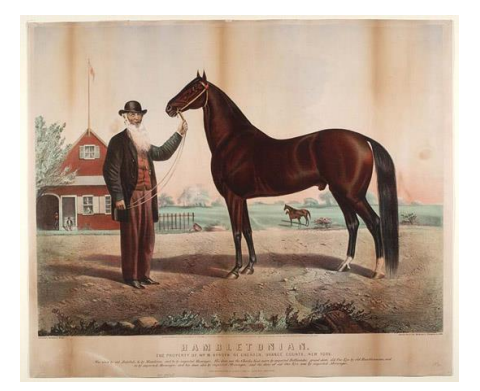

4. Власно модель (стислий опис):

5. Мета моделювання:

6. Суттєві властивості моделі (атрибути), що відповідають властивостям оригіналу:

7. Властивості (атрибути) оригіналу, відсутні в моделі (несуттєві для конкретної моделі):

8. Розгляньте родоводи коней за покликанням до теми. Родовід коней ретельно контролюється, родинны книжки в багатьох випадках сягають XVIII століття. Майже всі англійські чистокровні містять ДНК відомого жеребця Eclipse.Чому родоводи коней досліджують так саме доскладно, як і людей? Для яких інших об'єктів застосовують генеалогічний метод?

9. Користь від роботи з моделлю (що стало більш зрозумілим завдяки роботі з моделлю):

#### **Частина 2 Моделювання популяцій**

Другий блок моеделей є спільним для всіх груп за принципом роботи: це створення, представлення та розв'язання задач з генетики популяцій з використанням шашок або інших дисків різних кольорів, де кожен колір позначає тип алелі. Через те, що організми диплоїдні, кожен організм несе два алелі – тобто шашки, покладені одна на одну. В базовому варіанті моделюється повне домінування одного алелі над іншим: домінантний аллель кладеться згори на рецесивний. При погляді згори ми бачимо фенотипи (і можемо порахувати частоти фенотипів). При погляді збоку бачимо всі алелі, і можемо порахувати частоти алелей. За великої кількості шашок генетичну структуру популяцій можна моделювати, витягаючи пари алелей з непрозорого мішечка з шашками і розраховуючи потім характеристики популяції (частоти алелей та фенотипів), а також перевіряючи, чи виконується рівняння Харді-Вайнберга.

Нижче наведено три такі завдання.

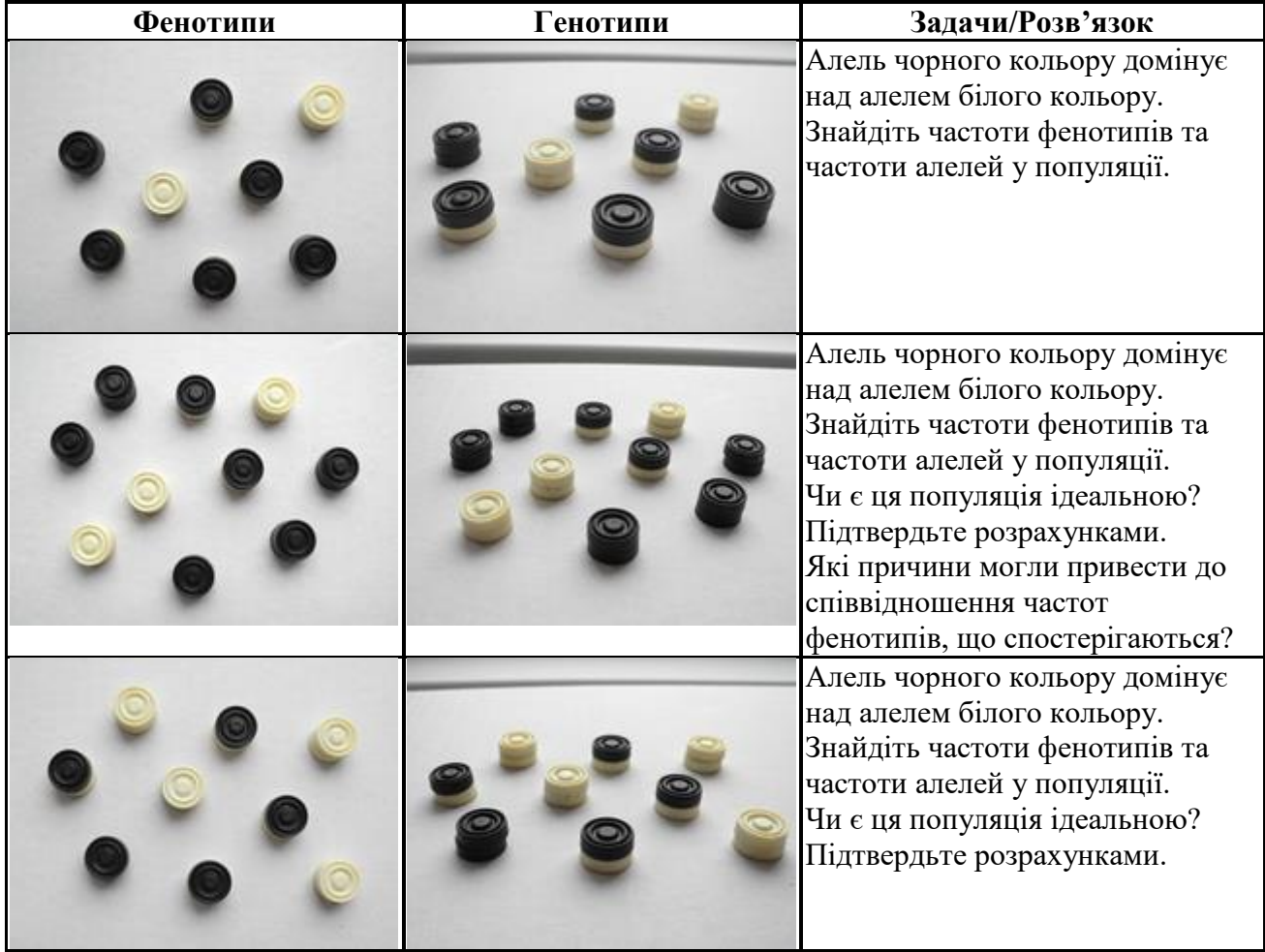

За певної «витонченості» можна моделювати частоти алелей і фенотипів істинно зчеплених зі статтю ознак (у гетерогаметної статі буде тільки один алель, а Y-хромосома прозора), множинний алелізм з послідовним домінуванням або кодомінування, неповне домінування (один) так далі.

# **Тема 4. Репродукція та розвиток**

**Графічні моделі: інтерактивні шкали та стрічки часу.** Моделювання етапів ембріогенезу. Моделі організації спадкового матеріалу людини.

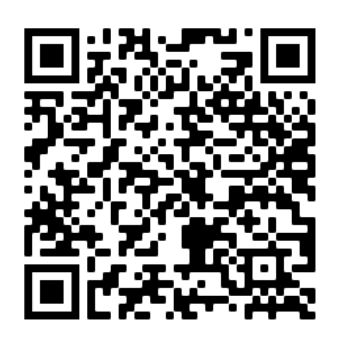

# **Стрічки часу**

 $\overline{a}$ 

Робота зі стрічкою (лінією) часу належить до традиційних прийомів формування хронологічних уявлень та вмінь поряд зі складання хронологічних та синхроністичних таблиць. «Цей засіб наочного навчання дає змогу формувати уявлення про лінійність, незворотність часу, різні категорії часу (століття, тисячоліття, еру) за допомогою графічних образів. Він дає можливість проілюструвати поняття послідовності та тривалості історичних подій і процесів конкретними графічними зображеннями.»<sup>5</sup>

Стрічки часу (так само, як і ментальні мапи, mind maps) широко використовуються в електронних підручниках як окремий тип інтерактивних моделей. Є також декілька онлайнових сервісів зі створення стрічок часу (наприклад, Dipity http://www.dipity.com/, Timetoast http://www.timetoast.com/, Timerime http://www.timerime.com/).

Основна проблема, з якою стикаються люди при роботі з хронологічними даними і стрічками часу як їх графічним або реальним (фізичним) втіленням, пов'язана з тим, що в ментальної моделі простору-часу, властивій людині, поняття часової шкали не закріплено. Тому одним з головних критеріїв успіху в роботах з такими даними є саме створення часової шкали. При цьому необхідно, щоб ця шкала мала початок в конкретний історичний момент часу і кінець (зазвичай в сьогоденні, але не обов'язково). Наступним кроком є чітке розділення часового відрізку на проміжки, що відповідають обраному масштабу представлення часу (мільярди та мільйони років для геохронологічної шкали, тисячоліття і століття для розвитку природничо-наукових знань тощо). Лише після цього можна приступати до розташування подій з урахуванням цієї шкали.

<sup>5</sup> Власов В. С. Прийоми формування хронологічного складника історичної предметної компетентності учнів основної школи / В. С. Власов // Анотовані результати науково-дослідної роботи Інституту педагогіки НАПН України за 2016 рік. – К. : Інститут педагогіки, 2016. – 260 с. – С. 127–128.

#### **1. Аналіз моделі «Настільна гра про розвиток людини»**

Дата: «  $\rightarrow$  20 р. Група у складі:

1. Назва моделі: «Настільна гра про розвиток людини» 2. Тип моделі: **див п. 8** (оберіть один або кілька варіантів): **Об'ємна (реальна) модель Образна (графічна) модель Математична модель Вербальна (словесна) модель**

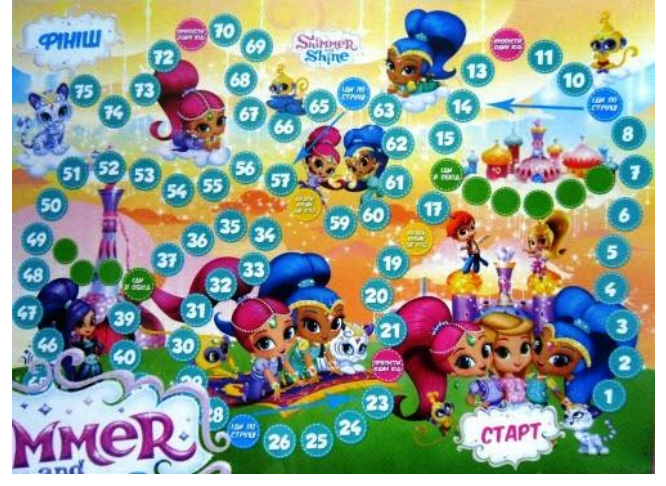

3. Об'єкт моделювання (оригінал):

**Символічна (знакова) модель**

**Імітаційна модель**

4. Власно модель (стислий опис):

5. Мета моделювання:

6. Суттєві властивості моделі (атрибути), що відповідають властивостям оригіналу:

7. Властивості (атрибути) оригіналу, відсутні в моделі (несуттєві для конкретної моделі):

8. Завдання: створіть власну настільну гру, використовуючи зображення різних етапів ембріогенезу, та покажіть зокрема критичні періоди (за посиланням є добірка зображень, що відповідають тиждням розвитку дитини). Бажано супроводити етапи дотепними коментарями та підписати, які суттєві зміни із зародком вібулися.

9. Користь від роботи з моделлю (що стало більш зрозумілим завдяки роботі з моделлю):

Деякі настільні ігри можна вважати графічним варіантом реалізації стрічки часу. Базовий варіант такої гри – ігрове поле з траєкторією покрокових переходів та гральний кубик як генератор числа переходів.

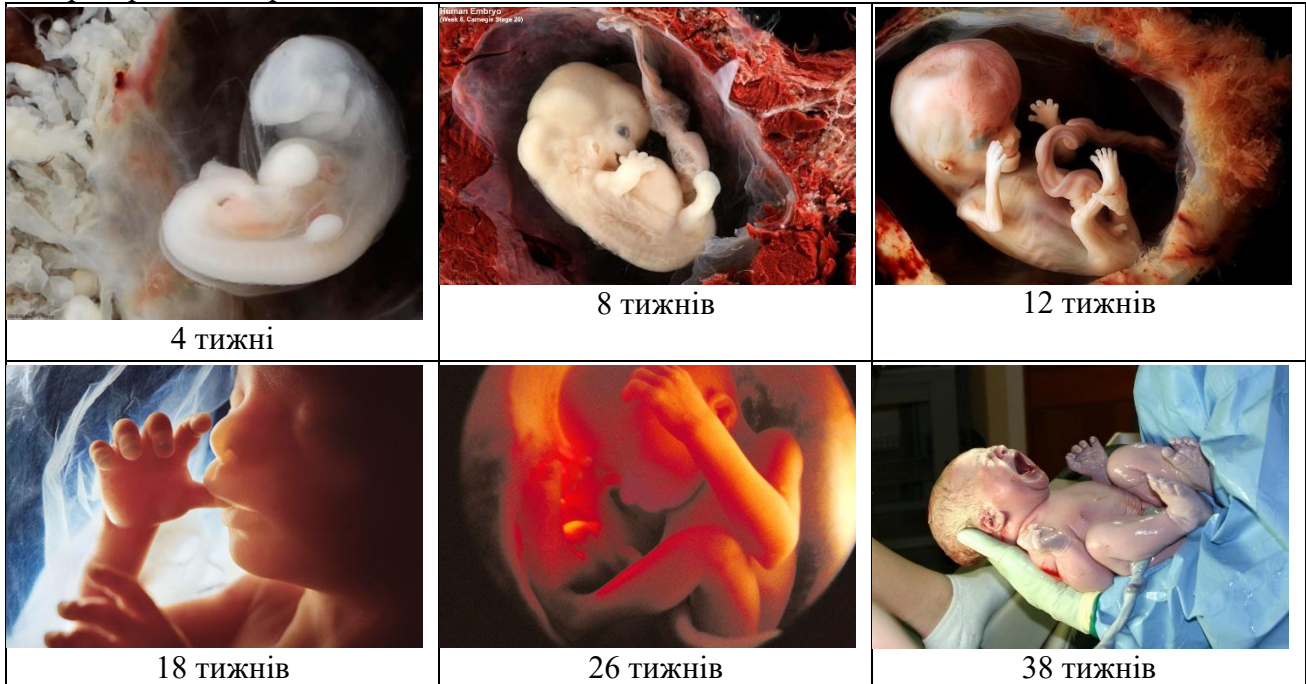

# **2. Аналіз моделі «Динаміка внутрішньоутробного розвитку»**

Дата: «  $\rightarrow$  20  $\mu$ . Група у складі:

1. Назва моделі: «Динаміка внутрішньоутробного розвитку»

2. Тип моделі (оберіть один або кілька варіантів):

**Об'ємна (реальна) модель Образна (графічна) модель Математична модель Вербальна (словесна) модель Імітаційна модель Символічна (знакова) модель**

3. Об'єкт моделювання (оригінал):

4. Власно модель (стислий опис):

5. Мета моделювання:

6. Суттєві властивості моделі (атрибути), що відповідають властивостям оригіналу:

7. Властивості (атрибути) оригіналу, відсутні в моделі (несуттєві для конкретної моделі):

8. За даними таблиці (див. Матеріали до моделі) побудуйте узгоджену діаграму за основною та допоміжною осями, щоб показати, як змінюється зріст та маса тіла зародка/плода протягом внутрішньоутробного розвитку.

Поясніть, чому швидкість росту неоднакова в різні періоди ембріогенезу.

9. Користь від роботи з моделлю (що стало більш зрозумілим завдяки роботі з моделлю):

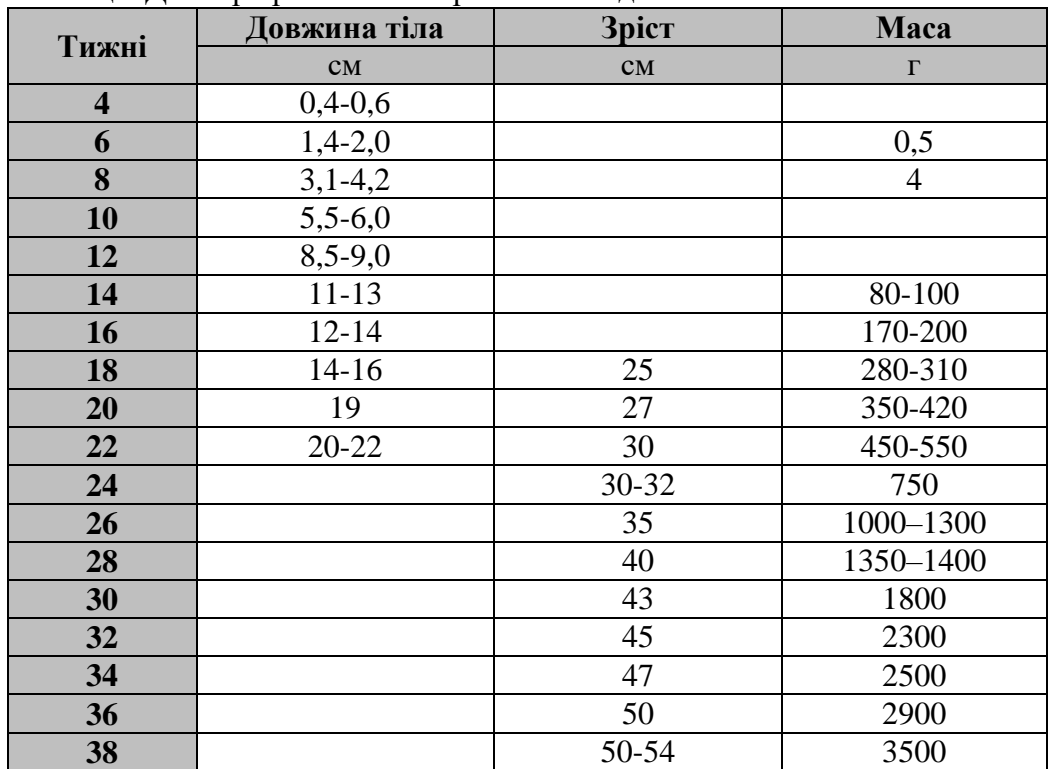

Таблиця. Дані про розвиток ембріона та плода.

#### **3. Аналіз моделі «Линва та хромосоми»**

Дата: «\_\_» \_\_\_\_\_\_\_\_\_\_\_\_\_\_20 \_\_ р. Група у складі:

**Імітаційна модель**

1. Назва моделі: «Линва та хромосоми» 2. Тип моделі (оберіть один або кілька варіантів): **Об'ємна (реальна) модель Образна (графічна) модель Математична модель Вербальна (словесна) модель**

3. Об'єкт моделювання (оригінал):

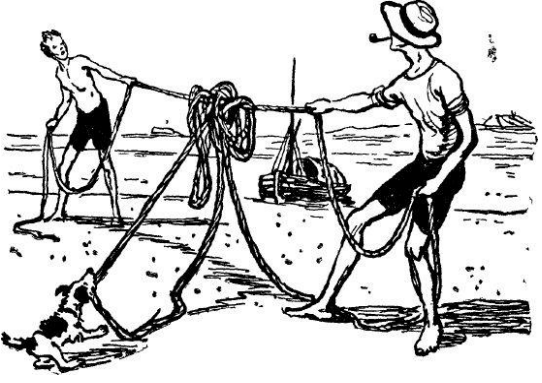

4. Власно модель (стислий опис):

**Символічна (знакова) модель**

5. Мета моделювання:

6. Суттєві властивості моделі (атрибути), що відповідають властивостям оригіналу:

7. Властивості (атрибути) оригіналу, відсутні в моделі (несуттєві для конкретної моделі):

8. Прочитайте текст (наведено за QR-покликанням до теми). В який спосіб (способи) можна зробити так, щоб линва не заплутувалася? Як клітина запобігає заплутуванню ДНК при формуванні хромосом?

9. Користь від роботи з моделлю (що стало більш зрозумілим завдяки роботі з моделлю):

#### **4. Аналіз моделі «Модель нуклеосоми»**

Дата: «  $\rightarrow$  20 р. Група у складі:

1. Назва моделі: «Модель нуклеосоми» Виріжте і складіть модель нуклеосоми (роздоруківка за QR-покликанням до теми<sup>6</sup>) 2. Тип моделі (оберіть один або кілька варіантів):

> **Об'ємна (реальна) модель Образна (графічна) модель Математична модель Вербальна (словесна) модель Імітаційна модель Символічна (знакова) модель**

3. Об'єкт моделювання (оригінал):

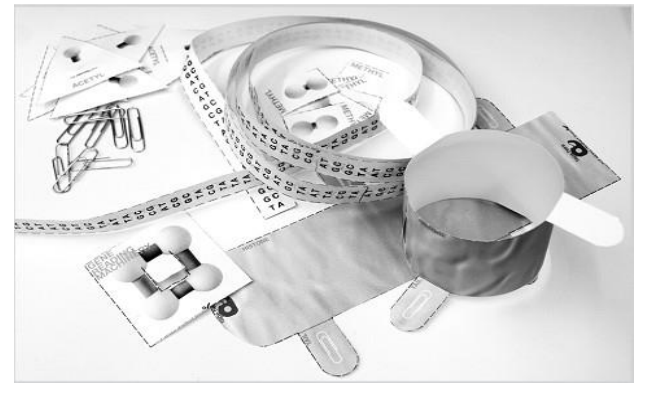

4. Власно модель (стислий опис):

5. Мета моделювання:

6. Суттєві властивості моделі (атрибути), що відповідають властивостям оригіналу:

7. Властивості (атрибути) оригіналу, відсутні в моделі (несуттєві для конкретної моделі):

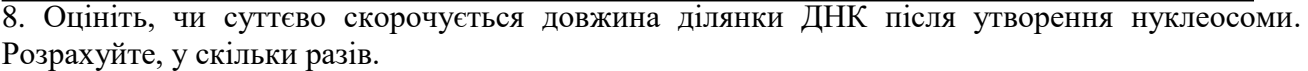

9. Користь від роботи з моделлю (що стало більш зрозумілим завдяки роботі з моделлю):

**Дякуємо та бажаємо успіхів!**

6 Джерела: матеріали:

 $\overline{a}$ 

http://teach.genetics.utah.edu/content/epigenetics/print/DNA%20Histone%20ModelFinal.pdf Відео-настанова: http://teach.genetics.utah.edu/content/epigenetics/histones.html

## **11 клас**

*(17 годин, 0,5 год. на тиждень)*

# **Тема 5. Адаптації**

**Вербальні моделі**.

Графічні моделі порівняння життєвих форм, адаптації до умов існування. Моделювання **генетичного алгоритму**: генетичний консиліум.

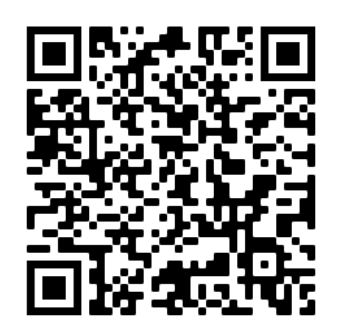

В цій темі два блоки – один присвячений добірці моделей адаптацій, зокрема, алгоритму Цицерона. Друга частина блоку – моделювання *генетичного алгоритму* на прикладі формування адаптацій тварин до фотосинтезу. В цій частині всі групи працюють над однаковим завданням за правилами, описаними нижче та в методичних рекомендаціях до курсу.

Один із найкращих способів побудови визначень був запропонований давньоримським оратором Цицероном. Він вважав, що правильно побудована промова містить відповідь на кілька ключових запитань: **Що (хто)? Як? Коли? Де? Чим? Навіщо? Чому?** Орієнтуючись на цей перелік запитань, можна легко виділити ключові ознаки будь-якого поняття, об'єкта чи явища.

# **1. Аналіз моделі «Алгоритм Цицерона і визначення адаптації»**

Дата: «  $\rightarrow$  20  $\mu$ . Група у складі:

1. Назва моделі: «Алгоритм Цицерона і визначення адаптації»

2. Тип моделі (оберіть один або кілька варіантів):

**Об'ємна (реальна) модель Образна (графічна) модель Математична модель Вербальна (словесна) модель Імітаційна модель Символічна (знакова) модель** 

3. Об'єкт моделювання (оригінал):

4. Власно модель (стислий опис):

5. Мета моделювання:

6. Суттєві властивості моделі (атрибути), що відповідають властивостям оригіналу:

7. Властивості (атрибути) оригіналу, відсутні в моделі (несуттєві для конкретної моделі):

8. Сформулюйте визначення поняття «Адаптація», для цього розставте у першому стовпчику запитання за алгоритмом Цицерона, а в другому – впишіть елементи визначення так, щоб вони утворили зв'язний текст.

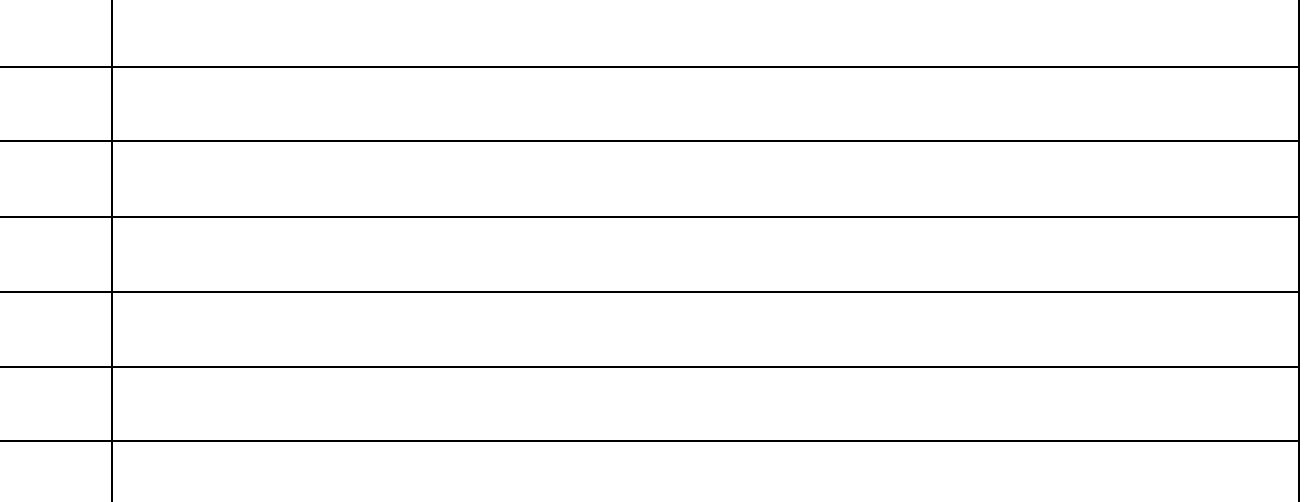

Які побутові відтінки значення терміну увійши в це визначення, а які – ні?

9. Користь від роботи з моделлю (що стало більш зрозумілим завдяки роботі з моделлю):

# **2. Аналіз моделі «Система життєвих форм Раункієра»**

Дата: «  $\rightarrow$  20 р. Група у складі:

1. Назва моделі: «Система життєвих форм Раункієра»

2. Тип моделі (оберіть один або кілька варіантів):

> **Об'ємна (реальна) модель Образна (графічна) модель Математична модель Вербальна (словесна) модель Імітаційна модель Символічна (знакова) модель**

3. Об'єкт моделювання (оригінал):

4. Власно модель (стислий опис):

5. Мета моделювання:

6. Суттєві властивості моделі (атрибути), що відповідають властивостям оригіналу:

7. Властивості (атрибути) оригіналу, відсутні в моделі (несуттєві для конкретної моделі):

8. 1. Представте інформацію про життєві формі рослин за Раункієром у вигляді інших форм унаочнення знань.

8.2. Чи можна порівняти способи переживання несприятливих умов тваринами (зокрема, зимові умови з низькими температурами) з класифікацією життєвих форм рослин? Наведть приклади.

9. Користь від роботи з моделлю (що стало більш зрозумілим завдяки роботі з моделлю):

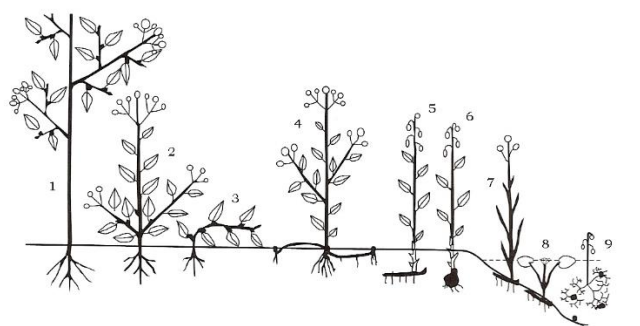

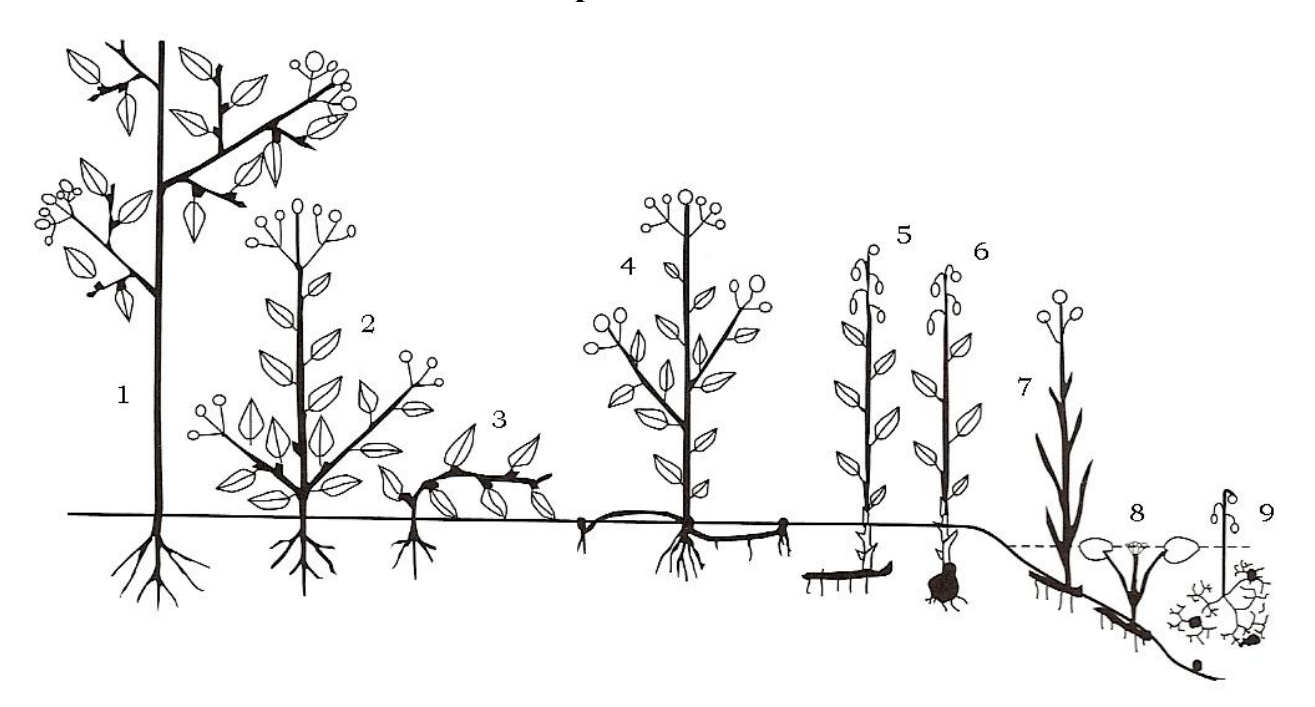

Класифікація життєвих форм рослин (за Раункієром):

1 – Фанерофіти, 2-3 – Хамефіти, 4 – Гемікриптофіти, 5-9 – Криптофіти, 5-6 – Геофіти, 7 – Гелофіти, 8-9 – Гідрофіти.

- 1. *Фанерофіти* життєва форма рослин, бруньки відновлення яких розташовані високо над землею і захищені від вимерзання лусками.
- 2. *Хамефіти* невисокі рослини, бруньки відновлення яких знаходяться на зимуючих пагонах низько над землею (20-30 см) і захищені від вимерзання лусками, підстилкою та сніговим покривом.
- 3. *Гемікриптофіти* трав'янисті багаторічники, бруньки відновлення яких закладаються близько до поверхні ґрунту й покриваються на зиму відмерлою надземною частиною.
- 4. *Криптофіти* життєва форма трав'янистих багаторічних рослин, у яких бруньки відновлення закладаються в бульбах, кореневищах, цибулинах і знаходяться під землею або під водою. Поділяються на такі групи:
	- Геофіти види, у яких бруньки відновлення розміщені на підземних органах (цибулинах, кореневищах, коренях).
	- Гелофіти рослини боліт та прибережжя, бруньки відновлення у яких розташовані нижче дна водоймища.
	- Гідрофіти рослини, що прикріплені до ґрунту і нижньою частиною занурені у воду, бруньки відновлення зимують на дні водойм. Напр. стрілолист, очерет, та ін.
- 5. *Терофіти* однорічні рослини, які зимують у вигляді насіння або спор. Наприклад, грицики, коноплі, жито, пшениця, овес, мак та ін. однорічні рослини).

# Джерело:

https://uk.wikipedia.org/wiki/Життєві\_форми\_рослин
#### **3. Аналіз моделі «Викопні форми та пристосування»**

Дата: «  $\rightarrow$  20 р. Група у складі:

1. Назва моделі: «Викопні форми та пристосування»

2. Тип моделі (оберіть один або кілька варіантів):

> **Об'ємна (реальна) модель Образна (графічна) модель Математична модель Вербальна (словесна) модель Імітаційна модель Символічна (знакова) модель**

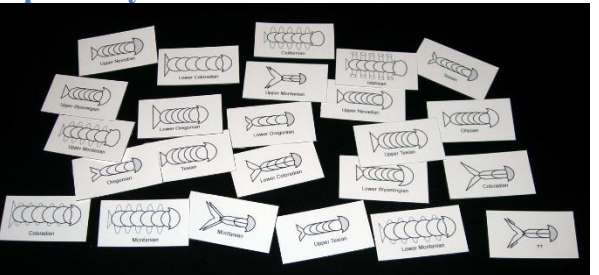

3. Об'єкт моделювання (оригінал):

4. Власно модель (стислий опис):

5. Мета моделювання:

6. Суттєві властивості моделі (атрибути), що відповідають властивостям оригіналу:

7. Властивості (атрибути) оригіналу, відсутні в моделі (несуттєві для конкретної моделі):

8.1. Розташуйте викопні рештки хробачків, які жили в давні геологічні епохи (від Полісського періоду, найдавнішого, до Луганського). Вкажить правильну послідовність періодів (*назви періодів вигадані!).* Полісський –

\_\_\_\_\_\_\_\_\_\_\_\_\_\_\_\_\_\_\_\_\_\_\_\_\_\_\_\_\_\_\_\_\_\_\_\_\_\_\_\_\_\_\_\_\_\_\_\_\_\_\_\_\_\_\_\_\_\_\_\_\_\_\_\_\_– Луганський

8.2. До якого періоду належить істота, позначено «?»

8.3. Адаптаціями до яких умов життя можна пояснити галуження еволюційного дерева хробачків?

9. Користь від роботи з моделлю (що стало більш зрозумілим завдяки роботі з моделлю):

## **Матеріали до моделі**

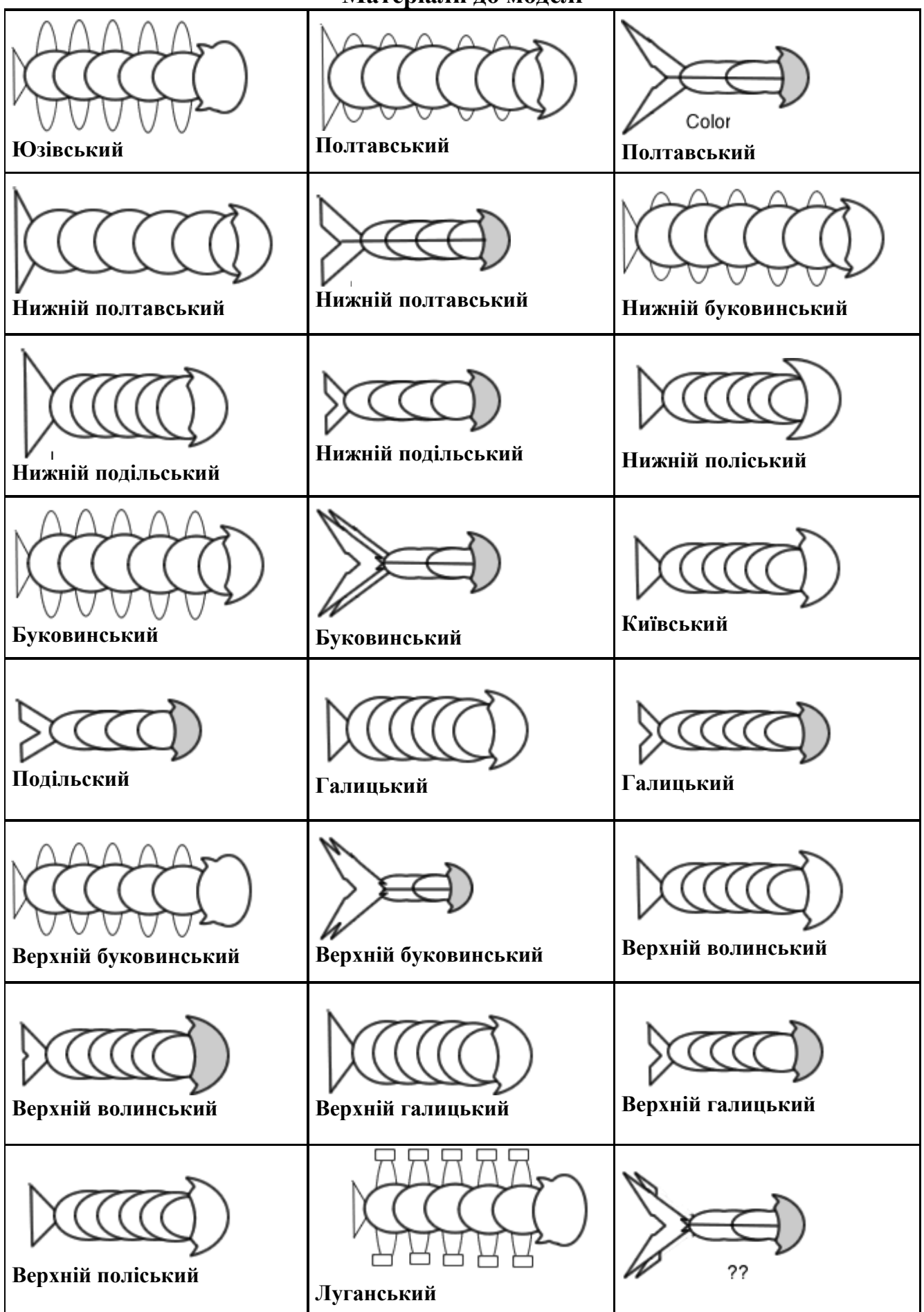

## **4. Аналіз моделі «Приклади адаптацій у С. Лема»**

Дата: «  $\rightarrow$  20 р. Група у складі:

1. Назва моделі: «Приклади адаптацій у С. Лема» 2. Тип моделі: **див п. 8** (оберіть один або кілька варіантів): **Об'ємна (реальна) модель**

**Образна (графічна) модель Математична модель Вербальна (словесна) модель Імітаційна модель Символічна (знакова) модель**

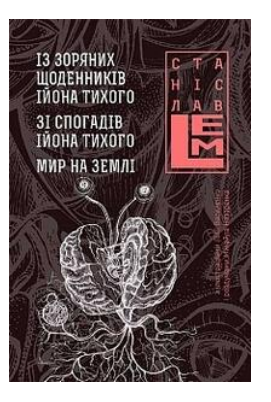

3. Об'єкт моделювання (оригінал):

4. Власно модель (стислий опис):

5. Мета моделювання:

6. Суттєві властивості моделі (атрибути), що відповідають властивостям оригіналу:

7. Властивості (атрибути) оригіналу, відсутні в моделі (несуттєві для конкретної моделі):

8.1. Прочитайте фрагмент оповідання Станіслава Лема «Рятуймо космос!» (уривок тексту наведено за QR-кодом до теми). Яку головну думку проводить автор? Як обраний автором жанр та стиль оповідання пов'язані з нею?

8.2. Наведіть приклади адаптацій у земних організмів, схожих на описані в оповіданні.

9. Користь від роботи з моделлю (що стало більш зрозумілим завдяки роботі з моделлю):

#### **Адаптації тварин при переході до фотосинтезу: генетичний консиліум**

Цього разу відбудеться перетворення учнів/учениць на експертів/експерток, які здійснюють взаємооцінювання (робіт).

Одним із ітеративних напрямків розв'язання проблем є **еволюційний менеджмент** – технологія вирішення оптимізаційних завдань та колективного прийняття рішень на основі генетичних алгоритмів. Класична схема генетичних алгоритмів – розмноження, мутації, відбір – у конкретних освітньому застосуванні дістала назву **генетичного консиліуму (ГК)** . ГК – це спосіб організації колективної роботи людей, які працюють спільно над єдиним проектом із заздалегідь заданою метою за правилами, заснованими на принципах класичного генетичного алгоритму. Колективний інтелект генерує нові ідеї, комбінує їх та залишає в проекті найкращі з них, дає експертну оцінку кожного варіанту та дозволяє оцінити внесок кожного учасника (групи) як генератора ідей, "комбінатора" чи експерта.

Заняття розраховане **на дві академічні години** у комп'ютерному класі. Протягом першої години учні, розділившись на групи, готують власні проекти та ілюструють їх малюнками, які сканують та вставляють у текстовий документ. Протягом другої години відбувається обмін проектами за принципами генетичного консиліуму із паралельним удосконаленням власного проекту. Аналіз запропонованих рішень здійснюється в аналоговому режимі або за допомогою ІКТ-технологій (спільне редагування документів, наприклад, GoogleDocs).

Основна робота виконується на бланках, де показано рівні змін та системи органів, які вони зачіпають; це дозволяє відстежувати та виділяти зміни, що вносяться на кожній ітерації. Кожній групі привласнюються певні атрибути (наприклад, номери, колір виділення текстів при редагуванні на послудовних ітераціях), обговорюються загальні правила нумерації файлів (із зазначенням номера експертів/груп та номера ітерацій) та окремих положень усередині файлів (також із зазначенням номерів експертів та ітерацій). Обмін паперовими документами або посиланнями на файли здійснюється за допомогою модератора/-ки: саме він/вона на наступній ітерації передає/пересилає кожній групі по одному файлу інших експертів; що дозволяє чітко відмежувати ітерації та підкреслити виразність етапів експертної роботи. Модератор/-ка відслідковує порядок передачі файлів/посилань, синхронізує роботу експертних груп та обмін файлами між ними, а також підбиває підсумки.

**Індивідуальний проект.** Креативний етап – придумати, описати, намалювати (на основі малюнків з Інтернету або на папері, відсканувати) тварину. У групі зручніше, якщо один малює і сканує, інший швидко описує таблиці, а третій аргументує. Положення вносяться в бланк. Після закінчення відведеного часу групі передають тексти модератору/ці або повідомляють про завершення етапу.

**Генетичний консиліум.** Завдання ГК – удосконалювати *кожну* тварину. Модератор/-ка фіксує отримані файли в обраний спосіб (під номером ітерації). Потім файли або посилалня на них передаються наступній групі, яка оцінює та вдосконалює напрацювання попередньої групи. За певний час модератор/-ка наполегливо просить фіналізувати роботу. Отримані файли перезберігаються для наступної ітерації та передаються наступним групам.

Наприкінці заняття, за 4-5 хвилин до кінця, модератор/-ка просить фіналізувати роботи останньої ітерації, або передати роботи для зберігання. Потім (якщо час не дозволяє – наступного заняття) кожній групі надається можливість подивитися «вихідний» файл із змінами, запропонованими іншими групами. Наступного зайняття доцільно зробити презентацію групами створеної тварини (а заразом показати частку своїх і чужих рішень у підсумковій версії).

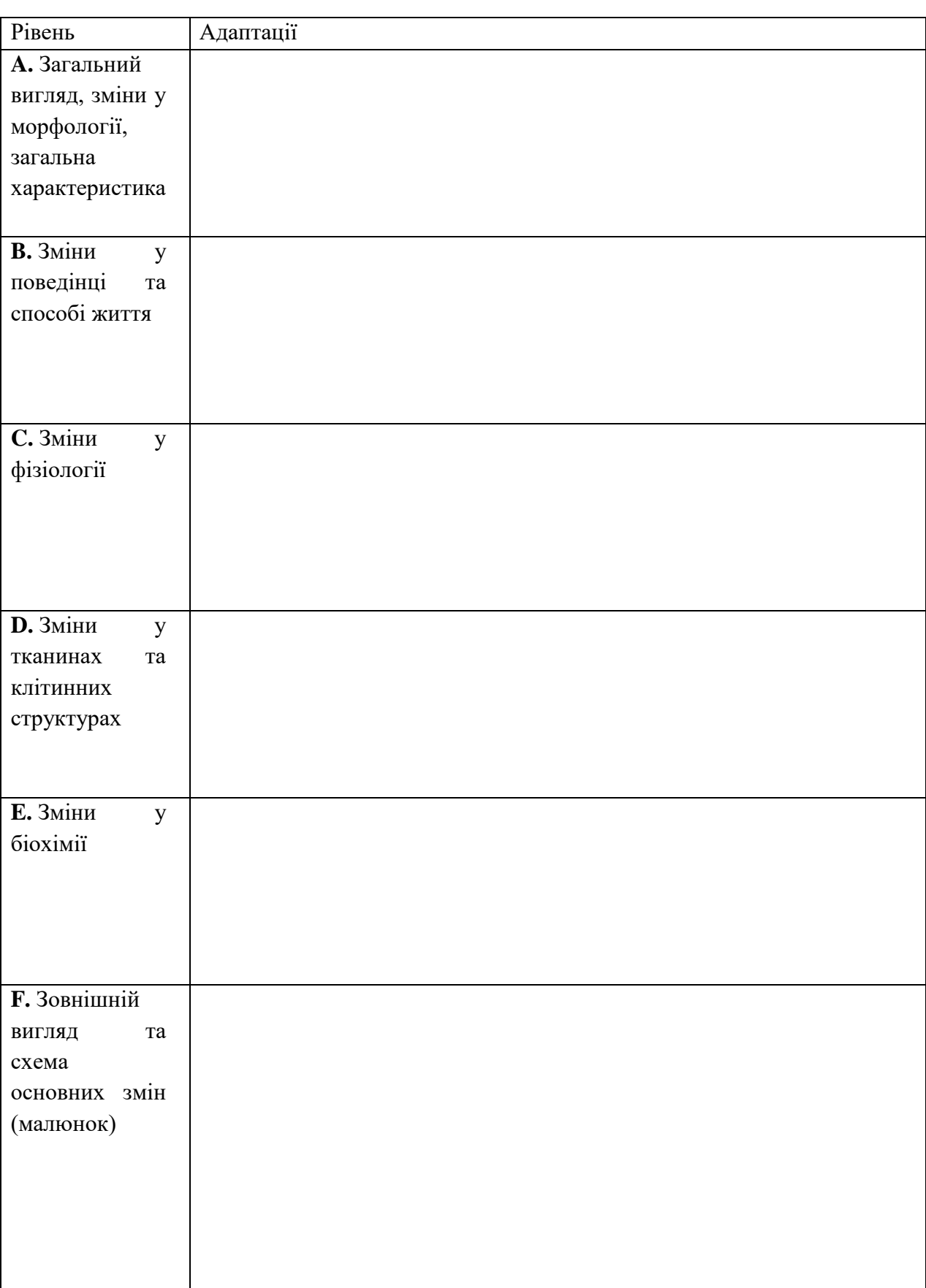

**Бланк групової роботи** 1 ітерація: 2 ітерація: 3 ітерація: 4 ітерація: 5 ітерація:

## **Тема 6. Біологічні основи здорового способу життя**

**Імітаційні географічні моделі поширення інфекцій**. Семіотичні, математичні, графічні моделі інфекційних захворювань.

Два блоки: моделювання епідемій і ЗСЖ у смартфоні (аналіз діаграм)

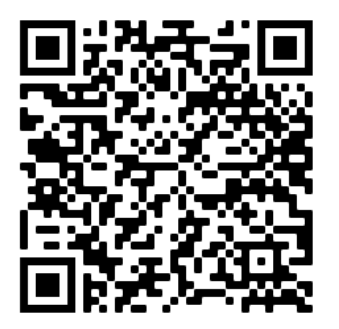

#### **Моделювання епідемій і мапи**

Робота з глобусами та мапами як моделяи земної поверхні є однією з основних форм роботи з моделями на уроках географії. До них ми повернемося докладніше пізніше, але в цьому блоці буде використано такий проєкт, як Worldmapper https://worldmapper.org/. Це а**наморфози** карти світу – трансформації політичної карти світу, на яких площею показано значення конкретної характеристики у різних країнах, наприклад, захворюваність у країнах світу на COVID-19.

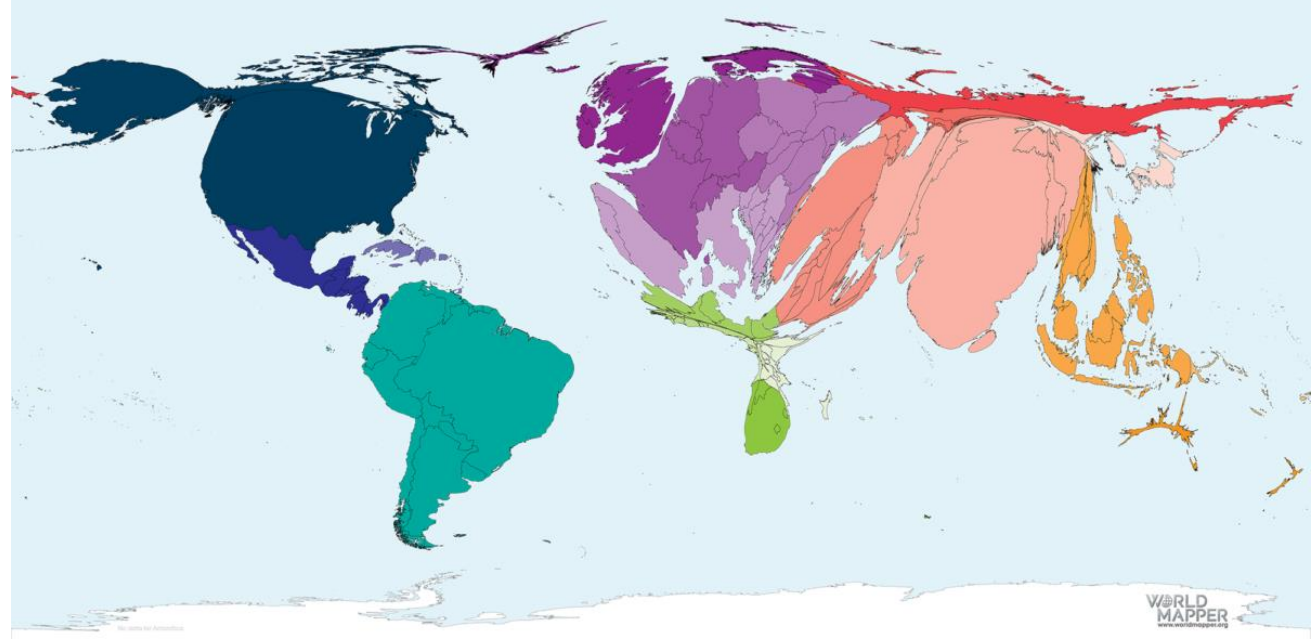

**Covid-19/Coronavirus cases (January 2020 – November 2021)<sup>7</sup>**

Крім того, у моделюванні епідемій використовуються різні види моделей.

 $\overline{a}$ 

 $^7$  Джерело: https://worldmapper.org/maps/covid-19-coronavirus-cases-january-2020-november-2021/

## **1. Аналіз моделі «Формула, що описує епідемію»**

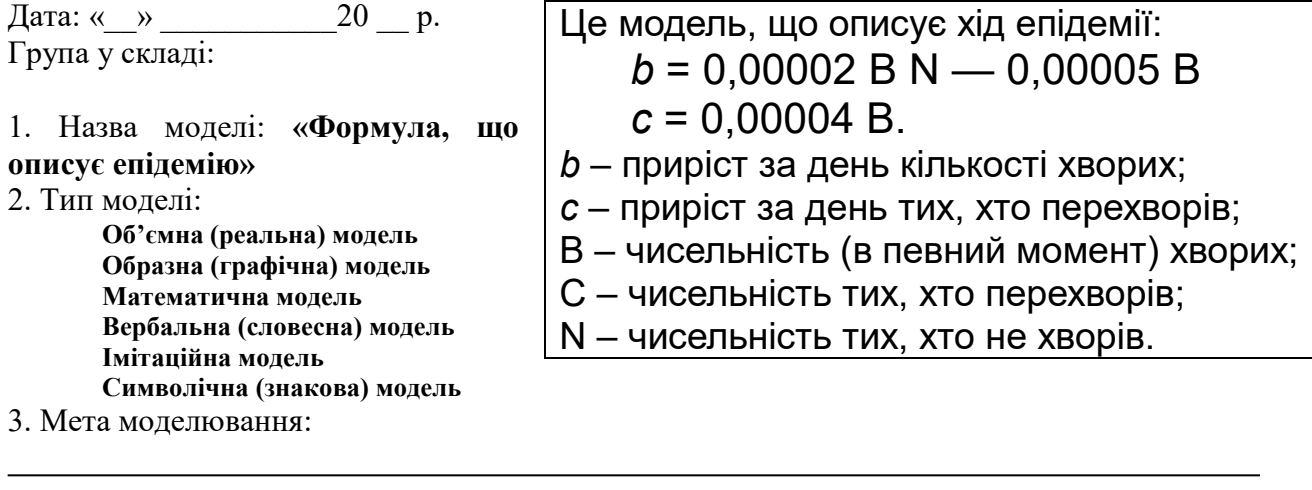

4. Відповідь на запитання:

1. Чи вмирають люди від цієї хвороби? Як ви можете це довести?

2. Чи формується до цієї хвороби стійкий імунітет?

3. Епідемії яких хвороб можуть бути описані такою моделлю?

5. Користь від роботи з моделлю (що стало більш зрозумілим завдяки роботі з моделлю):

## **2. Аналіз моделі «Знак біологічної небезпеки»**

Дата: « $\_\_$   $\_\_$ Група у складі:

- 1. Назва моделі: **«Знак біологічної небезпеки»**
- 2. Тип моделі:

**Об'ємна (реальна) модель Образна (графічна) модель Математична модель Вербальна (словесна) модель Імітаційна модель Символічна (знакова) модель** 3. Мета моделювання:

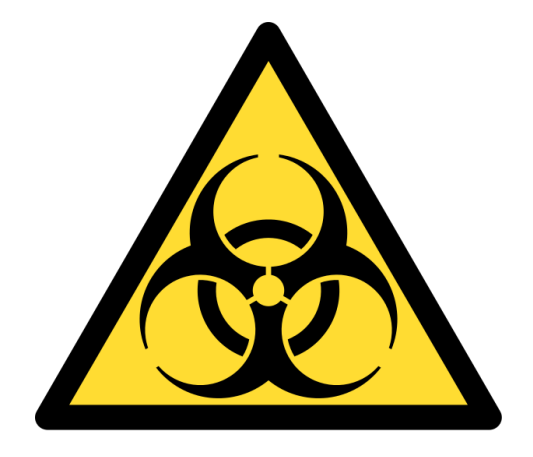

## 4. Завдання:

1. Роздивіться знак біологічної небезпеки. Запропонуйте власні знаки небезпеки для захворювань з такими шляхами передачі:

- **водний і харчовий (аліментарний або фекально-оральний)** шляхи при гострих інфекційних кишкових хворобах, ротавірусній інфекції;
- **крапельно-повітряний** при інфекційних хворобах дихальних шляхів;
- **ґрунтовий** при анаеробних інфекціях (правець, ботулізм та ін.);
- **контагіозний** захворювання, що передаються при контакті, наприклад, статевим шляхом;
- **трансмісивний** (захворювання, що передаються переносниками: малярія, жовта лихоманка та ін.)

2. Які особливості шляхів передачі інфекційних захворювань здалися вам найбільш важливими іі такими, що їх було покладено в основу знаків небезпеки?

5. Користь від роботи з моделлю (що стало більш зрозумілим завдяки роботі з моделлю):

## **Матеріали до моделі**

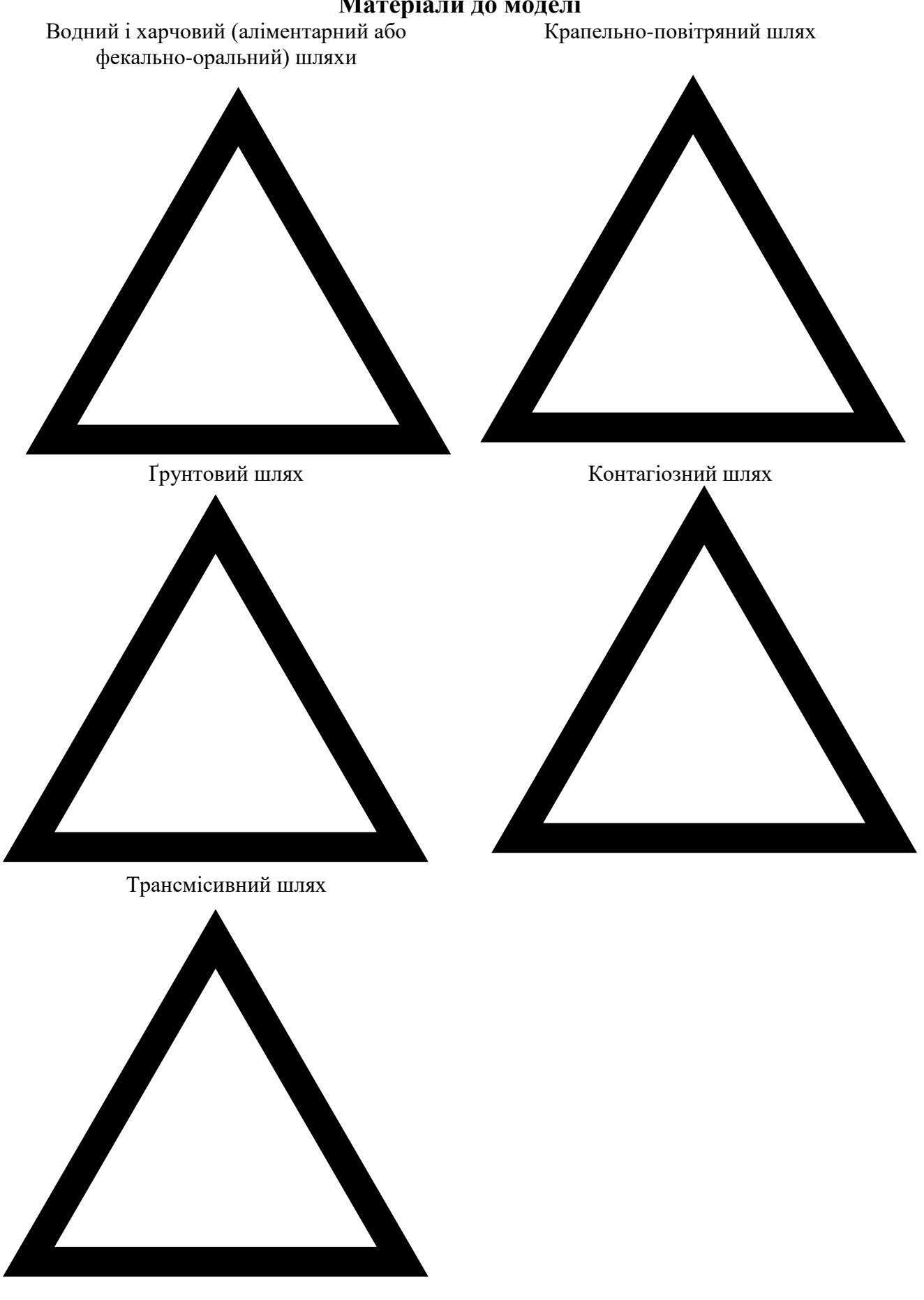

## **3. Аналіз моделі «Анаморфози карти світу»**

Дата: « $\_\_$   $\_\_$   $\_\_$   $\_\_$ Група у складі:

- 1. Назва моделі: **«Анаморфози карти світу»**
- 2. Тип моделі:

**Об'ємна (реальна) модель Образна (графічна) модель Математична модель Вербальна (словесна) модель Імітаційна модель Символічна (знакова) модель** 

3. Мета моделювання:

#### 4. Відповідь на запитання:

Анаморфози карти світу – трансформації політичної карти світу, на яких площею показано якийсь з обраних показників.

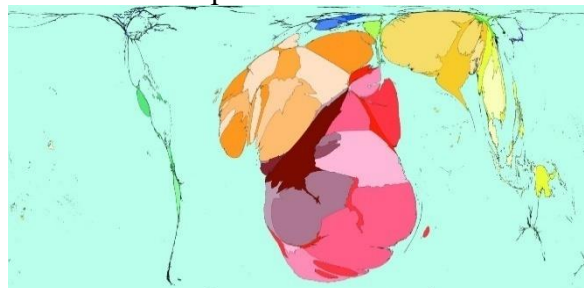

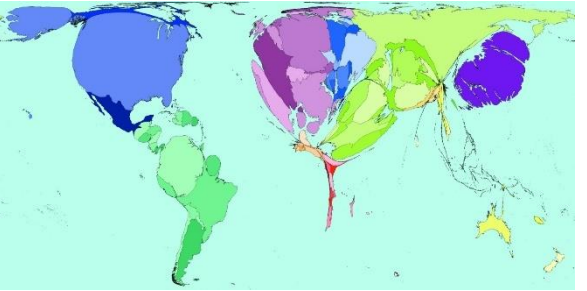

1. З'ясуйте, яка з двох карт відповідає захворюваності в різних країнах на грип, а яка – на холеру. За якими ознаками ви це визначили?

2. Намалюйте на контурній карті світу, як виглядав би анаморфоз для обраного вами захворювання (наприклад, СНІД, малярії, хвороби Альцгеймера або іншої). Поясніть, чому саме так трансформовано вами окремі країни або регіони

5. Користь від роботи з моделлю (що стало більш зрозумілим завдяки роботі з моделлю):

## **4. Аналіз моделі «Пандемія»**

Дата: «  $\rightarrow$  20 р. Група у складі:

1. Назва моделі: **«Пандемія»**

2. Тип моделі:

**Об'ємна (реальна) модель Образна (графічна) модель Математична модель Вербальна (словесна) модель Імітаційна модель Символічна (знакова) модель** 

3. Мета моделювання:

#### 4. Відповідь на запитання:

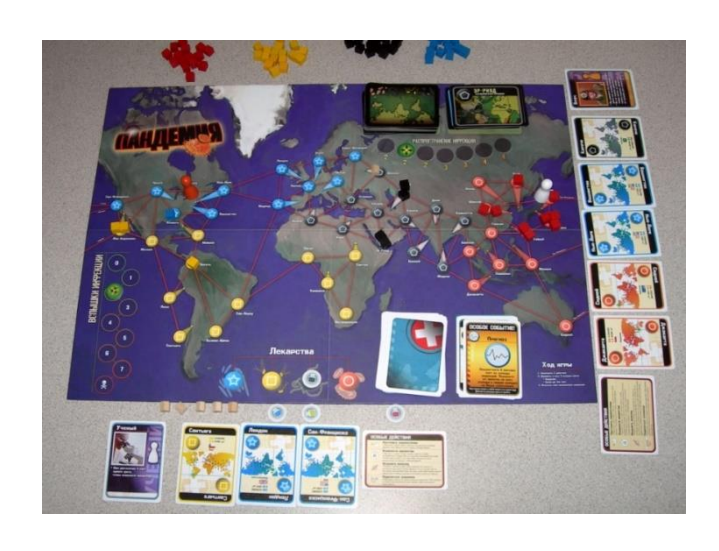

Кооперативна настільно-друкована гра «Пандемія» («Pandemic», 2008, автори M. Leacock, J. Cappel, C. Hanisch, R. Moulun, T. Thiel, видавці «Z-Man Games», «Albi» і «Filosofia Editions». Правила гри можна скачати та опрацювати за покликанням https://desktopgames.com.ua/games/4834/pandemic\_rules\_ukr.pdf

Гравці переміщуються з міста в місто, ліквідують вогнища інфекцій, будують лабораторії і намагаються створити вакцини проти всіх 4 хвороб. Захворювання поширюються за певними правилами, часом спалахи епідемій охоплюють міста і країни.

Оцініть гру як модель поширення захворювань. Що в цій моделі відповідає реальному поширенню захворювань, а що – не відповідає?

2. Висловіть гіпотезу, що це можуть бути за хвороби (а також – які хвороби **НЕ** можуть бути змодельованими за правилами цієї гри).

5. Користь від роботи з моделлю (що стало більш зрозумілим завдяки роботі з моделлю):

## **Біологічні основи здорового способу життя у повсякденній практиці**

При розподілі на групи для опрацювання моделей цього блоку варто врахувати, щоб в кожній групі серед учнівства хочу у когось був фітнес-браслет з відповідним програмним забезпеченням у смартфоні або відповідна програма у смартфоні (наприклад, Samsung Health).

### **1. Аналіз моделі «Вміст елементів в тілі людини та закон Парето»**

Дата: «  $\rightarrow$  20 р. Група у складі:

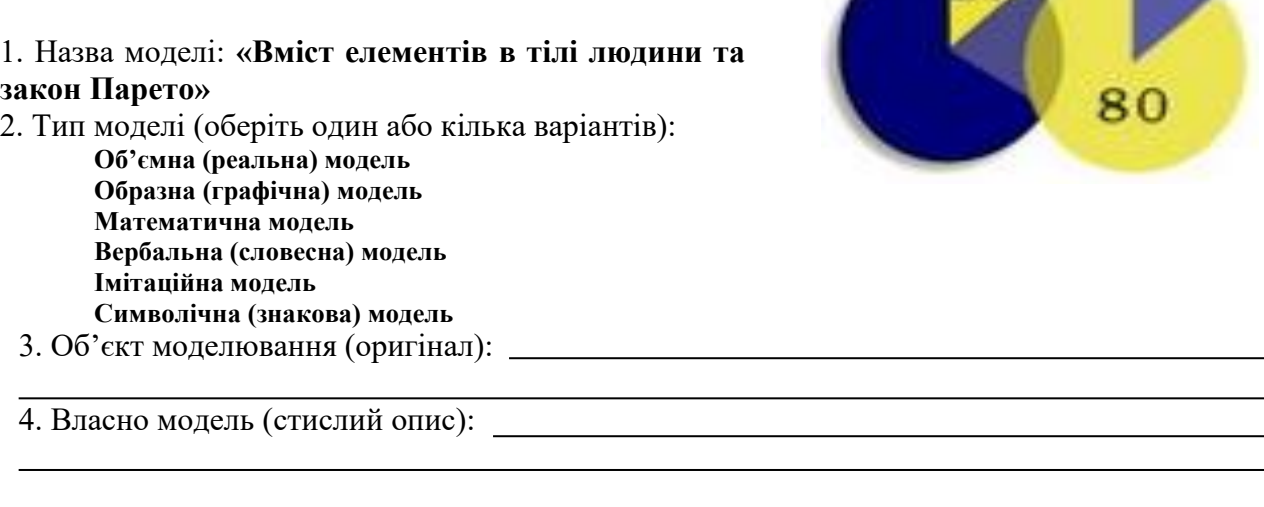

5. Мета моделювання:

6. Суттєві властивості моделі (атрибути), що відповідають властивостям оригіналу:

7. Властивості (атрибути) оригіналу, відсутні в моделі (несуттєві для конкретної моделі):

8. Відповідь на запитання: Чи можна застосувати його до складу елементів тіла людини? В якій формі ви б його сформулювали?

9. Користь від роботи з моделлю (що стало більш зрозумілим завдяки роботі з моделлю):

**Дякуємо та бажаємо успіхів**

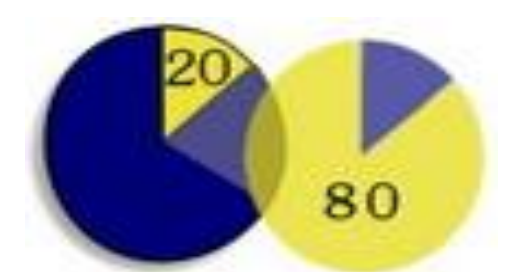

Існує емпіричне правило «20/80» (або «закон Парето»), яке в найбільш загальному вигляді формулюється так:

## **«20% зусиль дають 80% результату, решта 80% зусиль - лише 20% результату»**

Принцип був відкритий Джозефом Мозесом Юраном, а названий ім'ям італійського економіста Вільфредо Парето, який спостеріг, що 80 % власності в Італії належить 20 % її населення.

Його застосовують до найрізноманітніших процесів, наприклад: 20 % злочинців скоюють 80 % злочинів, 20 % водіїв створюють 80 % аварій, 20 % покупців дають 80 % прибутків і т. ін.

## **Матеріали до моделі**

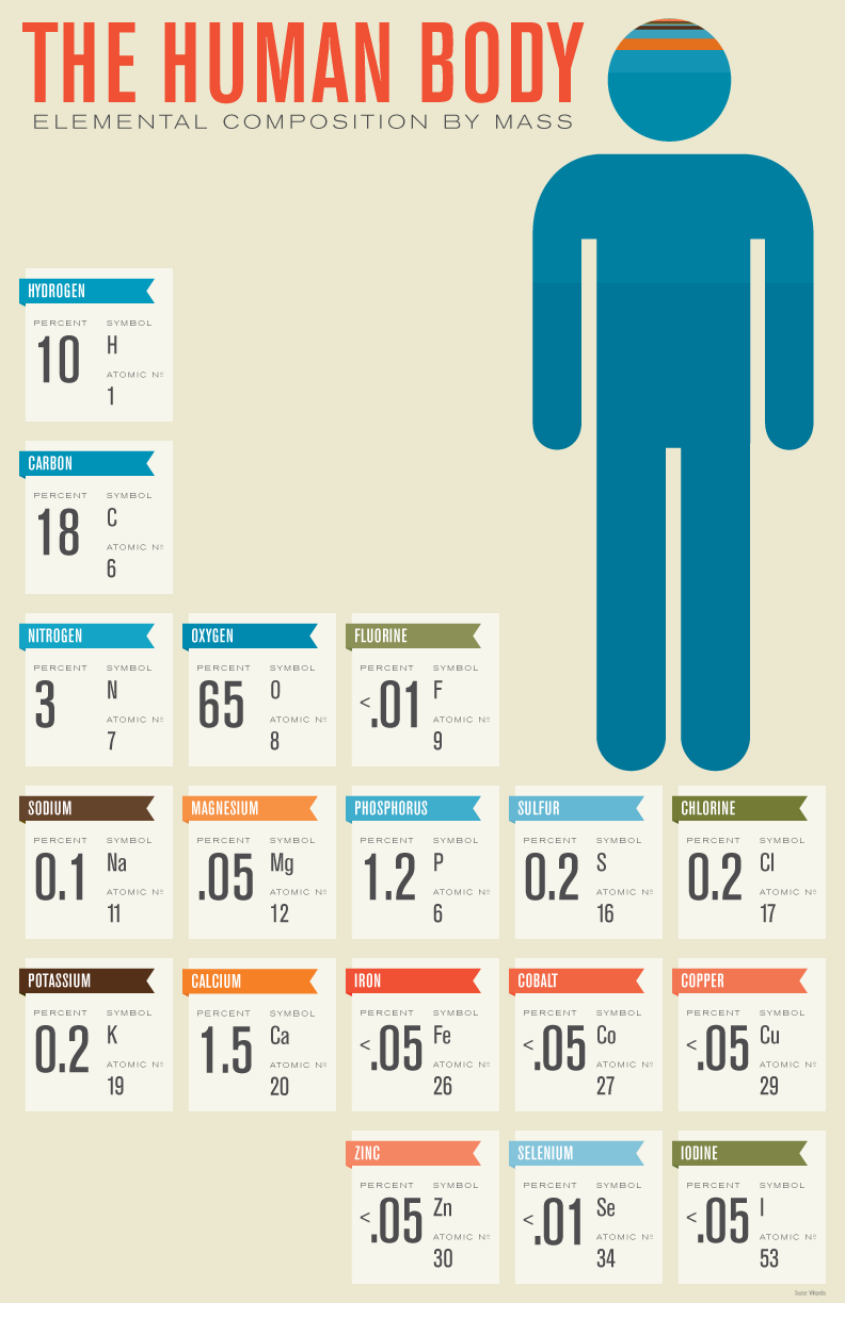

### **2. Аналіз моделі «Вміст вуглеводів у продуктах»**

Дата: « $\longrightarrow$  20 \_ р. Група у складі:

1. Назва моделі: «Вміст вуглеводів у продуктах»

2. Тип моделі (оберіть один або кілька варіантів):

**Об'ємна (реальна) модель Образна (графічна) модель Математична модель Вербальна (словесна) модель Імітаційна модель Символічна (знакова) модель**

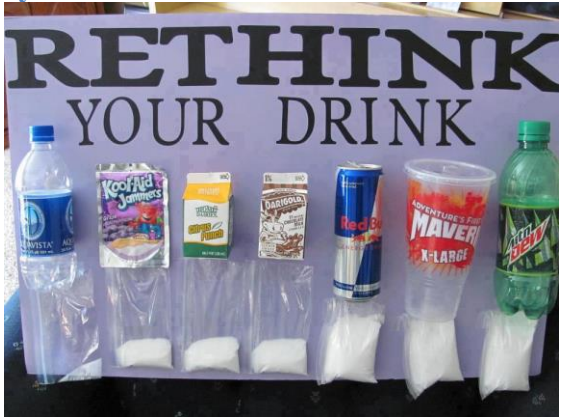

3. Об'єкт моделювання (оригінал):

4. Власно модель (стислий опис):

5. Мета моделювання:

6. Суттєві властивості моделі (атрибути), що відповідають властивостям оригіналу:

7. Властивості (атрибути) оригіналу, відсутні в моделі (несуттєві для конкретної моделі):

8. 1. Побудуйте власну модель вмісту цукру у харчових продуктах, використовуючи замість пакетиків із цукром-піском кубіки цукру-рафінаду. (Самостійно розрахуйте, яка маса одного кубіку).

2. Як ви гадаєте, чому для демонстрації на зображенні, що наведено поруч із темою роботи, обрано саме напої?

9. Користь від роботи з моделлю (що стало більш зрозумілим завдяки роботі з моделлю):

### **3. Аналіз моделі «Потужність Сонця та тіла людини»**

Дата: « $\longrightarrow$  20 \_ р. Група у складі:

1. Назва моделі: «Потужність Сонця та тіла людини»

2. Тип моделі (оберіть один або кілька варіантів):

> **Об'ємна (реальна) модель Образна (графічна) модель Математична модель Вербальна (словесна) модель Імітаційна модель Символічна (знакова) модель**

3. Об'єкт моделювання (оригінал):

4. Власно модель (стислий опис):

5. Мета моделювання:

6. Суттєві властивості моделі (атрибути), що відповідають властивостям оригіналу:

7. Властивості (атрибути) оригіналу, відсутні в моделі (несуттєві для конкретної моделі):

8. Різні частини Сонця виробляють енергію з різною інтенсивністю. Найбільша потужність виробляється у центрі ядра Сонця - близько 277 Вт/м<sup>3</sup> сонячної речовини. Оцініть за доступними даними, скільки тепла виділяє за секунду людина (тобто питому потужність людського тіла), і порівняйте ці дві величини. Об'єм тіла людини приблизно дорівнює 0,05 м<sup>3</sup>, 1 ккал = 4186.8 Лж.

9. Користь від роботи з моделлю (що стало більш зрозумілим завдяки роботі з моделлю):

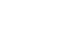

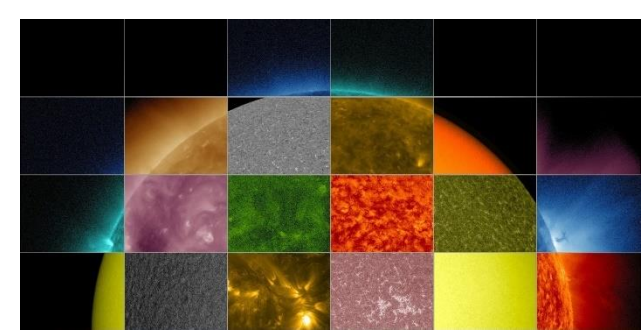

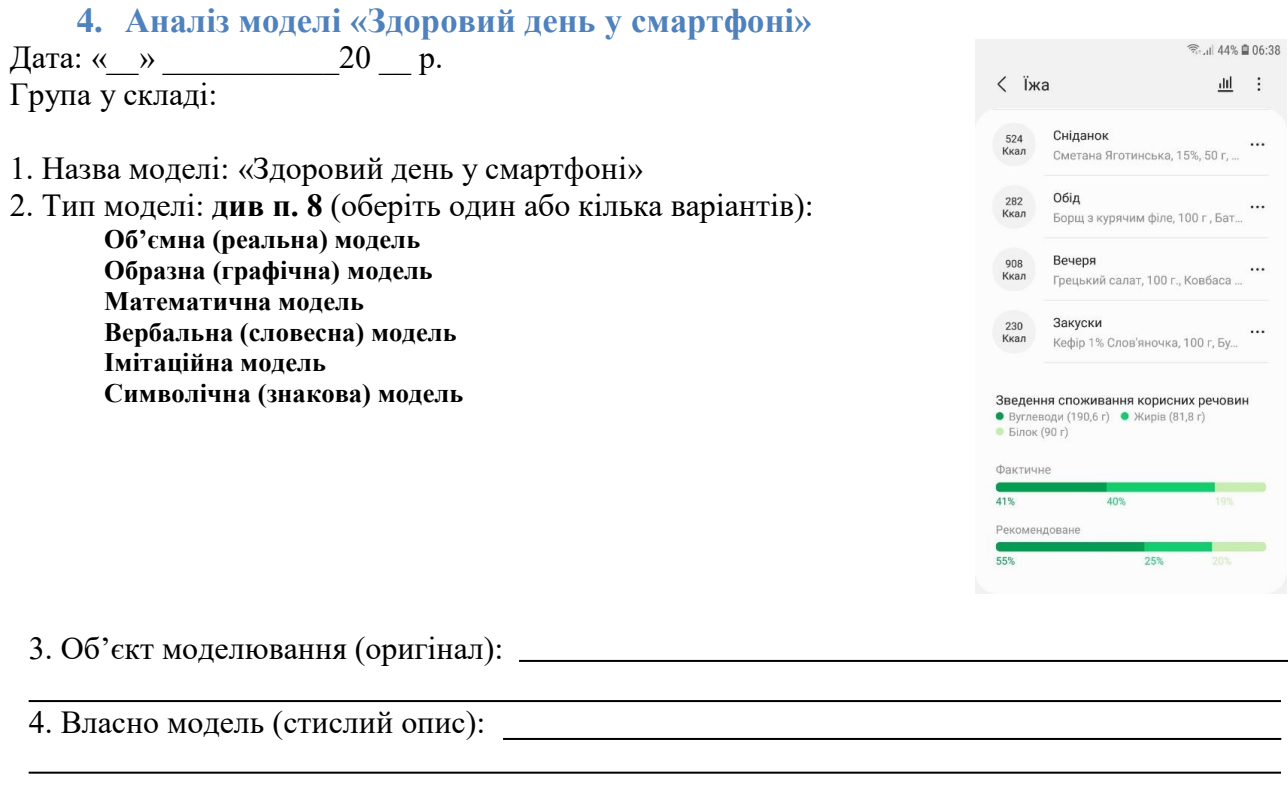

5. Мета моделювання:

6. Суттєві властивості моделі (атрибути), що відповідають властивостям оригіналу:

7. Властивості (атрибути) оригіналу, відсутні в моделі (несуттєві для конкретної моделі):

8. Оберіть день програми, яка допомагає відслідковувати складники здорового способу життя у смартфоні. Опишіть, які показники і в який спосіб девайси отримують, в який спосіб представляють дані. Вкажить, за якими показниками обраний день можна вважати здоровим, а за якими – ні.

9. Користь від роботи з моделлю (що стало більш зрозумілим завдяки роботі з моделлю):

## **Тема 7. Екологія**

**Математичні моделі** динаміки популяцій. **Графічні та вербальні моделі**.

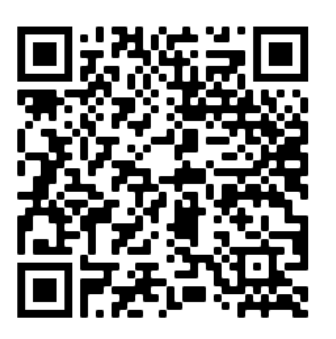

В цій темі дві роботи, одна з них присвячена аналізу моделі чисельності популяції Лотка-Вольтерра, реалізованої у вигляді параемричної моделі в процесорі електронних таблиць MS Excel. Ця робота виконується не на бланках, всі групи працюють на комп'ютерах зі своїми версіями моделі, надаючи відповіді на завдання у довільній формі. Друга робота складається з різних моделей, що пропонуються для аналізу.

#### **1. Модель Лотка-Вольтерра**

Моделювання динаміки чисельності живих організмів - складне завдання. Це вперше зробили в 1925-26 рр. американський вчений А.Дж. Лотка і італійський вчений В. Вольтерра.

У моделі, відомої як рівняння Лотка-Вольтерра, розглядається взаємодія двох видів хижака і жертви, чисельності яких описуються такими рівняннями: чисельність жертви, чисельність хижака.

Чисельність жертви  $N_1$  буде змінюватися в часі за таким рівнянням:

$$
\mathbf{n}_1 = \mathbf{r}_1 \mathbf{N}_1 - \mathbf{p}_1 \mathbf{N}_1 \mathbf{N}_2
$$
,

**n<sup>1</sup>** - зміна чисельності жертви за одиницю часу,

**N<sup>1</sup>** - чисельність жертви,

**N<sup>2</sup>** - чисельність хижака,

**r<sup>1</sup>** - швидкість збільшення чисельності жертви (тобто народжуваність),

**p<sup>1</sup>** - коефіцієнт хижацтва для жертви (ймовірність того, що при зустрічі з хижаком жертва буде з'їдено).

Чисельність хижака  $N_2$  буде змінюватися в часі за таким рівнянням:

$$
n_2 = p_2 N_1 N_2 - d_2 N_2, \, \text{de}
$$

**n<sup>2</sup>** - зміна чисельності хижака за одиницю часу,

**N<sup>1</sup>** - чисельність жертви,

**N<sup>2</sup>** - чисельність хижака,

**d<sup>2</sup>** - смертність хижака,

**p<sup>2</sup>** - коефіцієнт хижацтва (величина, яка вказує на "прибуток", отриманий хижаком при поїданні жертви).

#### **Запитання до моделі:**

Проаналізуйте, що станеться зі змодельованим угрупуванням, якщо зникнуть всі жертви? Хижаки? Чи відповідае запропонована реалізація моделі вихідним формулам?

Які суттєві елементи реалізована моедль відтворює адекватно? В чому полягають її спрощення? Які вади можна назвати у цієї моделі?

Як впливають на стан змодельованого угруповвання сплески чисельності? Наявність рефугіумів для жертв, де частина особин популяції уникає тиску з боку хижаків?

#### **2. Моделі в екології**

### **1. Аналіз моделі «Екологічні піраміди»**

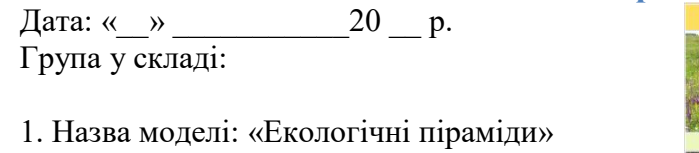

2. Тип моделі (оберіть один або кілька варіантів):

**Об'ємна (реальна) модель Образна (графічна) модель Математична модель Вербальна (словесна) модель Імітаційна модель Символічна (знакова) модель**

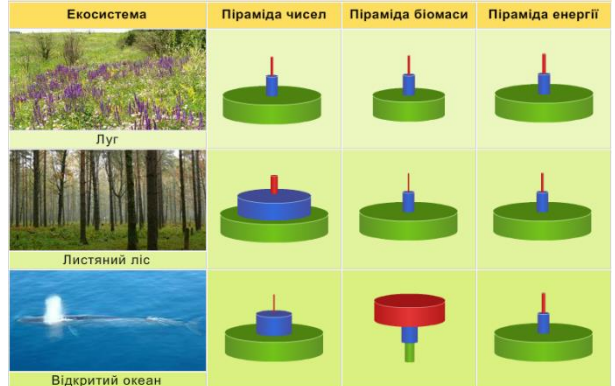

3. Об'єкт моделювання (оригінал):

4. Власно модель (стислий опис):

5. Мета моделювання:

6. Суттєві властивості моделі (атрибути), що відповідають властивостям оригіналу:

7. Властивості (атрибути) оригіналу, відсутні в моделі (несуттєві для конкретної моделі):

8. 1. Поясніть, від чого може залежати правильний чи обернутий харакетр екологічних пірамід різних типів.

2. Побудуйте піраміду енергії лісу в Флориді, якщо через І-й рівень (продуцентів) проходить 20810 ккал/м<sup>2</sup> у рік, через ІІ-й – 3368, через ІІІ-й – 383, через IV-й – 21 ккал/м<sup>2</sup> у рік. Чи справедливе для цієї екосистеми «Правило 10 відстків»? А для інших типів екологічних пірамід?

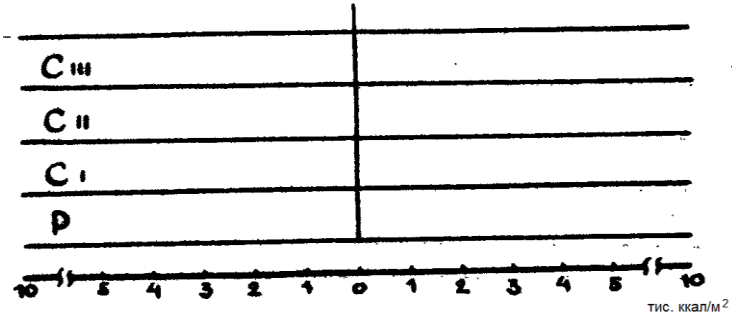

9. Користь від роботи з моделлю (що стало більш зрозумілим завдяки роботі з моделлю):

## **Матеріали до моделі**

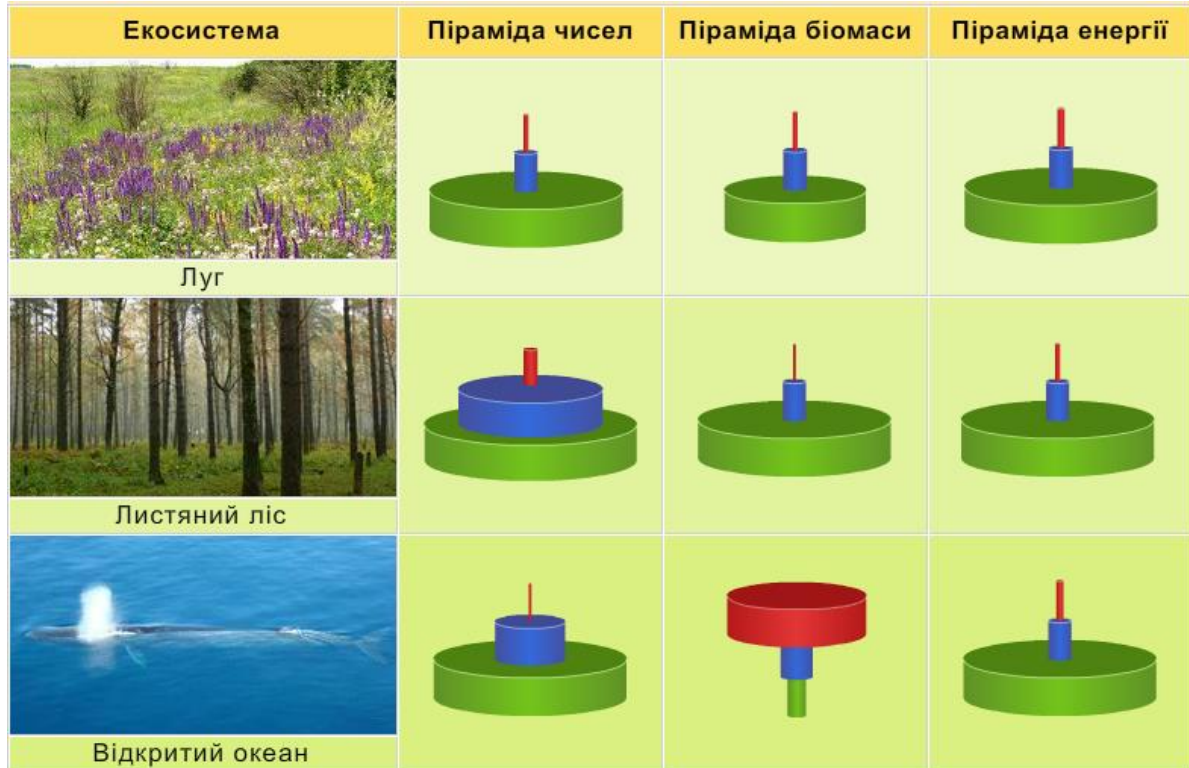

### **2. Аналіз моделі «Розв'язання екологічної проблеми у оповіданні»**

Дата: «  $\rightarrow$  20 р. Група у складі:

1. Назва моделі: «Розв'язання екологічної проблеми у оповіданні»

2. Тип моделі: **див п. 8** (оберіть один або кілька варіантів):

**Об'ємна (реальна) модель Образна (графічна) модель Математична модель Вербальна (словесна) модель Імітаційна модель Символічна (знакова) модель** 

3. Об'єкт моделювання (оригінал):

4. Власно модель (стислий опис):

5. Мета моделювання:

6. Суттєві властивості моделі (атрибути), що відповідають властивостям оригіналу:

7. Властивості (атрибути) оригіналу, відсутні в моделі (несуттєві для конкретної моделі):

8. 1. Прочитайте фрагмент оповідання Л. Александренко «Середовище існування» (фрагмент оповідання у перекладі українською за QR-поскликанням до теми). Яку головну думку проводить автор? Як обраний автором жанр та стиль оповідання пов'язані з нею?

8.2. Поясніть, чтому описаний в оповіданні захисний механізм біоценозу не зміг бі врятувати екосистему озера.

9. Користь від роботи з моделлю (що стало більш зрозумілим завдяки роботі з моделлю):

## **3. Аналіз моделі «Біогенна міграція атомів Карбону»**

Дата: «  $\rightarrow$  20 р. Група у складі:

1. Назва моделі: «Біогенна міграція атомів Карбону» 2. Тип моделі (оберіть один або кілька варіантів): **Об'ємна (реальна) модель Образна (графічна) модель Математична модель Вербальна (словесна) модель Імітаційна модель Символічна (знакова) модель** 3. Об'єкт моделювання (оригінал): 4. Власно модель (стислий опис):

5. Мета моделювання:

6. Суттєві властивості моделі (атрибути), що відповідають властивостям оригіналу:

7. Властивості (атрибути) оригіналу, відсутні в моделі (несуттєві для конкретної моделі):

8. 1. Традиційно схеми біогенної міграції атомів у біосфері зображать у вигляді цілісних колообігів, не уточнюючи стан власно атомів хімічних елементів, що беруть в ньому участь. Перетворіть схему колообігу Карбону зі звичайного виду на такий, в якому додано дотакову вісь – ступінь окиснення атомів Карбону у сполуках (показавши в лівій частині набільш відновлений стан, а в правій – найбільш окислений).

8. 2. Колобіги яких хімічних елементів можна перебудувати у такий спосіб, а яких – не можна? Як це пов'язане з функціями живої речовини за Вернадським?

9. Користь від роботи з моделлю (що стало більш зрозумілим завдяки роботі з моделлю):

## **Матеріали до моделі**

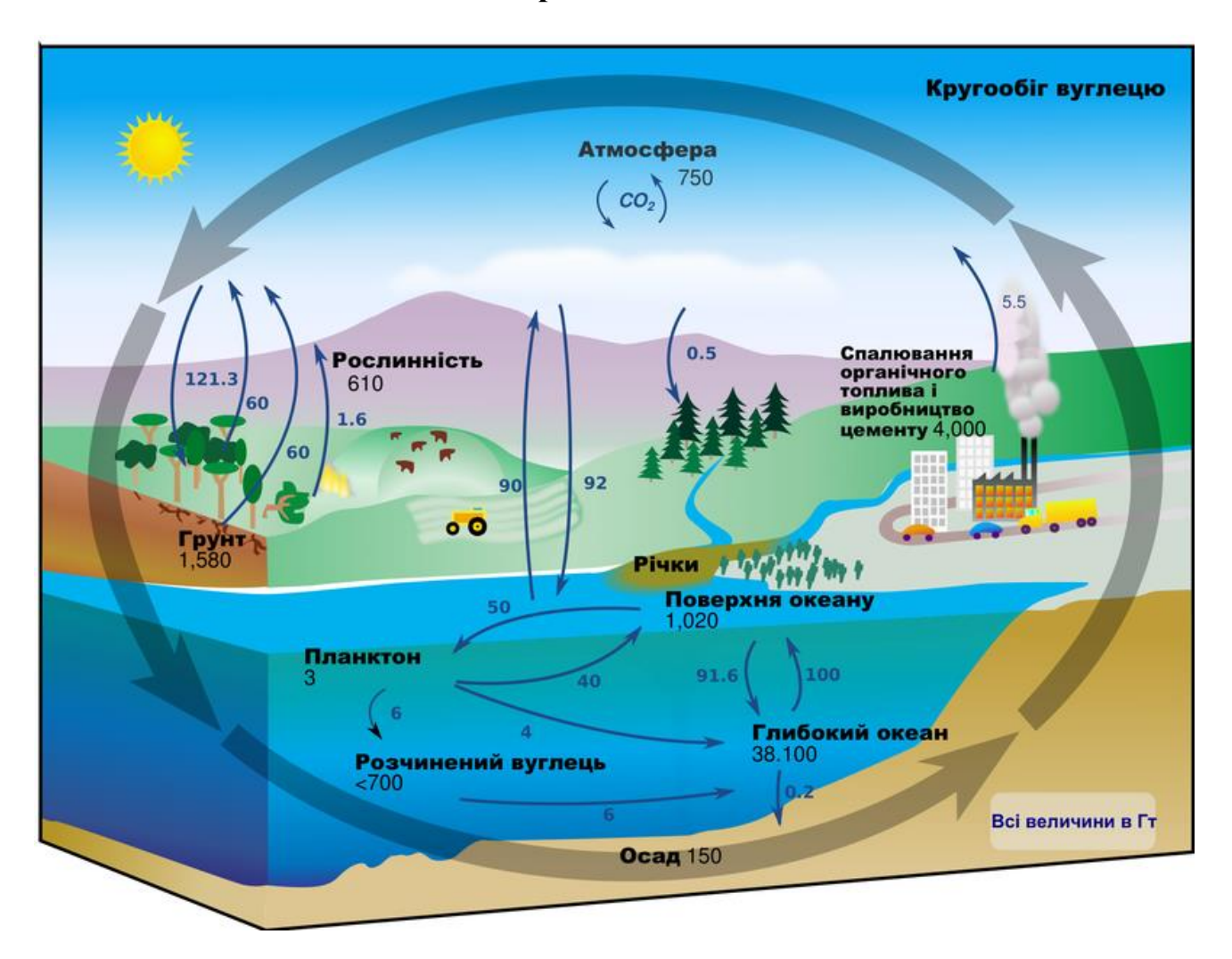

#### Джерело:

https://uk.wikipedia.org/wiki/%D0%92%D1%83%D0%B3%D0%BB%D0%B5%D1%86%D0%B5%D0%B2%D0%B8%D0%B9\_%D 1%86%D0%B8%D0%BA%D0%BB

#### Зображення:

https://upload.wikimedia.org/wikipedia/commons/thumb/1/19/%D0%9A%D1%80%D1%83%D0%B3%D0%BE%D0%BE%D0%B1 %D1%96%D0%B3\_%D0%9A%D0%B0%D1%80%D0%B1%D0%BE%D0%BD%D1%83\_%28%D0%B2%D1%83%D0%B3%D0% BB%D0%B5%D1%86%D1%8E%29\_.png/800px-

%D0%9A%D1%80%D1%83%D0%B3%D0%BE%D0%BE%D0%B1%D1%96%D0%B3\_%D0%9A%D0%B0%D1%80%D0%B1% D0%BE%D0%BD%D1%83\_%28%D0%B2%D1%83%D0%B3%D0%BB%D0%B5%D1%86%D1%8E%29\_.png

#### **4. Аналіз моделі «Зоозахисництво та веганство»**

Дата: «  $\rightarrow$  20 р. Група у складі:

1. Назва моделі: «Зоозахисництво та веганство»

2. Тип моделі (оберіть один або кілька варіантів):

> **Об'ємна (реальна) модель Образна (графічна) модель Математична модель Вербальна (словесна) модель Імітаційна модель Символічна (знакова) модель**

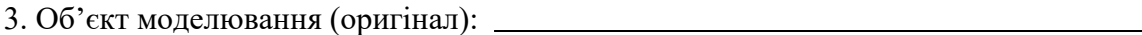

4. Власно модель (стислий опис):

5. Мета моделювання:

6. Суттєві властивості моделі (атрибути), що відповідають властивостям оригіналу:

7. Властивості (атрибути) оригіналу, відсутні в моделі (несуттєві для конкретної моделі):

8. 1. Наведіть аргументи за та проти зоозахисництва та веганства (див. текст за QRпокликанням до теми). Які дії ви вважаєте доцільними, а які – надмірними?

ECO

EGO

2. Чи можете ви, як фахівці-біологи, навести зауваження до наведеного плакату? Наведіть власні приклади природоохоронної пропаганди, з якими ви, як біологи, не погоджуєтеся.

9. Користь від роботи з моделлю (що стало більш зрозумілим завдяки роботі з моделлю):

## **Матеріали до моделі**

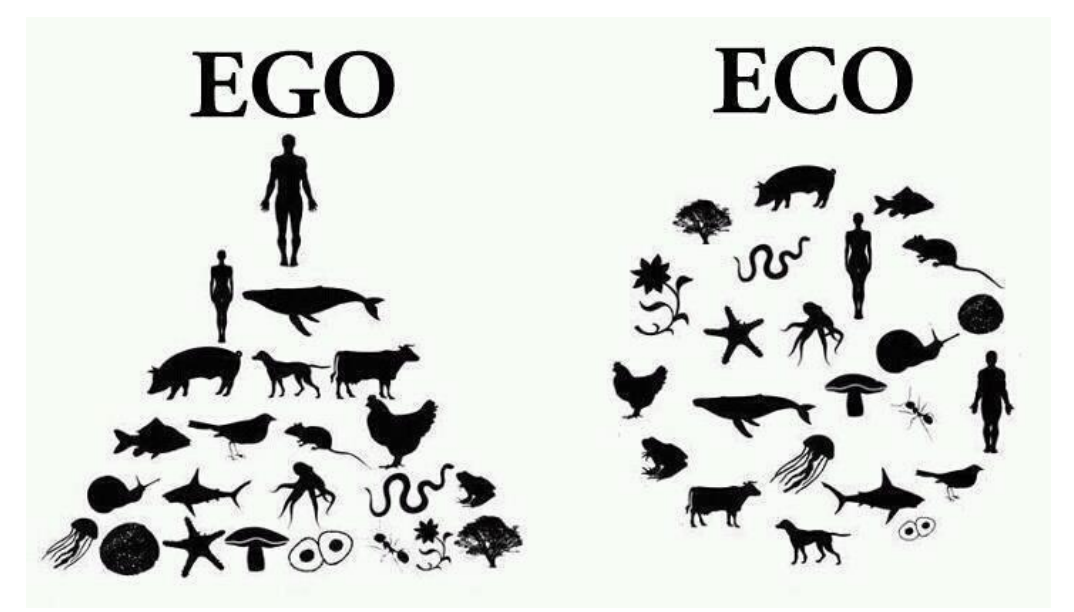

Плакат, що відображає «несправедливість» трофічних зв'язків

Джерело зображення: http://www.laughingbug.com/wp-content/uploads/2012/04/eco-vs-ego.jpg

## **Тема 8. Сталий розвиток та раціональне природокористування**

**Бізнес-моделі**: бізнес-план природоохоронної території з просвітницькими задачами (національний парк).

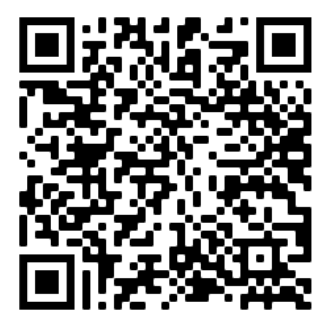

Ця тема розглядається як захист проєктів, націлених саме на планування підприємницької діяльності, є створення **бізнес-планів** і **стартапів**. Такі проєкти включають аналіз наявних ресурсів (яке матеріальних, так і людських, інформаційних тощо), ризиків, можливих прибутків тощо.

Бізнес-план є документом, який має переконати потенційного інвестора в доцільності вкладання коштів у певну справу. Напрацьовано багато різних моделей бізнес-планів, що відрізняються ступенем деталізації окремих питань. Найбільш узагальненою є модель Європейського банку реконструкції та розвитку. Загальна структура бізнес-плану, у відповідності до стандартів ЄБРР, має містити такі розділи:

- 1. Титульний лист;
- 2. Меморандум про конфіденційність;
- 3. Резюме;
- 4. Підприємство:
	- 1. Історія розвитку підприємства, його стан на момент створення бізнес-плану, опис поточної діяльності;
	- 2. Власники, керівництво, менеджмент середньої ланки;
	- 3. Поточна діяльність;
	- 4. Фінансовий стан;
	- 5. Кредити;
- 5. Проект:
	- 1. Загальна інформація про проект;
	- 2. Інвестиційний план проекту;
	- 3. Аналіз ринку, конкурентоспроможність;
	- 4. Опис процесу виробництва (надання послуги);
	- 5. Фінансовий план
	- 6. Екологічна оцінка
- 6. Фінансування:
	- 1. Графіки отримання та погашення кредитів;
	- 2. Залог та поручительство
	- 3. Обладнання та роботи, які планується профінансувати за рахунок залучених кредитів;
	- 4. SWOT-аналіз;
	- 5. Ризики та заходи з їх зниження;
- 7. Додатки.

## **Тема 9. Застосування результатів біологічних досліджень у медицині, селекції та біотехнології**

Графічні моделі на основі географічних мап. **Інфографіка**

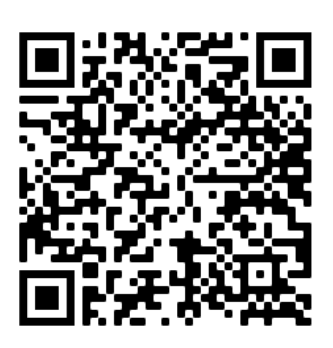

#### **Мапи**

Робота з глобусами та мапами як моделяи земної поверхні є однією з основних форм роботи з моделями на уроках географії. Але й на уроках біології такі моделі можуть бути ефективно використан (окрім традиційних завдань з розселення організмів по континентах та природних зонах).

Картографія є певним поєднанням графічних моделей з семіотичними (легенда до карти – це семіотичний довідник); втім, для побудови можна використовувати деякі об'ємні та математичні моедлі. (різні варіанти проекції земної поверхні з глобусу на площину, масштаб).

#### **1. Аналіз моделі «Ареали викопних тварин: мезозаври та інші»**

Дата: «  $\rightarrow$  20 р. Група у складі:

1. Назва моделі: «Ареали викопних тварин: мезозаври та інші» 2. Тип моделі:

**Об'ємна (реальна) модель Образна (графічна) модель Математична модель Вербальна (словесна) модель Імітаційна модель Символічна (знакова) модель** 3. Об'єкт моделювання (оригінал):

4. Власно модель (стислий опис):

5. Мета моделювання:

6. Суттєві властивості моделі (атрибути), що відповідають властивостям оригіналу:

7. Властивості (атрибути) оригіналу, відсутні в моделі (несуттєві для конкретної моделі):

8. Відповідь на запитання:

1. Керуючись даними про ареали (визначені палеонтологами райони мешкання) трьох родів викопних тварин та одного роду викопних рослин, а також їхніми описами (покликання за QR-кодом до теми), складіть з наведених материкових плит південну частину суперматерику Пангея часів тріасового періоду мезозойської ери.

2. Мезозаври мають важливе (історичне) значення як палеогеографічний доказ теорії дрейфу континентів. Як бачимо у моделі, його останки були знайдені в південній частині Африки і Східної Південній Америці, у двох досить віддалених одне від одного місцях. Спробуйте навести інші можливі пояснення такого розселення. Чому інші пояснення є менш вирогідними порівняно з континентальним дрейфом?

9. Користь від роботи з моделлю (що стало більш зрозумілим завдяки роботі з моделлю):

## **2. Аналіз моделі «Інфографіка з мапи світу»**

Дата: «\_\_» \_\_\_\_\_\_\_\_\_\_\_\_\_\_20 \_\_ р. Група у складі:

1. Назва моделі: «Інфографіка з мапи світу»

2. Тип моделі (оберіть один або кілька варіантів):

**Об'ємна (реальна) модель Образна (графічна) модель Математична модель Вербальна (словесна) модель Імітаційна модель Символічна (знакова) модель**

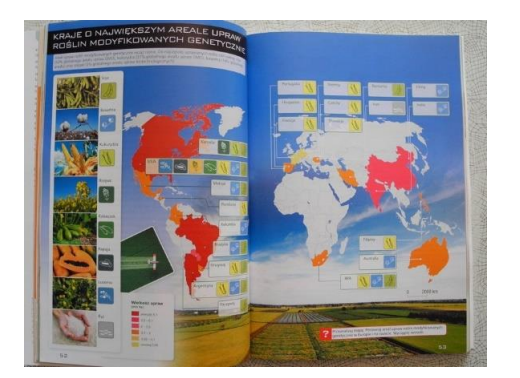

3. Об'єкт моделювання (оригінал):

4. Власно модель (стислий опис):

5. Мета моделювання:

6. Суттєві властивості моделі (атрибути), що відповідають властивостям оригіналу:

7. Властивості (атрибути) оригіналу, відсутні в моделі (несуттєві для конкретної моделі):

8. Використовуючи зовнішні джерела інформації, перетворіть контурну карту світу на інфорграфічну модель, що показує походження культурних рослин та їхне сучасне вирощування.

9. Користь від роботи з моделлю (що стало більш зрозумілим завдяки роботі з моделлю):

## **3. Аналіз моделі «Рух континентів і апельсини»**

Дата: «  $\rightarrow$  20 р. Група у складі:

1. Назва моделі: «Рух континентів і апельсини»

2. Тип моделі (оберіть один або кілька варіантів):

**Об'ємна (реальна) модель Образна (графічна) модель Математична модель Вербальна (словесна) модель Імітаційна модель Символічна (знакова) модель**

3. Об'єкт моделювання (оригінал):

4. Власно модель (стислий опис):

5. Мета моделювання:

6. Суттєві властивості моделі (атрибути), що відповідають властивостям оригіналу:

7. Властивості (атрибути) оригіналу, відсутні в моделі (несуттєві для конкретної моделі):

8. Розріжте шкірку апельсина так, щоб виокремити основні материкові плити з намальованими обрисами континентів. Спробуйте, користуючись політичною картою сучасного світу, покладеною на давній праматерик Пангея (див. за QR-покликанням до теми), відтворити в зворотньому напрямку рух континентів.

9. Користь від роботи з моделлю (що стало більш зрозумілим завдяки роботі з моделлю):

### **4. Аналіз моделі «Мозок як острів»**

Дата: «  $\rightarrow$  20 р. Група у складі:

1. Назва моделі: «Мозок як остів»<sup>8</sup> 2. Тип моделі (оберіть один або кілька варіантів): **Об'ємна (реальна) модель Образна (графічна) модель Математична модель**

**Вербальна (словесна) модель Імітаційна модель Символічна (знакова) модель**

3. Об'єкт моделювання (оригінал):

4. Власно модель (стислий опис):

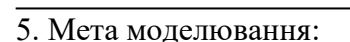

6. Суттєві властивості моделі (атрибути), що відповідають властивостям оригіналу:

7. Властивості (атрибути) оригіналу, відсутні в моделі (несуттєві для конкретної моделі):

Neuron

8. Для візуалізації яких даних підходить такий спосіб унаочнення, а для яких – не дуже? Які є сучасні способи унаочнення даних про структуру та системи зв'язків (конектом) мозку?

9. Користь від роботи з моделлю (що стало більш зрозумілим завдяки роботі з моделлю):

**Дякуємо та бажаємо успіхів!**

 $\overline{a}$ 

 $8$  Мозок як острів – сайт авторів http://www.unitseven.co.nz/

## **НАВЧАЛЬНЕ ВИДАННЯ**

## **Козленко Олександр Григорович**

# **Моделювання в біології. 10-11 класи**

*навчальний посібник*

(Електронне видання)

Обсяг вид. 1,5 авт. арк.

Видавництво «Педагогічна думка» 04053, м. Київ, вул. Січових Стрільців, 52-а, корп. 2; тел./факс: (044) 481-38-85 e-mail: book-xl@ukr.net Свідоцтво про внесення суб'єкта видавничої справи до Державного реєстру видавців, виготовлювачів і розповсюджувачів видавничої продукції Серія ДК № 3563 від 28.08. 2009 р.